# xPC Target

# For Use with Real-Time Workshop®

Modeling

Simulation

Implementation

API User's and Reference Guide

 $Version \ 2$ 

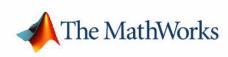

#### How to Contact The MathWorks:

|   | www.mathworks.com<br>comp.soft-sys.matlab                                                                                                | Web<br>Newsgroup                                                                                                    |
|---|----------------------------------------------------------------------------------------------------|----------------------------------------------------------------------------------------------------|
| @ | support@mathworks.com<br>suggest@mathworks.com<br>bugs@mathworks.com<br>doc@mathworks.com<br>service@mathworks.com<br>info@mathworks.com | Technical support<br>Product enhancement suggestions<br>Bug reports<br>Documentation error reports<br>Order status, license renewals, passcodes<br>Sales, pricing, and general information |
| 1 | 508-647-7000                                                                                                    | Phone                                                                                                    |
|   | 508-647-7001                                                                                                    | Fax                                                                                                    |
|   | The MathWorks, Inc.<br>3 Apple Hill Drive<br>Natick, MA 01760-2098                                                                       | Mail                                                                                                    |

For contact information about worldwide offices, see the MathWorks Web site.

#### xPC Target API User's and Reference Guide

© COPYRIGHT 2002-2003 by The MathWorks, Inc.

The software described in this document is furnished under a license agreement. The software may be used or copied only under the terms of the license agreement. No part of this manual may be photocopied or reproduced in any form without prior written consent from The MathWorks, Inc.

FEDERAL ACQUISITION: This provision applies to all acquisitions of the Program and Documentation by or for the federal government of the United States. By accepting delivery of the Program, the government hereby agrees that this software qualifies as "commercial" computer software within the meaning of FAR Part 12.212, DFARS Part 227.7202-1, DFARS Part 227.7202-3, DFARS Part 252.227-7013, and DFARS Part 252.227-7014. The terms and conditions of The MathWorks, Inc. Software License Agreement shall pertain to the government's use and disclosure of the Program and Documentation, and shall supersede any conflicting contractual terms or conditions. If this license fails to meet the government's minimum needs or is inconsistent in any respect with federal procurement law, the government agrees to return the Program and Documentation, unused, to MathWorks.

MATLAB, Simulink, Stateflow, Handle Graphics, and Real-Time Workshop are registered trademarks, and Target Language Compiler is a trademark of The MathWorks, Inc.

Other product or brand names are trademarks or registered trademarks of their respective holders.

| Printing History: | July 2002      | Online only | New for Version 2 (Release 13)            |
|-------------------|----------------|-------------|-------------------------------------------|
|                   | October 2002   | Online only | Updated for Version 2.0.1 (Release 13+)   |
|                   | September 2003 | Online only | Revised for Version 2.0.1 (Release 13SP1) |

# Contents

#### Preface

| Required Products           | vi |
|-----------------------------|----|
| Using This Guidev           | ii |
| Typographical Conventionsvi | ii |

#### Introduction

| xPC Target API versus xPC Target COM API | 1-2 |
|------------------------------------------|-----|
| What Is xPC Target API?                  | 1-4 |
| What Is xPC Target COM API?              | 1-6 |

#### xPC Target API

# 2

1

| Before You Start 2                                | -2  |
|---------------------------------------------------|-----|
| Important Guidelines 2                            | -2  |
| Visual C Example 2                                | 2-4 |
| Directories and Files                             |     |
| Building the xPC Target Application               |     |
| Creating a Visual C Application                   |     |
| Building a Visual C Application 2-:               |     |
| Running a Visual C xPC Target API Application 2-: | 11  |

| Using the xPC Target API C Application | 2-11 |
|----------------------------------------|------|
| C Code for sf_car_xpc.c                | 2-17 |

#### **xPC Target COM API**

#### Example Visual Basic GUI Using COM Objects ..... 3-3 Description of Simulink Water Tank Model ...... 3-4 Creating a Simulink Target Model ..... 3-6 Tagging Block Parameters ..... 3-7 Tagging Block Signals ..... 3-10 Creating the Target Application and Model-Specific Model-Specific COM Interface Library (model nameCOMiface.dll) ..... 3-17 Creating a New Visual Basic Project ..... 3-19 Referencing the xPC Target COM API and Model-Specific COM Libraries ..... 3-20 Creating the Graphical Interface ..... 3-24 Creating the General Declarations ..... 3-30 Creating the Load Procedure ..... 3-31 Creating Event Procedures ..... 3-32 Referencing Parameters and Signals Without Using Tags ... 3-38 Building the Visual Basic Application ..... 3-42 Deploying the API Application ..... 3-42

#### **xPC** Target API Function Reference

### 4

3

Alphabetical Listing of Functions and Structures ...... 4-2

| Categorical Listing of Functions and Structures | <b>4-9</b> |
|-------------------------------------------------|------------|
| Logging and Scope Structures                    | <b>4-9</b> |
| Communications Functions 4-                     | ·10        |
| Target Application Functions 4-                 | ·11        |
| Data Logging Functions 4-                       | ·12        |
| Scope Functions 4-                              | ·13        |
| Target Scope Functions 4-                       | ·15        |
| Monitoring/Tuning Functions 4-                  | ·15        |
| Miscellaneous Functions 4-                      | ·16        |
|                                                 |            |
| xPC Target API Error Messages 4-                | ·17        |

# Preface

The xPC Target API and xPC Target COM API libraries enable you to write custom applications to control real-time MATLAB Simulink applications running on a target PC. This chapter includes the following sections:

| Required Products (p. vi)           | Products from The MathWorks and third-party products<br>you need to use with xPC Target                                              |
|-------------------------------------|----------------------------------------------------------------------------------------------------|
| Using This Guide (p. vii)           | Suggestions for learning about xPC Target, description of<br>the chapters in this guide, and terms that may have<br>various meanings |
| Typographical Conventions (p. viii) | Text formats in this guide                                                                                                    |

#### **Required Products**

Refer to the preface of the xPC Target Getting Started Guide for a list of the required xPC Target products. In addition, you need the following products:

• **Third-Party Compiler** — Use a third-party compiler to build a custom application that calls functions from the xPC API library. Although the xPC API library is written in C, you can write the application that calls these functions in another high-level language, such as C++. You can use any compiler that can generate code for Win32 systems.

To write a non-C application that calls functions in the xPC Target API library, refer to the compiler documentation for a description of how to access functions from a library DLL. You must follow these directions to access the xPC Target API DLL.

• **Third-Party Graphical Development Environment**— Use a third-party graphical development environment to build a custom application that references interfaces in the xPC COM API library. Layered on top of the xPC API library, the xPC COM API library enables you to write custom applications using a component object model library. You can use any compiler that can work with component object model (COM) objects.

### **Using This Guide**

To help you read and use this guide effectively, this section provides a brief description of the chapters.

The following table lists the organization of this xPC Target User's and Reference Guide.

| Chapter                                           | Description                                                                                                    |
|---------------------------------------------------|----------------------------------------------------------------------------------------------------|
| Chapter 1, "Introduction"                         | This chapter is an overview of the xPC<br>Target API and xPC Target COM API<br>libraries.                                            |
| Chapter 2, "xPC Target<br>API"                    | This chapter describes how to use the xPC<br>Target API library, including how to create,<br>build, and run such an application.     |
| Chapter 3, "xPC Target<br>COM API"                | This chapter describes how to use the xPC<br>Target COM API library, including how to<br>create, build, and run such an application. |
| Chapter 4, "xPC Target API<br>Function Reference" | This chapter describes the xPC Target API library, including function synopses and error returns.                                    |

## **Typographical Conventions**

This manual uses some or all of these conventions.

| Item                                                                            | Convention                                                                                    | Example                                                                                                    |
|---------------------------------------------------------------------------------|-----------------------------------------------------------------------------------------------|----------------------------------------------------------------------------------------------------|
| Example code                                                                    | Monospace font                                                                                | To assign the value 5 to A,<br>enter<br>A = 5                                                                 |
| Function names, syntax,<br>filenames, directory/folder<br>names, and user input | Monospace font                                                                                | The cos function finds the<br>cosine of each array element.<br>Syntax line example is<br>MLGetVar ML_var_name |
| Buttons and keys                                                                | <b>Boldface</b> with book title caps                                                          | Press the <b>Enter</b> key.                                                                                   |
| Literal strings (in syntax<br>descriptions in reference<br>chapters)            | Monospace bold for literals                                                                   | <pre>f = freqspace(n, 'whole')</pre>                                                                          |
| Mathematical expressions                                                        | <i>Italics</i> for variables<br>Standard text font for functions,<br>operators, and constants | This vector represents the polynomial $p = x^2 + 2x + 3$ .                                                    |
| MATLAB output                                                                   | Monospace font                                                                                | MATLAB responds with<br>A =<br>5                                                                              |
| Menu and dialog box titles                                                      | <b>Boldface</b> with book title caps                                                          | Choose the <b>File Options</b> menu.                                                                          |
| New terms and for emphasis                                                      | Italics                                                                                       | An <i>array</i> is an ordered collection of information.                                                      |
| Omitted input arguments                                                         | () ellipsis denotes all of the input/output arguments from preceding syntaxes.                | [c,ia,ib] = union()                                                                                           |
| String variables (from a finite list)                                           | Monospace italics                                                                             | <pre>sysc = d2c(sysd,'method')</pre>                                                                          |

# Introduction

Using either the xPC Target API dynamic link library (DLL) or the xPC Target component object model (COM) API library, you can create custom applications to control a real-time application running on the target PC. You generate real-time applications from Simulink models.

This chapter includes the following sections:

| xPC Target API versus xPC Target<br>COM API (p. 1-2) | Briefly describes each library and why you might want to use one library over the other. |
|------------------------------------------------------|------------------------------------------------------------------------------------------|
| What Is xPC Target API? (p. 1-4)                     | Describes the xPC Target API library.                                                    |
| What Is xPC Target COM API? (p. 1-6)                 | Describes the xPC Target COM API library.                                                |

1

#### xPC Target API versus xPC Target COM API

The xPC Target API and xPC Target COM API interfaces provide the same functionality for you to write custom applications. There is no difference in performance or functionality between applications written against either library.

The xPC Target API DLL consists of C functions that you can incorporate into any high-level language application. The xPC Target COM API consists of a suite of interfaces that you can reference while building a graphic user interface (GUI) application. You can incorporate these interfaces using programming environments that work with COM objects. A user can use an application written through either interface to load, run, and monitor an xPC Target application without interacting with MATLAB. With the xPC Target API, you write the application in a high-level language (such as C, C++, or Java) that works with an xPC Target application; this option requires that you are an experienced programmer. With xPC Target COM API, you use a graphical development environment to create a GUI that works with an xPC Target application. Designed to work with Microsoft COM, the xPC Target COM API conforms to the component object model standard established by Microsoft.

The xPC Target API is distributed with two dynamic link libraries (DLLs) that make it easier to integrate with various development tools, tailoring the development environment to your needs:

- A function library (xpcapi.dll)
- A component library (xpcapicom.dll)

The following sections describe each library:

- "What Is xPC Target API?" on page 1-4
- "What Is xPC Target COM API?" on page 1-6

**Note** In this book, second-person references apply to those who write the xPC Target API and COM API applications. For example, "You can assign multiple labels to one tag." Third-person references apply to those who run the xPC Target API and COM API applications. For example, "You can later distribute this executable to users, who can then use the GUI application to work with target applications."

1

#### What Is xPC Target API?

The xPC Target API consists of a series of C functions that you can call from a C or C++ application. These functions enable you to

- Establish communication between the host PC and the target PC via an Ethernet or serial connection
- Load the target application, a .dlm file, to the target PC
- Run that application on the target PC
- Monitor the behavior of the target application on the target PC
- Stop that application on the target PC
- Unload the target application from the target PC
- Close the connection to the target PC

The xpcapi.dll file contains the xPC Target API dynamic link library. It contains over 90 functions that enable run-time linking rather than static linking at compile time. The functions provide all the information and accessibility needed to access the target application. Accessing the xPC Target API DLL is beneficial when you are building applications using development environments such as Microsoft Foundation Class Library/Active Template Library (MFC/ATL), DLL, Win32 (non-MFS) program and DLL, and console programs integrating with third-party product APIs (for example, Altia).

All custom xPC Target API applications must link with the xpcapi.dll file (xPC API DLL). Also associated with the dynamic link library is the xpcinitfree.c file. This file contains functions that load and unload the xPC Target API. You must build this file along with the custom xPC Target API application.

The documentation reflects the fact that the API is written in the C programming language. However, the API functions are usable from other languages and applications, such as C++ and Java.

**Note** To write a non-C application that calls functions in the xPC Target API library, refer to the compiler documentation for a description of how to access functions from a library DLL. You must follow these directions to access the xPC Target API DLL.

The following chapters describe the xPC Target API in more detail:

- Chapter 2, "xPC Target API," describes how to create a C xPC Target API application.
- Chapter 4, "xPC Target API Function Reference," describes the xPC Target API functions.

1

#### What Is xPC Target COM API?

The xPC Target COM API is an open environment application program interface designed to work with Microsoft COM and the xPC Target API. The xPC Target COM API provides the same functionality as the xPC Target API. It is a programming layer that sits between you and the xPC Target API. The difference is that while the xPC Target API is a dynamic link library of C functions, the xPC Target COM API dynamic link library is an organized collection of objects, classes, and functions. You access this collection through a graphical development environment such as Microsoft Visual Basic. Using such a graphical development environment, you can create a custom GUI application that can work with one xPC Target application. While the xPC Target API requires you to be an accomplished C or C++ programmer, the xPC Target COM API makes no such demand.

The xPC Target COM API library depends on xpcapi.dll, the xPC Target dynamic link library. However, the xPC Target API is independent of the xPC Target COM API.

The xPC Target COM API has the following features:

- A DLL component server library xpcapicom.dll is a component server DLL library COM interface consisting of component interfaces that access the target PC. The COM API library enhances the built-in functionality of a programming language by allowing you to easily access the xPC Target API for rapid development of xPC Target GUI.
- Built on top of the xPC Target API Via an application such as Visual Basic, xpcapicom.dll, using a structured object model hierarchy, provides full access to all the data and methods needed to interface with an xPC Target application. It also enables search functionality and bidirectional browsing capabilities. Generally, you view object models by selecting a type and viewing its members. Using the xPC Target COM API library, you can select a member and view the types to which it belongs.
- **Programming language independent** This section describes how to create an xPC Target COM API application using Visual Basic. However, the xPC Target COM API interface is not limited to this third-party product. You can add the COM API Library to any development environment that can access COM libraries, such as Visual C++ or Java, as well as different scripting languages such as Perl, Python, and Basic.

• Ideal for use with Visual Basic — The xPC Target COM API works well with Visual Basic, and extends the event-driven programming environment of Visual Basic.

See Chapter 3, "xPC Target COM API," for a description of how to use the xPC Target COM API library.

1

# 2

# xPC Target API

This chapter describes how to write a custom application using the xPC Target API. This API enables you to write high-level language applications to load an xPC Target application, and run and control it. The chapter describes how to create and run a C application in the following sections:

Before You Start (p. 2-2)

Visual C Example (p. 2-4)

Introduces the xPC Target API.

Describes how to use Microsoft Visual C++ to generate a Visual C application that can download and run an xPC Target application.

#### **Before You Start**

Before you start, read this section for important notes on writing custom applications based on the xPC Target API. It is assumed that you already know how to write C or C++ code.

This chapter provides tutorials on how to generate a C application for xPC Target. It also provides some guidelines on using the xPC Target API. Refer to "Visual C Example" on page 2-4 for tutorials that you can follow to create, build, and run a sample Visual C program.

For the xPC Target API function synopses and descriptions, refer to Chapter 4, "xPC Target API Function Reference."

#### **Important Guidelines**

This section describes some guidelines you should keep in mind before beginning to write xPC Target API applications with the xPC Target API DLL:

- You must carefully match the data types of the functions documented in the API function reference. For C, the API includes a header file that matches the data types.
- To write a non-C application that calls functions in the xPC Target API library, refer to the compiler documentation for a description of how to access functions from a library DLL. You must follow these directions to access the xPC Target API DLL.
- If you want to rebuild the model sf\_car\_xpc.mdl, or otherwise use MATLAB, you must have xPC Target Version 2.0. This is the version of xPC Target that comes with Release 13 (MATLAB 6.5).

To determine the version of xPC Target you are currently using, at the MATLAB command line, type

xpclib

This opens the xPC Target Simulink blocks library. The version of xPC Target should be at the bottom of the window.

• You can work with xPC Target applications with either MATLAB or an xPC Target API application. If you are working with an xPC Target application simultaneously with a MATLAB session interacting with the target, keep in mind that only one application can access the target PC at a time. To move

from the MATLAB session to your application, in the MATLAB Command Window, type

close(xpc)

This frees the connection to the target PC for use by your xPC Target API application. Conversely, you will need to quit your application, or do the equivalent of calling the function xPCClosePort, to access the target from a MATLAB session.

There are a few things that are not covered in Chapter 4, "xPC Target API Function Reference," for the individual functions, since they are common to almost all the functions in the xPC Target API. These are

- Almost every function (except xPCOpenSerialPort, xPCOpenTcpIpPort, xPCGetLastError, and xPCErrorMsg) has as one of its parameters the integer variable *port*. This variable is returned by xPCOpenSerialPort and xPCOpenTcpIpPort, and is the placeholder for the communications link with the target PC. The returned value from these two functions should be used in the other functions to ensure that the proper communications channel is used.
- Almost every function (except xPCGetLastError and xPCErrorMsg) sets a global error value in case of error. The application obtains this value by calling the function xPCGetLastError, and retrieves a descriptive string about the error by using the function xPCErrorMsg. Although the actual values of the error numbers are subject to change, a zero value always means that the operation completed without errors, while a nonzero value typically signifies an error condition. Note also that the library resets the error value every time an API function is called; therefore, your application should check the error status as soon as possible after a function call.

Some functions also use their return values (if applicable) to signify that an error has occurred. In these cases as well, you can obtain the exact error with xPCGetLastError.

#### Visual C Example

This release includes an example using the xPC Target API to create a Win32 console application written in C. You can use this example as a template to write your own application.

Before you start, you should have an existing xPC Target application that you want to load and run on a target PC. The following tutorials use the target application sf\_car\_xpc.dlm, built from the Simulink model sf\_car\_xpc.mdl, which models an automatic transmission control system. The automatic transmission control system consists of modules that represent the engine, transmission ratio. User inputs to the model are in the form of throttle (%) and brake torque (pound-foot). You can control the target application through MATLAB with the Simulink External Model interface, or through a custom xPC Target API application, which you can create using the tutorials in this chapter.

The topics in this section are

- "Directories and Files" on page 2-4
- "Building the xPC Target Application" on page 2-6
- "Creating a Visual C Application" on page 2-6
- "Building a Visual C Application" on page 2-10
- "Running a Visual C xPC Target API Application" on page 2-11
- "Using the xPC Target API C Application" on page 2-11
- "C Code for sf\_car\_xpc.c" on page 2-17

#### **Directories and Files**

This directory contains the C source of a Win32 console application that serves as an example for using the xPC Target API. The necessary sf\_car\_xpc files are in the directory

```
C:\<MATLAB root>\toolbox\rtw\targets\xpc\api\VisualC
```

| Filename       | Description                                            |
|----------------|--------------------------------------------------------|
| sf_car_xpc.mdl | Simulink model for use with xPC Target                 |
| sf_car_xpc.dlm | Target application compiled from Simulink model        |
| sf_car_xpc.dsp | Project file for API application                       |
| sf_car_xpc.c   | Source code for API application                        |
| sf_car_xpc.exe | Compiled API application                               |
| xpcapi.dll     | xPC Target API functions for all programming languages |

The necessary xPC Target API files are in the directory

C:\<MATLAB root>\toolbox\rtw\targets\xpc\api

You will need the files listed below for creating your own API application with Microsoft Visual C++.

| Filename      | Description                                                                      |
|---------------|----------------------------------------------------------------------------------|
| xpcapi.h      | Mapping of data types between xPC Target API and Visual C                        |
| xpcapiconst.h | Symbolic constants for using scope,<br>communication, and data-logging functions |
| xpcinitfree.c | C functions to upload API from xpcapi.dll                                        |
| xpcapi.dll    | xPC Target API functions for all programming languages                           |

#### **Building the xPC Target Application**

The tutorials in this chapter use the prebuilt xPC Target application

```
C:\<MATLAB root>\toolbox\rtw\targets\
xpc\api\VisualC\sf car xpc.dlm
```

You can rebuild this application for your example:

1 Create a new directory under your MathWorks directory. For example:

D:\mwd\sf\_car\_xpc2

2 Create a Simulink model and save to this directory. For example:

sf\_car\_xpc2.mdl

**3** Build the target application with Real-Time Workshop and Microsoft Visual C++. The target application file sf\_car\_xpc2.dlm is created.

#### Using Another C/C++ Compiler

The tutorials in this chapter describe how to create and build C applications using Microsoft Visual C++. However, to build an xPC Target API C application, you can use any C/C++ compiler capable of generating a Win32 application. You will need to link and compile the xPC Target API application along with xpcinitfree.c to generate the executable. The file xpcinitfree.c contains the definitions for the files in the xPC Target API and is located at

C:\<MATLAB root>\toolbox\rtw\targets\xpc\api

This section provides some notes on what to do if you are

#### **Creating a Visual C Application**

This tutorial describes how to create a Visual C application. It is assumed that you know how to write C applications. Of particular note when writing xPC Target API applications,

- Call the function xPCInitAPI at the start of the application to load the functions.
- Call the function xPCFreeAPI at the end of the application to free the memory allocated to the functions.

To create a C application with a program such as Microsoft Visual C++,

**1** From the previous tutorial, change directory to the new directory. This is your working directory. For example:

D:\mwd\sf\_car\_xpc2

2 Copy the files xpcapi.h, xpcapi.dll, xpcapiconst.h, and xpcintfree.c to the working directory. For example:

D:\mwd\sf\_car\_xpc2.

3 Click the Start button, choose the **Programs** option, and choose the **Microsoft Visual C++** entry. Select the **Microsoft Visual C++** option.

The Microsoft Visual C++ application is displayed.

- 4 From the File menu, click New.
- 5 At the New dialog, click the File tab.

| New Control of the second second second second second second second second second second second second second s                                                                                                    | ?                                                                                                    | × |
|----------------------------------------------------------------------------------------------------|----------------------------------------------------------------------------------------------------|---|
| Files Projects Workspaces Other Documents                                                                                                    |                                                                                                    |   |
| Active Server Page<br>Binary File<br>Bitmap File<br>C++ Header File<br>C++ Source File<br>C++ Source File<br>C++ Source File<br>C++ Source File<br>C++ Source File<br>C++ Source File<br>C++ Source Script<br>C++ Source Script<br>C++ Source Template<br>C++ Source Template<br>C++ Source Template<br>C++ Source File<br>C++ Source Template<br>C++ Source File<br>C++ Source Template<br>C++ Source File<br>C++ Source Template<br>C++ Source Template<br>C++ Source File | Add to project:         File name:         sf_car_xpc.c         Logation:         D:\mwd\sf_car_xpc2 |   |
|                                                                                                    |                                                                                                    |   |
|                                                                                                    | OK Cancel                                                                                            |   |

- 6 In the left pane, select C++ Source File. In the right, enter the name of the file. For example, sf\_car\_xpc.c. Select the directory. For example, C:\mwd\sf\_car\_xpc2.
- 7 Click **OK** to create this file.
- 8 Enter your code in this file. For example, you can enter the contents of sf\_xpc\_car.c into this file.
- 9 From the File menu, click New.
- **10** At the **New** dialog, click the **Projects** tab.

| New                                                                                                    | <u>?</u> ×                                                                                                    |
|----------------------------------------------------------------------------------------------------|----------------------------------------------------------------------------------------------------|
| Files Projects Vorkspaces Other Documents                                                                                                    |                                                                                                    |
| ATL COM AppWizard<br>Cluster Resource Type Wizard<br>Custom AppWizard<br>Database Project<br>DevStudio Add-in Wizard<br>ISAPI Extension Wizard<br>ISAPI Extension Wizard<br>MFC ActiveX ControlWizard<br>MFC AppWizard (dll)<br>MFC AppWizard (exe)<br>Utility Project<br>Win32 Application<br>Win32 Dynamic-Link Library<br>Win32 Static Library | Project <u>name:</u> sf_car_xpc Logation: D:\mwd\SF_CAR_XPC2\sf_car Cgeate new workspace Add to current workspace Dependency of: Platforms: WWin32 |
|                                                                                                    | OK Cancel                                                                                                    |

- 11 In the left pane, select Win32 Console Application. On the right, enter the name of the project. For example, sf\_car\_xpc. Select the working directory from step 1. For example, C:\mwd\sf\_car\_xpc2.
- 12 To create the project, click OK.

A Win32 Console Application dialog is displayed.

13 To create an empty project, select An empty project.

14 Click Finish.

- 15 To confirm the creation of an empty project, click OK at the following dialog.
- 16 To add the C file you created in step 7, from the Project menu, select the Add to Project option and select Files.
- 17 Browse for the C file you created in step 7. For example:

D:\mwd\sf\_car\_xpc2\sf\_car\_xpc.c.

Click OK.

18 Browse for the xpcinitfree.c file. For example, D:\mwd\xpcinitfree.c. Click OK.

**Note** The code for linking in the functions in xpcapi.dll is in the file xpcinitfree.c. You must compile and link xpcinitfree.c along with your custom application for xpcapi.dll to be properly loaded.

- 19 If you did not copy the files xpcapi.h, xpcapi.dll, and xpcapiconst.h into the working or project directory, you should either copy them now, or also add these files to the project.
- 20 From the File menu, click Save Workspace.

When you are ready to build your C application, go to "Building a Visual C Application" on page 2-10.

#### Placing the Target Application File in a Different Directory

The sf\_car\_xpc.c file assumes that the xPC Target application file, sf\_car\_xpc.dlm, is in the same directory as sf\_car\_xpc.c. If you move that target application file (sf\_car\_xpc.dlm) to a new location, change the path to this file in the API application (sf\_car\_xpc.c) and recompile the API application. The relevant line in sf\_car\_xpc.c is in the function main(), and looks like this:

```
xPCLoadApp(port, ".", "sf_car_xpc"); checkError("LoadApp: ");
```

The second argument (".") in the call to xPCLoadApp is the path to sf\_car\_xpc.dlm. The "." indicates that the files sf\_car\_xpc.dlm and sf\_car\_xpc.c are in the same directory. If you move the target application, enter its new path and rebuild the xPC Target API application.

#### **Building a Visual C Application**

This tutorial describes how to build the Visual C application from the previous tutorial, or to rebuild the example executable sf\_car\_xpc.exe, with Microsoft Visual C++:

- 1 To build your own application using the xPC Target API, ensure that the files xpcapi.h, xpcapi.dll, xpcapiconst.h, and xpcinitfree.c are in the working or project directory.
- 2 If Microsoft Visual C++ is not already running, click the **Start** button, choose the **Programs** option, and choose the **Microsoft Visual C++** entry. Select the **Microsoft Visual C++** option.
- 3 From the File menu, click Open.

The **Open** dialog is displayed.

- 4 Use the browser to select the project file for the application you want to build. For example, sf\_car\_xpc.dsp.
- 5 If a corresponding workspace file (for example, sf\_car\_xpc.dsw) exists for that project, a dialog prompts you to open that workspace instead. Click **OK**.
- 6 Build the application for the project. From the **Build** menu, select either the **Build** project\_name.exe or **Rebuild** All option.

Microsoft Visual C++ creates a file named project\_name.exe, where project\_name is the name of the project.

When you are ready to run your Visual C Application, go to "Running a Visual C xPC Target API Application" on page 2-11.

#### Running a Visual C xPC Target API Application

Before starting the API application sf\_car\_xpc.exe, ensure the following:

- The file xpcapi.dll must either be in the same directory as the xPC Target API application executable, or it must be in the Windows system directory (typically C:\windows\system or C:\winnt\system32) for global access. The xPC Target API application depends on this file, and will not run if the file is not found. The same is true for other applications you write using xPC Target API functions.
- The compiled target application sf\_car\_xpc.dlm must be in the same directory as the xPC Target API executable. Do not move this file out of this directory. Moving the file requires you to change the path to the target application in the API application and recompile, as described in "Running a Visual C xPC Target API Application" on page 2-11.

#### Using the xPC Target API C Application

Any xPC Target API application requires you to have a working target PC running at least xPC Target Version 2.0 (Release 13).

This tutorial assumes that you are using the xPC Target API application sf\_car\_xpc.exe that comes with xPC Target. In turn, sf\_car\_xpc.exe expects that the xPC Target application is sf\_car\_xpc.dlm.

If you are going to run a version of sf\_car\_xpc.exe that you compiled yourself using the sf\_car\_xpc.c code that comes with xPC Target, you can run that application instead. Ensure that the following files are in the same directory:

- sf\_car\_xpc.exe, the xPC Target API executable
- sf\_car\_xpc.dlm, the xPC Target application to be loaded to the target PC
- xpcapi.dll, the xPC Target API dynamic link library

If you copy this file to the Windows system directory, you do not need to provide this file in the same directory.

#### How to Run the sf\_car\_xpc Executable

1 Create an xPC Target boot disk with a serial or network communication. If you use serial communications, set the baud rate to 115200. Otherwise,

create the boot disk as directed in the getting started with xPC Target documentation.

2 Start the target PC with the xPC Target boot disk.

The target PC displays messages like the following in the top rightmost message area.

System: Host-Target Interface is RS232 (COM1/2)

or

System: Host-Target Interface is TCP/IP (Ethernet).

**3** If you have downloaded target applications to the target PC through MATLAB, in the MATLAB window, type

close(xpc)

This command disconnects MATLAB from the target PC and leaves the target PC ready to connect to another client.

4 On the host PC, open a DOS window. Change directory to

C:\<MATLAB root>\toolbox\rtw\targets\xpc\api\VisualC

If you are running your own version of sf\_car\_xpc.exe, change to the directory that contains the executable and xPC Target application. For example:

D:\mwd\sf\_car\_xpc2

**5** From that DOS window, enter the command to start the demo application on the host PC and download the target application to the target PC.

The syntax for the demo command is

sf\_car\_xpc {-t IpAddress:IpPort|-c COMport}

If you set up the xPC Target boot disk to use TCP/IP, then give the target PC's IP address and IP port as arguments to sf\_car\_xpc, along with the option -t. For example, at the DOS prompt, type

sf\_car\_xpc -t 192.168.0.1:22222

If you set up the xPC Target boot disk to use RS-232, give the serial port number as a command-line option. Note that indexing of serial ports starts from 0 instead of 1. For example, if you are using serial communication from COM port 1 on the host PC, type

```
sf_car_xpc -c 0
```

On the host PC, the demo application displays the following message.

```
* .....*
* xPC Target API Demo: sf_car_xpc.
*
*
* Copyright (c) 2002 The MathWorks, Inc. All Rights Reserved.
*
Application sf_car_xpc loaded. SampleTime 0.001 StopTime: -1
R Br Th G VehSpeed VehRPM
.....
N 0 0 0 0.000 1000.000
```

The relevant line here is the last one, which displays the status of the application. The headings are as follows:

| R        | The status of the target application: R if running, N if stopped    |  |
|----------|---------------------------------------------------------------------|--|
| Br       | The brake torque; legal values range from 0 to 4000                 |  |
| Th       | The throttle as a percentage $(0 - 100)$ of the total               |  |
| G        | Gear the vehicle is in (ranges between 1 and 4) $$                  |  |
| VehSpeed | eed Speed of the vehicle in miles per hour                          |  |
| VehRPM   | Revolutions per minute of the vehicle engine $(0 \text{ to } 6000)$ |  |

From this screen, various keystrokes control the target application. The following list summarizes these keys:

| Кеу         | Action                                                                                                    |  |
|-------------|----------------------------------------------------------------------------------------------------|--|
| s           | Start or stop the application, as appropriate.                                                                                                    |  |
| Т           | Increase the throttle by 1 (does not go above 100).                                                                                                    |  |
| t           | Decrease the throttle by 1 (does not go below 0).                                                                                                    |  |
| В           | Increase the brake value by 20 (does not go above 4000<br>Note that a positive value for the brake automatically<br>sets the throttle value to 0, and a positive value for the<br>throttle automatically sets the brake value to 0. |  |
| b           | Decrease the brake value by 20 (does not go below 0).                                                                                                    |  |
| Q or Ctrl+C | Quit the application.                                                                                                    |  |

The target PC displays the following messages and three scopes.

| Accord App: sf_car_xpc<br>Memory: 60MB<br>Mode: RT, single<br>Logging: tet<br>StopTime: Inf d<br>SampleTime: 0.001<br>AverageTET: -<br>Execution: stopped | Scope: 3, lower y-axis limit set to 0.000000<br>Scope: 3, upper y-axis limit set to 0.000000<br>Scope: 3, signal 6 added<br>Scope: 3, NumSamples set to 50<br>Scope: 3, trigger level set to 0.0000000<br>Scope: 3, triggerScope set to 1<br>Scope: 3, lower y-axis limit set to 0.0000000<br>Scope: 3, lower y-axis limit set to 180.000000<br>Scope: 3, upper y-axis limit set to 180.000000<br>System: initializing application finished                                                                                                    |
|----------------------------------------------------------------------------------------------------|----------------------------------------------------------------------------------------------------|
| F1 SC1 5 17                                                                                                    | F2     SC2     2       Image: SC2     Image: SC2     Image: SC2       Image: SC2     Image: SC2     Image: SC2       Image: SC2     Image: SC2 <t< th=""></t<> |

**6** Hold down the **Shift** key and hold down **T** until the value of Th reaches 100.

**7** Press  $\mathbf{s}$  to start the application.

| Real-Time xPC Target Spy                                            |                                                      |
|---------------------------------------------------------------------|------------------------------------------------------|
| StopTime: Inf d<br>SampleTime: 0.001<br>AverageTET: 2.944e-005 mini | am: parameter 10 updated<br>am: parameter 10 updated |
| F1 SC1 6 3                                                          | F2 SC3 7                                             |
| Y:0:20:160 X:100                                                    | 4.000000                                             |
| F3 SC2 2                                                            |                                                      |
|                                                                     |                                                      |
| M                                                                   |                                                      |
|                                                                     |                                                      |
| - Y:0:1000:6000 X:100                                               | Odns >                                               |

The first scope (SC1) shows the throttle rising to a maximum value of 100 and the vehicle speed gradually increasing. The third scope (SC3) shows the vehicle RPM. Notice the changes in the vehicle RPM as the gears shift from first to fourth gear as displayed in the third numerical scope (SC2).

8 When you are done testing the demo application, type

#### Q or Ctrl+C

The demo application is disconnected from the target PC, so you can reconnect to MATLAB.

#### C Code for sf\_car\_xpc.c

This section contains the C code for the sf\_car\_xpc.c application.

```
/* File:
             sf car xpc.c
* Abstract: Demonstrates the use of the xPC Target C-API in
* Human-Machine interaction. This file generates a Win32 Console
* application, which when invoked loads the sf car xpc.dlm compiled
* application on to the xPC Target PC.
* To build the executable, use the Visual C/C++ project
* sf car xpc.dsp.
* Copyright (c) 2002 by The MathWorks, Inc. All Rights Reserved.*/
/* Standard include files */
#include <stdio.h</pre>
#include <stdlib.h</pre>
#include <limits.h</pre>
#include <ctype.h</pre>
#include <conio.h</pre>
#include <windows.h</pre>
/* xPC Target C-API specific includes */
#include "xpcapi.h"
#include "xpcapiconst.h"
#define SERIAL 0
#define TCPIP 1
/* max and min are defined by some compilers, so we wrap them in
#ifndef's */
#ifndef max
#define max(a, b) (((a) > (b)) ? (a) : (b))
#endif
#ifndef min
#define min(a, b) (((a) < (b)) ? (a) : (b))
#endif
/* Global Variables */
      mode = TCPIP, comPort = 0;
int
```

```
int
    port;
int
     thrPID, brakePID, rpmSID, speedSID, gearSID;
char *ipAddress, *ipPort, *pathToApp = NULL;
/* Function prototypes */
double getParam(int parIdx);
void
      setParam(int parIdx, double parValue);
void
     findParam(char *block, char *param, int *id);
void
     findSignal(char *sig, int *id);
void Usage(void);
void cleanUp(void);
void checkError(char *str);
void
     processKeys(void);
void
     parseArgs(int argc, char *argv[]);
int
     str2Int(char *str);
/* Function: main
_____
* Abstract: Main function for the sf car xpc demo
                                                      */
int main(int argc, char *argv[]) {
   printf("\n"
"*-----*\n"
"*
         xPC Target API Demo: sf car xpc.
                                                     *\n"
"*
                                                     *\n"
"* Copyright (c) 2002 The MathWorks, Inc. All Rights Reserved.*\n"
"*-----*\n"
"\n");
   parseArgs(argc, argv);
   atexit(cleanUp);
/* Initialize the API */
   if (xPCInitAPI()) {
      fprintf(stderr, "Could not load api\n");
      return -1;
   }
   if (mode == SERIAL)
      port = xPCOpenSerialPort(comPort, 0);
```

```
else if (mode == TCPIP)
        port = xPCOpenTcpIpPort(ipAddress, ipPort);
   else {
        fprintf(stderr, "Invalid communication mode\n");
        exit(EXIT FAILURE);
   }
   checkError("PortOpen: ");
   xPCLoadApp(port, ".", "sf car xpc");
   checkError("LoadApp: ");
   printf("Application sf car xpc loaded, SampleTime: %g StopTime:
           %g\n\n", xPCGetSampleTime(port), xPCGetStopTime(port));
           checkError(NULL);
   findParam("Throttle", "Value", &thrPID);
   findParam("Brake", "Value", &brakePID);
   findSignal("Engine/rpm", &rpmSID);
   findSignal("Vehicle/mph", &speedSID);
   findSignal("shift logic/ SFunction /p2", &gearSID);
   processKeys();
                                     /* Heart of the application */
   if (xPCIsAppRunning(port)) {
        xPCStopApp(port);
   }
   return 0;
} /* end main() */
```

```
/* Function: processKeys
_____
* Abstract: This function reads and processes the keystrokes typed
* by the user and takes action based on them. This function runs for
* most of the program life.
                                                             */
void processKeys(void) {
   int
          c = 0;
   double throttle, brake;
   throttle = getParam(thrPID);
   brake
            = getParam(brakePID);
   fputs("\nR
                Br
                      Th G
                               VehSpeed
                                          VehRPM \n", stdout);
                              fputs( "-
                - - - -
                      - -
                                          ----- \n", stdout);
                         -
   while (1) {
   if ( kbhit()) {
       c = getch();
       switch (c) {
           case 't':
           if (throttle)
               setParam(thrPID, --throttle);
               break;
             case 'T':
                   if (brake)
                   setParam(brakePID, (brake = 0));
                   if (throttle < 100)
                   setParam(thrPID, ++throttle);
               break;
             case 'b':
               setParam(brakePID, (brake = max(brake - 200, 0)));
               if (brake)
                   setParam(thrPID, (throttle = 0));
               break;
             case 'B':
               if (throttle)
                   setParam(thrPID, (throttle = 0));
               setParam(brakePID, (brake = min(brake +200,4000)));
               break;
             case 's':
             case 'S':
```

```
if (xPCIsAppRunning(port)) {
                    xPCStopApp(port); checkError(NULL);
                } else {
                    xPCStartApp(port); checkError(NULL);
                }
                break;
              case 'q':
              case 'Q':
                return;
                break;
              default:
                fputc(7, stderr);
                break;
           }
        } else {
            Sleep(50);
        }
        printf( "\r%c
                        %4d %3d %1d %10.3f
                                                %10.3f",
                (xPCIsAppRunning(port) ? 'Y' : 'N'),
                (int)brake, (int)throttle,
                (int)xPCGetSignal(port, gearSID),
                xPCGetSignal(port, speedSID),
                xPCGetSignal(port, rpmSID));
    }
} /* end processKeys() */
```

```
/* Function: Usage
_____
* Abstract: Prints a simple usage message. */
void Usage(void) {
   fprintf(stdout,
          "Usage: sf car xpc {-t IPAddress:IpPort|-c num}\n\n"
          "E.g.: sf car xpc -t 192.168.0.1:22222\n"
          "E.g.: sf_car_xpc -c 1\n\n");
          return;
} /* end Usage() */
/* Function: str2Int
_____
* Abstract: Converts the supplied string str to an integer. Returns
* INT MIN if the string is invalid as an integer (e.g., "123string"is
* invalid) or if the string is empty.
                                                       */
   int str2Int(char *str) {
   char *tmp;
   int
        tmpInt;
   tmpInt = (int)strtol(str, &tmp, 10);
   if (*str == '\0' || (*tmp != '\0')) {
      return INT MIN
   }
   return tmpInt;
   } /* end str2Int */
```

```
/* Function: parseArgs
_____
* Abstract: Parses the command-line arguments and sets the state of
* variables based on the arguments.
                                                              */
void parseArgs(int argc, char *argv[]) {
   if (argc != 3) {
       fprintf(stderr, "Insufficient command-line arguments.\n\n");
       Usage();
       exit(EXIT FAILURE);
   }
   if (strlen(argv[1]) != 2
                                          strchr("-/", argv[1][0]) == NULL ||
       strchr("tTcC", argv[1][1]) == NULL) {
       fprintf(stderr, "Unrecognized Argument %s\n\n", argv[1]);
       Usage();
       exit(EXIT FAILURE);
   }
   mode = tolower(argv[1][1]) == 'c' ? SERIAL : TCPIP;
   if (mode == SERIAL) {
       int tmpInt;
       if ((tmpInt = str2Int(argv[2])) > INT MIN) {
            comPort = tmpInt;
       } else {
           fprintf(stderr, "Unrecognized argument %s\n", argv[2]);
           Usage();
       }
    } else {
       char *tmp;
       ipAddress = argv[2];
       if ((tmp = strchr(argv[2], ':')) == NULL) {
           /* memory need not be freed as it is allocated only once,
            * will hang around till app ends.
                                                              */
           if ((ipPort = malloc(6 * sizeof(char))) == NULL) {
               fprintf(stderr, "Unable to allocate memory");
               exit(EXIT FAILURE);
           }
           strcpy(ipPort, "22222");
       } else {
```

```
*tmp
                  = '\0';
          ipPort
                  = ++tmp;
      }
   }
   return;
} /* end parseArgs() */
/* Function: cleanUp
_____
* Abstract: Called at program termination to exit in a clean way. */
void cleanUp(void) {
   xPCClosePort(port);
   xPCFreeAPI();
   return;
} /* end cleanUp() */
/* Function: checkError
_____
* Abstract: Checks for error by calling xPCGetLastError(); if an
* error is found, prints the appropriate error message and exits. */
void checkError(char *str) {
   char errMsg[80];
   if (xPCGetLastError()) {
      if (str != NULL)
          fputs(str, stderr);
      xPCErrorMsg(xPCGetLastError(), errMsg);
      fputs(errMsg, stderr);
      exit(EXIT FAILURE);
   }
   return;
} /* end checkError() */
```

```
/* Function: findParam
_____
* Abstract: Wrapper function around the xPCGetParamIdx() API call.
* Also checks to see if the parameter is not found, and exits in that
* case.
                                                           */
void findParam(char *block, char *param, int *id) {
   int tmp;
   tmp = xPCGetParamIdx(port, block, param);
   if (xPCGetLastError() || tmp == -1) {
       fprintf(stderr, "Param %s/%s not found\n", block, param);
       exit(EXIT FAILURE);
   }
   *id = tmp;
   return;
} /* end findParam() */
/* Function: findSignal
_____
* Abstract: Wrapper function around the xPCGetSignalIdx() API call.
* Also checks to see if the signal is not found, and exits in that
* case.
                                                           */
void findSignal(char *sig, int *id) {
   int tmp;
   tmp = xPCGetSignalIdx(port, sig);
   if (xPCGetLastError() || tmp == -1) {
       fprintf(stderr, "Signal %s not found\n", sig);
       exit(EXIT FAILURE);
   }
   *id = tmp;
   return:
} /* end findSignal() */
```

```
/* Function: getParam
_____
* Abstract: Wrapper function around the xPCGetParam() API call. Also
* checks for error, and exits if an error is found.
                                                        */
double getParam(int parIdx) {
   double p;
   xPCGetParam(port, parIdx, &p);
   checkError("GetParam: ");
   return p;
} /* end getParam() */
/* Function: setParam
_____
                                                ===========
* Abstract: Wrapper function around the xPCSetParam() API call. Also
* checks for error, and exits if an error is found.
                                                        */
void setParam(int parIdx, double parValue) {
   xPCSetParam(port, parIdx, &parValue);
   checkError("SetParam: ");
   return;
} /* end setParam() */
/** EOF sf car xpc.c **/
```

# xPC Target COM API

This chapter describes how to write a custom application using the xPC Target COM API. This COM API enables you to write COM applications to load, run, and control an xPC Target application. This chapter describes how to create and run a COM application in the following sections:

| Before You Start (p. 3-2)                              | Provides some xPC Target COM API guidelines that you should be aware of before starting to create your application.                                            |
|--------------------------------------------------------|----------------------------------------------------------------------------------------------------|
| Example Visual Basic GUI Using COM<br>Objects (p. 3-3) | Provides procedures that describe how to write a<br>graphical user interface (GUI) from within Microsoft<br>Visual Basic using the xPC Target COM API objects. |

## **Before You Start**

Before you start, read this section for guidelines on writing custom applications based on the xPC Target COM API. You do not need to be a seasoned C or C++ programmer to follow the procedures in this chapter, or to write custom applications with the xPC Target COM API. You should, however, have some rudimentary programming knowledge.

This chapter provides procedures on how to create xPC Target COM API applications using Microsoft Visual Basic:

• The procedures in this example use the model xpctank.mdl. If you want to rebuild this model, or otherwise use MATLAB, you must have xPC Target Version 2.0. This is the version of xPC Target that comes with Release 13 (MATLAB 6.5).

To determine which version of xPC Target you are currently using, at the MATLAB command line, type

xpclib

This opens the xPC Target Simulink blocks library. The version of xPC Target should be at the bottom of the window.

• You can work with xPC Target applications with either MATLAB or an xPC Target COM API application. If you are working with an xPC Target application using an xPC Target COM API application simultaneously with a MATLAB session interacting with the target, keep in mind that only one application can access the target PC at a time. To move from the MATLAB session to your application, in the MATLAB Command Window, type

close(xpc)

This frees the connection to the target PC for use by your xPC Target COM API application. Conversely, you will need to have your COM API application call the Close method to enable users access to the target from a MATLAB session.

• Although you are building an xPC Target COM API application, you still need to access the xpcapi.dll.

## **Example Visual Basic GUI Using COM Objects**

For demonstration purposes this chapter uses the Simulink model xpctank.mdl and requests that you enter tags for signals and parameters to create the Simulink model xpc\_tank1.mdl. You will then build the real-time target application xpc\_tank1.dlm and the GUI xpc\_tank1\_COM.exe application using the xPC Target COM API library and Microsoft Visual Basic. This section includes the following topics:

- "Description of Simulink Water Tank Model" on page 3-4 Describes the Simulink xpctank model that comes with xPC Target. The chapter uses this model as a working example for creating a stand-alone GUI application using the xPC Target COM API library.
- "Creating a Simulink Target Model" on page 3-6 Describes how to create a Simulink model containing model equations describing the dynamic behavior of the application you want to run in real time on the target PC.
- "Tagging Block Parameters" on page 3-7 Describes how to tag block parameters in your Simulink model.
- "Tagging Block Signals" on page 3-10 Describes how to tag block signals in your Simulink model.
- "Creating the Target Application and Model-Specific COM Library" in Chapter 3 — Describes how to create a target application and model-specific COM library, and how to download the target application to the target PC. The model-specific COM library is a library that you can generate for the tagged signals and parameters of your model.
- "Creating a New Visual Basic Project" on page 3-19 Describes how to create a project directory, project, and form, and how to copy the API, COM library, and xPC Target application files to this directory.
- "Referencing the xPC Target COM API and Model-Specific COM Libraries" on page 3-20 Describes how to reference the xPC Target COM API library file so that Visual Basic can use it in the current project.
- "Creating the Graphical Interface" on page 3-24 Describes how to create a simple GUI using Visual Basic and the xPC Target COM API objects.
- "Setting Properties" on page 3-27 Describes how to set properties for a Visual Basic project.
- "Writing Code" on page 3-29 Describes how to write the code behind your Visual Basic GUI.

- "Creating the General Declarations" on page 3-30 Describes how to create general declarations for your Visual Basic project.
- "Creating the Load Procedure" on page 3-31 Describes how to write the load procedure for your Visual Basic form.
- "Creating Event Procedures" on page 3-32 Describes how to write the event procedures for your Visual Basic objects.
- "Testing the Visual Basic Application" on page 3-41 Describes how to test your new Visual Basic application before compiling it.
- "Building the Visual Basic Application" on page 3-42 Describes how to build and compile your xPC Target COM API application.
- "Deploying the API Application" on page 3-42 Describes how to deploy your xPC Target COM API application.

**Note** This section assumes that you know how to create projects and forms in Microsoft Visual Basic, and that you are familiar with the concept of automatic code completion. For further details on Visual Basic, refer to your Microsoft product documentation.

## **Description of Simulink Water Tank Model**

xPC Target includes the Simulink model xpctank.mdl. This is a model of a water tank with a pump, drain, and valve controller (see Figure 3-1, xPC Tank Model, on page 3-5).

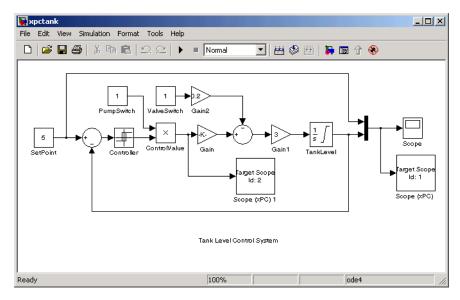

Figure 3-1: xPC Tank Model

**TankLevel** — The water level in the tank is modeled using a limited integrator named TankLevel.

**PumpSwitch** — The pump can be turned off manually to override the action of the controller. This is done by setting PumpSwitch to 0. When PumpSwitch is 1, the controller can use the control valve to pump water into the tank.

**ValveSwitch (drain valve)** — The tank has a drain valve that allows water to flow out of the tank. Think of this as water usage or consumption that reduces the water level. This behavior is modeled with the constant block named ValveSwitch, the gain block Gain2, and a summing junction. The minus sign on the summing junction has the effect of producing a negative flow rate (drain), which reduces the water level in the tank.

When ValveSwitch is 0 (closed), the valve is closed and water cannot flow out of the tank. When ValveSwitch is 1 (open), the valve is open and the water level is reduced by draining the tank.

**Controller** — The controller is very simple. It is a bang-bang controller and can only maintain the selected water level by turning the control valve (pump valve) on or off. A water level set point defines the desired median water level.

Hysteresis enables the pump to avoid high-frequency on and off cycling. This is done using symmetric upper and lower bounds that are offsets from the median set point. As a result, the controller turns the control valve (pump valve) on whenever the water level is below the set point minus the offset. The summing junction compares this lower bound against the tank water level to determine whether or not to open the control valve. If the pump is turned on (PumpSwitch is 1) water is pumped into the tank. When the water level reaches or exceeds the set point plus the upper bound, the controller turns off the control valve. When the water level reaches this boundary, water stops pumping into the tank.

**Scope blocks** — A standard Simulink Scope block is added to the model for you to view signals during a simulation. xPC Target Scope blocks are added to the model for you to view signals while running the target application. Scope-Id1 displays the actual water level and the selected water level in the tank. Scope-Id2 displays the control signals. Both scopes are displayed on the target PC using a scope of type target.

The xpctank.mdl model is built entirely from standard Simulink blocks and scope blocks from xPC Target. It does not differ in any way from a model you would normally use with xPC Target.

## **Creating a Simulink Target Model**

A target application model is a Simulink model that describes your physical system and its behavior. You use this model to create a real-time target application, and you use this model to select the parameters and signals you want to connect to a custom graphical interface.

You do not have to modify this model when you use it with the Virtual Reality Toolbox or other third-party graphical elements.

Create a target application model before you tag block parameters and block signals to create a custom graphical interface:

1 In the MATLAB Command Window, type

xpctank

A Simulink model for a water tank opens. This model contains a set of equations that describe the behavior of a water tank and a simple controller.

The controller regulates the water level in the tank. This model contains only standard Simulink blocks and you use it to create the xPC Target application.

2 From the File menu, click Save as and enter a new filename. For example, enter xpc\_tank1 and then click OK.

**Note** If you save your own copy of xpctank, be sure to be in the directory that contains that model before calling it from the MATLAB Command Window.

Your next task is to mark the block properties and block signals. See "Tagging Block Parameters" on page 3-7 and "Tagging Block Signals" on page 3-10. Building an xPC Target application that has been tagged generates a model-specific COM library, model\_nameifaceCOM.dll, which you can later reference when writing your xPC Target COM API application.

### **Tagging Block Parameters**

Tagging parameters in your Simulink model enables you to generate a model-specific COM library to provide access to model parameter IDs via the xPC Target COM API library. These interface blocks contain the parameters you connect to control devices (such as sliders) in your model. Tagging parameters makes it easier for you to refer to these parameters later, when you write your xPC Target COM API application.

**Note** If you do not tag parameters before you generate your Simulink model, you must specify model parameters manually. See "Referencing Parameters and Signals Without Using Tags" on page 3-38 for this procedure.

This procedure uses the model xpc\_tank1.mdl (or xpctank.mdl) as an example. See "Creating a Simulink Target Model" on page 3-6.

**Note** The xpctank model that comes with xPC Target contains tags from the example for creating custom user interfaces in the xPC Target User's Guide documentation. As you follow the procedures in this section and the section "Tagging Block Signals" on page 3-10, you should remove any existing tags before adding the new tags.

**1** Open a Simulink model. For example, in the MATLAB Command Window type

xpc\_tank1 or xpctank

- **2** Point to a Simulink block, and then right-click. For example, right-click the SetPoint block.
- **3** From the menu, click **Block Properties**. Do not click **Constant Parameters**.

| Cut                 |  |
|---------------------|--|
| Сору                |  |
| Clear               |  |
| Constant parameters |  |
| Block properties    |  |

A block properties dialog box opens.

4 In the **Description** box, enter a tag to the parameters for this block.

For example, the SetPoint block is a constant with a single parameter that selects the level of water in the tank. Enter the tag shown below.

| Properties             |
|------------------------|
| Description:           |
| xPCTag(1)=water_level; |

The tag has the following format:

xPCTag(1, . . . index\_n)= label\_1 . . . label\_n;

| index_n | Index of a block parameter. Begin numbering parameters with an index of 1.                                                                       |
|---------|----------------------------------------------------------------------------------------------------|
| label_n | Name for a block parameter to connect to a property for the<br>parameter you tag in the model. Separate the labels with a<br>space, not a comma. |

You can assign multiple labels to one tag, such as

xPCTag(1)=label;xPCTag(1)=label2;

You might want to assign multiple labels if you want to tag a parameter for different purposes. For example, you can tag a parameter to create a model-specific COM library. You might also want to tag a parameter to enable the function xpcsliface to generate a user interface template model.

You can also issue one tag definition per line, such as

```
xPCTag(1)=label;
xPCTag(2)=label2;
```

**5** Repeat step 4 for the remaining parameters you want to tag.

For example, for the Controller block, enter the tag

| -Properties                                                      |
|------------------------------------------------------------------|
| Description:                                                     |
| xPCTag(1,2,3)=upper_water_level lower_water_level pump_flowrate; |

For the PumpSwitch and ValveSwitch blocks enter the tags

| Properties             | _ |
|------------------------|---|
| Description:           |   |
| xPCTag(1)=pump_switch; |   |

| - Properties           |  |
|------------------------|--|
| Description:           |  |
| xPCTag(1)=drain_valve; |  |

To tag a block with four properties, use the following syntax:

```
xPCTag(1,2,3,4)=label_1 label_2 label_3 label_4;
```

To tag a block for the second and fourth properties with at least four properties, use the following syntax:

```
xPCTag(2,4)=label_1 label_2;
```

**6** From the **File** menu, click **Save as**. Enter a filename for your model. For example, enter

xpc\_tank1

You next task is to tag block signals if you have not already done so, and then create the model. See "Tagging Block Signals" on page 3-10.

### **Tagging Block Signals**

Tagging signals in your Simulink model enables you to generate a model-specific COM library to provide access to model signal IDs via the COM API library. These interface blocks contain the signals you connect to display devices (such as labels) in your model. Tagging signals makes it easier for you to refer to these signals later, when you write your xPC Target COM API application. After you tag signals, you will be ready to build your xPC Target application. **Note** If you do not tag signals before you generate your Simulink model, you must specify model signals manually. See "Referencing Parameters and Signals Without Using Tags" on page 3-38 for this procedure.

This procedure uses the model xpc\_tank1.mdl (or xpctank.mdl) as an example. See "Creating a Simulink Target Model" on page 3-6.

**Note** The xpctank model that comes with xPC Target contains tags from the example for creating custom user interfaces in the xPC Target User's Guide documentation. As you follow the procedures in this section and the section "Tagging Block Parameters" on page 3-7, you should remove any existing tags before adding the new tags.

Notice that you cannot select signals on the output ports of any virtual blocks such as Subsystem and Mux blocks. Also, you cannot select signals on any function call signal output ports.

**1** Open a Simulink model. For example, in the MATLAB Command Window type

xpc\_tank1 or xpctank

- 2 Point to a Simulink signal line, and then right-click.
- **3** From the menu, click **Signal Properties**. For example, right-click the signal line from the TankLevel block.

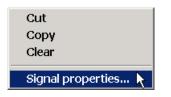

A Signal Properties dialog box opens.

| 🚽 Signal Properties: | × |
|----------------------|---|
| -Documentation       |   |
| Signal name:         |   |
|                      |   |
| Description:         |   |
| xPCTag=water_level;  |   |
|                      |   |
|                      |   |
| Document link:       |   |
|                      |   |
|                      |   |

4 In the **Description** box, enter a tag to the signals for this line.

For example, the TankLevel block is an integrator with a single signal that indicates the level of water in the tank. Enter the tag shown.

**5** Repeat step 4 for the remaining signals you want to tag.

For example, for the signal from the ControlValve block, enter the tag  ${\tt pump\_valve}.$ 

| 📣 Signal Properties: | _ 🗆 × |
|----------------------|-------|
| Documentation        |       |
| Signal name:         |       |
|                      |       |
| Description:         |       |
| xPCTag=pump_valve;   |       |
|                      |       |
|                      |       |
| Document link:       |       |
|                      |       |
| 1                    |       |

Signal tags have the following syntax:

```
xPCTag(1, . . . index_n)=label_1 . . . label_n;
```

| index_n | Index of a signal within a vector signal line. Begin<br>numbering signals with an index of 1.                                        |
|---------|----------------------------------------------------------------------------------------------------|
| label_n | Name for a signal to connect to a property for the signal<br>you tag in the model. Separate the labels with a space, not<br>a comma. |

For single-dimension ports, the following syntax is also valid:

XPCTag=label;

You can assign multiple labels to one tag, such as

xPCTag(1)=label;xPCTag(1)=label2;

You might want to assign multiple labels if you want to tag a signal for different purposes. For example, you can tag a signal to create a model-specific COM library. You might also want to tag a signal to enable the function xpcsliface to generate a user interface template model.

You can also issue one tag definition per line, such as

```
xPCTag(1)=label;
xPCTag(2)=label2;
```

To tag a signal line with four signals (port dimension of 4) use the following syntax:

xPCTag(1,2,3,4)=label\_1 label\_2 label\_3 label\_4;

To tag the second and fourth signals in a signal line with at least four signals, use the following syntax:

```
xPCTag(2,4)=label_1 label_2;
```

**6** From the **File** menu, click **Save as**. Enter a filename for your model. For example, enter

xpc\_tank1

Create the target application. See "Creating the Target Application and Model-Specific COM Library" on page 3-14.

# Creating the Target Application and Model-Specific COM Library

Use this procedure to create a target application that you want to connect to a GUI application and the model-specific COM interface library (model\_nameCOMiface.dll).

After you copy a Simulink model and tag the block parameters and block signals, you can create a target application and download it to the target PC. This procedure uses the Simulink model xpc\_tank1.mdl (or xpctank.mdl) as an example. See "Creating a Simulink Target Model" on page 3-6:

- 1 Start or reset the target PC with an xPC Target boot disk in the floppy drive. Ensure that there is no other application currently loaded on the target PC.
- **2** If this is a new release of the product, ensure that you have configured the host PC with the appropriate settings, including the compiler.
- **3** In the MATLAB Command Window, type

xpc\_tank1 or xpctank

A Simulink window opens with the model .mdl file.

4 From the Simulation menu, click Simulation parameters.

The Simulation parameters dialog box opens.

| 🜖 Simulation Param   | eters: xpctank         | _ 🗆 🗵              |
|----------------------|------------------------|--------------------|
| Solver Workspace I   | 0 Diagnostics Advanced | Real-Time Workshop |
| Category: Target con | iguration              | Build              |
| - Configuration      |                        |                    |
| System target file:  | xpctarget.tlc          | Browse             |
| Template makefile:   | xpc_default_tmf        |                    |
| Make command:        | make_rtw               |                    |
| 🔲 Generate code d    | nly                    | Stateflow options  |
|                      |                        |                    |
|                      |                        |                    |
|                      |                        |                    |
|                      | OK Cancel              | Help Apply         |

- 5 Click the Real-Time Workshop tab and, from the Category list, choose Target configuration.
- 6 Click the Browse button at the System target file browser dialog box. Click xpctarget.tlc, and then click OK.
- From the Category list, choose xPC Target code generation options (contd.). The lower part of the dialog box changes to a section labeled Options. Select the Build COM objects from tagged signals/parameters check box.

| 🛃 Simulation Parameters: xpc_tank1 📃 🗐 🗙                     |
|--------------------------------------------------------------|
| Solver Workspace I/O Diagnostics Advanced Real-Time Workshop |
| Category: xPC Target code generation options (contd.)        |
| Options<br>Double buffer parameter changes                   |
| ☑ Build COM objects from tagged signals/parameters           |
| Name of xPC Target object created by build process: tg       |
| 🔽 External mode                                              |
|                                                              |
|                                                              |
|                                                              |
|                                                              |
| OK Cancel Help Apply                                         |

- 8 Click the **Solver** tab, and check that the **Stop time** is long enough for you to interact with the target application.
- 9 Click OK to save and exit.
- 10 From the Tools menu, point to Real-Time Workshop, and then click Build model.

Real-Time Workshop, xPC Target, and a third-party C compiler create the target application xpc\_tank1.dlm and the COM object library xpc\_tank1COMiface.dll. The target application is also downloaded to the target PC.

**11** If you want, you can close MATLAB.

Your next task is to create a Visual Basic API application using COM objects. This API application connects and controls the target application. See "Creating a New Visual Basic Project" on page 3-19. For more information about model-specific COM interface library, refer to "Model-Specific COM Interface Library (model\_nameCOMiface.dll)" on page 3-17.

# Model-Specific COM Interface Library (model\_nameCOMiface.dll)

The generated model-specific COM interface library is a DLL component server library that enhances programming using the xPC Target COM API library. A model-specific COM interface library is specific to the model from which it is generated; do not reference a model-specific library for another model. If you choose not to generate a model-specific COM interface library, refer to "Referencing Parameters and Signals Without Using Tags" on page 3-38 for a description of how to otherwise reference parameters and signals in the xPC Target COM API application.

The mode-specific COM interface library allows users easy access to preselected tagged signals and desired tagged parameters for use in conjunction with the xPC Target COM API xPC Target and xPCScope Object Signal monitoring and parameter member functions such as xPCGetParam, xPCSetParam, and xPCGetSignal.

The xPC Target COM generated objects are of two types:

- model\_namebio
- model\_namept

where model\_name is the name of the Simulink model. The model\_namebio type is for tagged block I/O signals and the model\_namept type is for tagged parameters.

### Model-Specific COM Signal Object Classes

Model-specific COM signal classes have two types of members in which you are interested, the Init function and class properties. You will find these members in the model\_namebio class, where model\_name is the name of your model.

The Init function invokes the Init method once, passing it the Ref Property from the xPCProtocol class. This method initializes the object to communicate with the appropriate target PC to access the signal identifiers when accessing the object's properties. Refer to the call in the Visual Basic code example in "Creating the Load Procedure" on page 3-31.

Each class has a list of properties (specified in the Tag syntax in the **Description** field of the signal property). These properties return the xPC Target signal identifiers or signal numbers of the tagged signals. The

generated property name is the name specified in the tagged signal description using the following syntax:

xPCTag=Property name;

For example, in the model xpc\_tank1.mdl, there are two signal tags in the **Description** field:

- The output from the integrator block labeled TankLevel is tagged xPCTag=water\_level.
- The output from the multiply block labeled ControlValve is tagged xPCTag=pump\_valve.

#### Model-Specific COM Parameter Object Classes

Model-specific COM signal classes have two types of members in which you will be interested, the Init function and class properties. You will find these members in the model\_namept class, where model\_name is the name of your model.

The Init function invokes the Init method once, passing it as input the Ref property from the xPCProtocol class. This method initializes the object to communicate with the appropriate target PC to access the parameter identifiers when accessing the object's properties. Refer to the call in the Visual Basic code example in "Creating the Load Procedure" on page 3-31.

Each class has a list of properties (specified in the Tag syntax in the **Description** field of the block property). These properties return the xPC Target parameter identifier of the tagged parameters. The generated property name is the name specified in the tagged signal description using the following syntax:

xPCTag(1)=Property name;

For example, in the model xpc\_tank1.mdl, there are two parameter tags in the **Description** field:

- The parameter for SetPoint blocks is tagged xPCTag=set\_water\_level;
- The parameters for the Controller block are tagged xPCTag(1,2,3,)=upper\_water\_level lower\_water\_level pump\_flowrate;

## **Creating a New Visual Basic Project**

The following procedures describe how you can create a Visual Basic project to take advantage of the xPC Target COM API to create a custom GUI for the xPC Target application. The procedures build on the xpctank (xpc\_tank1) model you saved earlier (see "Creating the Target Application and Model-Specific COM Library" on page 3-14). The Visual Basic environment allows you to interact with your target application using a GUI while the target application is running in real time on the target PC.

**1** Create a new project directory.

From the directory <MATLABroot>\toolbox\rtw\targets\xpc\api, copy the file xpcapi.dll (API library) to this new project directory. You do not need to copy xpcapiCOM.dll (the COM API library) into the current directory, but ensure that it is registered in your system (see "Registering Dependent Dynamic Link Libraries" on page 3-43.)

- 2 From your MATLAB working directory, copy the files model\_name.dlm (target application) and model\_nameCOMiface.dll (model-specific COM library) to the new project directory.
- 3 Open Visual Basic. From the File menu, click New Project.

The New Project dialog box opens.

4 Select Standard EXE, and then click OK.

The Visual Basic Integrated Development Environment opens with a blank form.

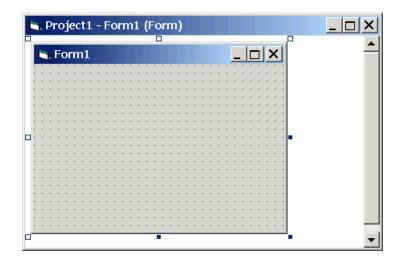

**5** From the **File** menu, click **Save Project As** and enter a filename for the form and the project. For example, for the form, enter

xpc\_tank1\_COM.frm

At the project prompt, enter

xpc\_tank1\_COM.vpb

# Referencing the xPC Target COM API and Model-Specific COM Libraries

You need to reference the xPC Target COM API and model-specific COM libraries so that Visual Basic will use them in the current project. Assuming that you created the Visual Basic project as described in the preceding procedure, reference the library as described in this procedure:

1 From the **Project** menu, click **References**.

The References - xpc\_tank1\_COM.vdp dialog box opens.

2 Scroll down the Available References list to the bottom. Select the xPC Target API COM Type Library check box. Click OK.

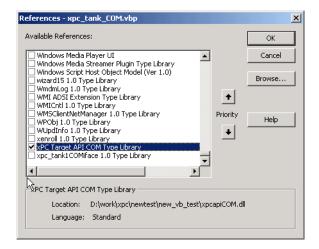

The xPC Target COM API Type library (xpcapiCOM.dll) is now available for use in your project.

**3** To add the model-specific COM library, click **References** again from the **Project** menu.

The References - xpc\_tank1\_COM.vbp dialog box opens.

4 Scroll to find your model name. Select the check box xpc\_tank1COMiface 1.0 Type Library. Click OK.

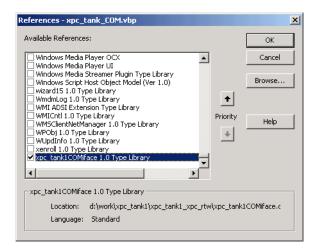

The model-specific COM API Type Library (xpc\_tank1COMiface.dll) is now available for use in your project. Sections "Viewing Model-Specific COM Signal Object Classes" on page 3-22 and "Viewing Model-Specific COM Parameter Object Classes" on page 3-23 describe how to look at class objects.

Because the xPC Target COM API is an add-on to Visual Basic, it might help to know a bit about Visual Basic before going much farther with using the COM API. The section "Creating the Graphical Interface" on page 3-24 guides you through using Visual Basic to create a project for the xpctank or (xpc\_tank1) model.

#### Viewing Model-Specific COM Signal Object Classes

After you create a Visual Basic project and reference the xPC Target COM API and model-specific COM libraries, you can use the Visual Basic Object browser (click the **View** menu and select **Object Browser**) to look at the objects for the xpctankbio or xpc\_tank1bio class:

1 From the View menu, select Object Browser.

A dialog box pops up with a drop-down list containing all the type library information for a project.

**2** Select the dropdown list for the project/library.

A list of the project libraries appears.

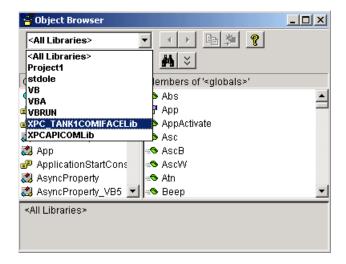

**3** Select model\_nameCOMIFACELib.

The classes in your model appear.

4 To view the objects of a class, select that class.

The objects in your class appear.

The xpctankbio (or xpc\_tank1bio) class contains the function Init and the two properties:

- water\_level
- pump\_valve

#### Viewing Model-Specific COM Parameter Object Classes

After you create a Visual Basic project and reference the xPC Target COM API and model-specific COM libraries, you can use the Visual Basic Object browser (click the **View** menu and select **Object Browser**) to look at the objects for the xpctankpt or xpc\_tank1pt class:

1 From the View menu, select Object Browser.

A dialog box pops up with a dropdown list containing all the type library information for a project.

2 Select the dropdown list for the project/library.

A list of the project libraries appears.

**3** Select model\_nameCOMIFACELib.

The classes in your model appear.

**4** To view the objects of a class, select that class.

The objects in your class appear.

The xpctankpt (or xpc\_tank1pt) class contains the method Init and the member properties:

- pump\_switch
- upper\_water\_level
- lower\_water\_level
- pump\_flowrate
- water\_level
- drain\_valve

### **Creating the Graphical Interface**

Forms are the foundation for creating the interface of a Visual Basic application. You can use forms to add windows and dialog boxes to your Visual Basic application. You can also use them as containers for items that are not a visible part of the application's interface. For example, you might have a form in your application that holds a timer object.

The first step in building a Visual Basic application is to create the forms that are the basis for your application's interface. Then you create the objects that make up the interface on the forms. This section assumes that you have a Visual Basic project (see "Creating a New Visual Basic Project" on page 3-19). For this first application, you will use four types of controls from the toolbox:

Button

- Timer
- Label
- Scrollbar
- 1 Open xpc\_tank1\_COM.vbp.
- 2 On the left, from the **General** tool panel, click and drag the **Button** icon to the form to create a button.
- **3** Repeat for a second button.
- 4 If you want to view signal data on the host, return to the General tool panel and click and drag the Timer icon to the form to create a timer.
- 5 If you want to view signal data on the host, add a Label control to the form. Return to the General tool panel and click and drag the Label icon A to the form to create a label.
- 6 If you want to be able to vary the parameter input to the target, return to the **General** tool panel and click and drag the **HScrollBar** icon **I** to the form.
- 7 Next, name your new form objects. Right-click the first button and select **Properties**. This brings up the **Properties** dialog box. In the **Caption** box, enter Load. Repeat for the second button, but enter Start. Repeat for the third button, but enter Stop. (If you are unsure about how to work with properties, refer to the procedure "Setting Properties" on page 3-27.) After you name your new form objects and set whatever other parameters you want (for example, if you use a timer you must increase the Interval parameter), you can write the code behind these objects using the Visual Basic code editor window (refer to "Writing Code" on page 3-29).

If you added a scroll bar to your project, it should look similar to the figure below.

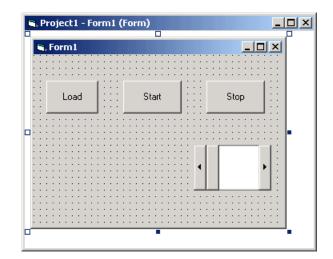

If you added a timer and label to your project, it should look similar to the figure below.

**Note** If you add a timer, remember to increase the interval of the timer to a value greater than the default value of 0. Right-click the timer and select **Properties**. This brings up the **Properties** dialog box. In the **Interval** box, enter a value greater than 0, for example 100.

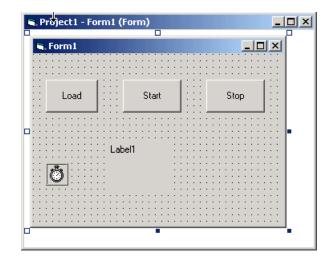

## **Setting Properties**

This procedure describes how to set properties for the Visual Basic objects you created on your form. If you already know how to set properties for Visual Basic objects, proceed to "Writing Code" on page 3-29.

The **Properties** window (Figure 3-2, Visual Basic Properties Window) provides an easy way to set properties for all objects on a form. To open the **Properties** window, choose the **Properties Window** command from the **View** menu, click the **Properties Window** button on the toolbar, or use the context menu for the control.

| Properties - Form1                     |                 |  | — Object box<br>Sort tabs           |
|----------------------------------------|-----------------|--|-------------------------------------|
| Alphabetic Categorized                 |                 |  |                                     |
| (Name)                                 | Form1           |  |                                     |
| Appearance                             | 1-3D 🚽          |  | <ul> <li>Properties list</li> </ul> |
| AutoRedraw                             | False           |  |                                     |
| BackColor                              | 8H800000F       |  |                                     |
| BorderStyle                            | 2 - Sizable     |  |                                     |
| Caption                                | Form1           |  |                                     |
| ClipControls                           | True            |  |                                     |
| ControlBox                             | True —          |  |                                     |
| DrawMode                               | 13 - Copy Pen   |  |                                     |
| DrawStyle                              | 0 - Solid       |  |                                     |
| DrawWidth                              | 1               |  |                                     |
| Enabled                                | True            |  |                                     |
| FillColor                              | 8H0000000C      |  |                                     |
| FillStyle                              | 1 - Transparent |  |                                     |
| Font                                   | MS Sans Serif   |  |                                     |
| FontTransparent                        | True            |  |                                     |
| ForeColor                              | 8H80000012      |  |                                     |
| HasDC                                  | True            |  |                                     |
| Height                                 | 3570 🚽          |  |                                     |
|                                        |                 |  |                                     |
| Name)                                  |                 |  |                                     |
| Returns the name<br>dentify an object. | used in code to |  |                                     |

#### Figure 3-2: Visual Basic Properties Window

The **Properties** window consists of the following elements:

- Object box Displays the name of the object for which you can set properties. Click the arrow to the right of the object box to display the list of objects for the current form.
- Sort tabs Choose an alphabetic listing of properties or a hierarchical view divided by logical categories, such as those dealing with appearance, fonts, or position.
- Properties list The left column displays all the properties for the selected object. You can edit and view settings in the right column.

To set properties from the **Properties** window,

**1** From the **View** menu, choose **Properties**, or click the **Properties** button on the toolbar.

The **Properties** window displays the settings for the selected form or control.

- 2 From the properties list, select the name of a property.
- 3 In the right column, type or select the new property setting.

Enumerated properties have a predefined list of settings. You can display the list by clicking the down arrow at the right of the settings box, or you can cycle through the list by double-clicking a list item.

You can also set object properties directly in the code by using the following dot notation: Object.propertyname=value.

## Writing Code

The code editor window is where you write Visual Basic code for your application. Code consists of language statements, constants, and declarations. Using the code editor window, you can quickly view and edit any of the code in your application.

The code editor window has three panes. The top leftmost pane is the object list box. It is a dropdown list that contains all the form controls in your project, plus a general section for generic declarations. The top rightmost pane contains a procedure list box. For the selected or active control in the object list box, the procedure list box displays the available procedures, or events. Visual Basic predefines the possible procedures. The third pane contains the code for the Visual Basic application. See Figure 3-3 for a sample code editor window.

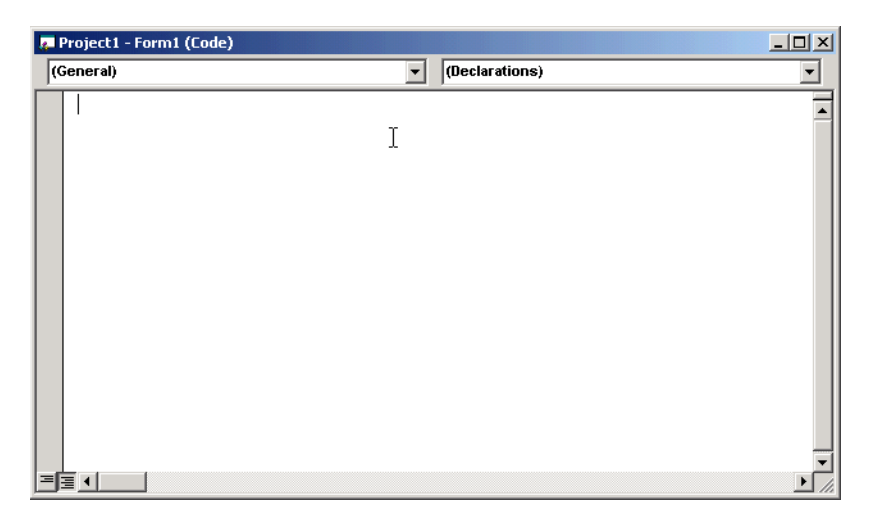

#### Figure 3-3: Sample Code Editor Window

In the general declarations section, declare a reference to the xPC Target COM objects that you are using to interface with the xPC Target objects. The following are the objects you need to declare:

- **xPCProtocol** Reference the classes corresponding to the target PC running the target application and initialize the xPC Target API dynamic link library. At a minimum, you must declare this object.
- **xPCTarget** Reference the classes for interfacing with the target application. At a minimum, you must declare this object.
- **xPCScope** If the API application requires signal data, reference the class for interfacing with xPC Target scopes. You need to declare a scope if you want to acquire data from scopes or display data on scopes.
- **model\_namept** This is the COM object for tunable model/application parameters.
- **model\_namebio** This is the COM object for model/target application signals.

### **Creating the General Declarations**

This procedure describes how to create the general object declarations for the xpctank (or xpc\_tank1) model:

1 Double-click the form or, from the View menu, select Code.

The code editor window box opens for the control.

- **2** Select the General object.
- **3** Select **Declarations** in the procedure list box.

A *template* for the declarations procedure is now displayed in the code editor window.

4 Enter declarations for the xPC Target COM objects you are using.

Dim protocol\_obj As xPCProtocol Dim target\_obj As xPCTarget Dim scope obj As xPCScopes

5 Enter declarations for the model-specific COM objects you are using.

Dim parameters\_obj As xpc\_tank1pt Dim signals\_obj As xpc\_tank1bio

## **Creating the Load Procedure**

This procedure describes how to program a load target application procedure for the form. You might or might not want to allow users to download target applications to the target PC. However, if you do want to allow this action, you need to provide a control on the GUI for the user to do so. "Creating Event Procedures to Load Applications" on page 3-33 describes how to do this:

1 In the project window, double-click the Form object.

The code editor window opens.

- 2 In the procedure list box, select Load.
- 3 Create and initialize the objects for the Load method in the form.

```
Private Sub Form_Load()
   Set protocol_obj = New xPCProtocol
   Set target_obj = New xPCTarget
   Set scope_obj = New xPCScopes
   Set parameters_obj = New xpc_tank1pt
```

```
Set signals_obj = New xpc_tank1bio
stat = protocol_obj.Init
stat = protocol_obj.RS232Connect(0, 0)
stat = target_obj.Init(protocol_obj)
stat = scope_obj.Init(protocol_obj)
stat = parameters_obj.Init(protocol_obj.Ref)
stat = signals_obj.Init(protocol_obj.Ref)
End Sub
```

You can add more code to the Load method. This is the minimum code you should enter for this method.

Your code editor window should look similar to the following.

| 🖉 Project1 - Form1 (Code)                                                                                                    |      |
|----------------------------------------------------------------------------------------------------|------|
| Form                                                                                                    | Load |
| Dim protocol_obj As xPCProtocol                                                                                                    |      |
| Dim target_obj As xPCTarget<br>Dim scope obj As xPCScopes                                                                                                    |      |
|                                                                                                    |      |
| Dim parameters_obj As xpc_tank1pt                                                                                                    |      |
| Dim signals obj As xpc tank1bio                                                                                                    |      |
| <pre>Private Sub Form_Load()    Set protocol_obj = New xPCProtocol    Set target_obj = New xPCTarget    Set scope_obj = New xPCScopes    Set parameters_obj = New xpc_tanklpt    Set signals_obj = New xpc_tanklbio</pre> |      |
| stat = protocol_obj.Init                                                                                                    |      |
| <pre>stat = protocol_obj.RS232Connect(0, 0)</pre>                                                                                                    |      |
| stat = target_obj.Init(protocol_obj)                                                                                                    |      |
| stat = scope_obj.Init(protocol_obj)                                                                                                    |      |
| <pre>stat = parameters_obj.Init(protocol_obj.Ref) stat = signals obj.Init(protocol obj.Ref)</pre>                                                                                                    |      |
| End Sub                                                                                                    |      |

### **Creating Event Procedures**

Code in a Visual Basic application is divided into smaller blocks called *procedures*. Event procedures, such as those you create here, contain code that

mainly calls the Target API component methods. For example, when a user clicks a button, that action starts the xPC Target application. This code is also responsible for the feedback action (such as enabling a timer control, disabling/enabling controls) when an event occurs. An event procedure for a control combines the control's name (specified in the Name property), an underscore (\_), and the event name. For example, if you want a command button named **Command1** to invoke an event procedure when it is clicked, call the procedure Command1\_Click. The following procedures illustrate how to create event procedures, using the xpctank (or xpc\_tank1) model as an example.

#### **Creating Event Procedures to Load Applications**

This procedure describes how to program the command button **Command1** to load an application to the target PC through a serial connection. Provide a procedure like this to allow users to download target applications to the target PC:

- 1 Double-click the form or, from the View menu, select Code.
- 2 From the object list box, select the name of an object in the active form. (The *active* form is the form that currently has the focus.) For this example, choose the command button **Command1**.
- **3** In the procedure list box, select the name of an event for the selected object.

Here, the Click procedure is already selected because it is the default procedure for a command button.

| 👼 Projec | t1 - Form1      | (Code)           |          |
|----------|-----------------|------------------|----------|
| Commai   | nd1             | Click            | <b>•</b> |
|          | vate Sub<br>Sub | Command1_Click() |          |

**4** To load the target application, enter the path to the target application. If the target application is in the same folder as the API application, enter ".". Enter the name of the target application without the extension.

stat = target\_obj.LoadApp(".", "xpc\_tank1")

When you are done, the contents of your code editor window should look similar to the code below:

```
Private Sub Command1_Click()
    stat = target_obj.LoadApp(".", "xpc_tank1")
End Sub
```

#### **Creating Event Procedures to Start and Stop Applications**

This procedure describes how to program the command buttons **Command2** and **Command3** to start and stop an application on a target PC:

- 1 If you are not already in the code editor window, double-click the form or, from the **View** menu, select **Code**.
- **2** From the object list box, select the name of an object in the active form. (The *active* form is the form that currently has the focus.) For this example, choose the command button **Command2**.
- **3** In the procedure list box, select the name of an event for the selected object. Here, select the Click procedure.
- **4** To start the target application, select the StartApp method for the command button **Command2** (this is the button you named Start).

stat = target\_obj.StartApp

**5** To stop the target application, select the StopApp method for the command button **Command3** (this is the button you named Stop). Be sure to select the Click procedure in the procedure list box.

```
stat = target_obj.StopApp
```

When you are done, the contents of your code editor window should look similar to the code below:

```
Private Sub Command2_Click()
    stat = target_obj.StartApp
End Sub
```

```
Private Sub Command3_Click()
    stat = target_obj.StopApp
End Sub
```

#### **Creating Event Procedures to Vary Input Values**

You can provide controls to allow users to vary the parameters of their applications. The Scroll procedure is one way of varying input. The following code uses the Visual Basic HScrollBar object to vary the water\_level parameter. It takes the value from the HScrollBar object and sends that value to the target as a parameter change.

**Note** This section assumes that you have tagged block parameters and created your own model-specific COM library. Refer to "Getting Parameter IDs with the GetParamIdx Method" on page 3-38 for a description of how to manually perform the equivalent of using tagged parameters.

- 1 If you are not already in the code editor window, double-click the form or, from the **View** menu, select **Code**.
- 2 From the object list box, select the name of an object in the active form. (The *active* form is the form that currently has the focus.) For this example, select the HScroll1 object.

The cursor jumps to the HScroll1 object template of the code editor window.

- **3** In the procedure list box, select the name of an event for the selected object. Here, select the Scroll procedure.
- **4** Declare the slideVal variable as a double. The slideVal variable will contain the value of the scrollbar.

Dim slideVal(0) As Double

**5** Assign to the slideVal variable the result of CDb1. The CDb1 function reads the value of an object property. In this example, the object HScrollBar has the property slideVal(0). CDb1 reads the value of HScroll1.Value and returns that value to SlideVal.

slideVal(0) = CDbl(HScroll1.Value)

6 Set the value of water\_level to the scroll bar value slideVal, which is from HScrollBar. The COM object target\_obj has the method SetParam, which has the syntax SetParam(parIdx, newparVal). The SetParam method references parIdx from the model-specific COM object (type xpc\_tank1pt). To set the value of water\_level to the scroll bar value slideVal, select SetParam and continue typing. A list of the parameters you tagged in the Simulink model then pops up, and you can select the parameter water\_level and continue typing. The call to SetParam should look like the following:

```
stat = target_obj.SetParam(parameters_obj.water_level,
slideVal)
```

When you are done, the contents of your code editor window should look similar to the code below:

```
Private Sub HScroll1_Scroll()
    Dim slideVal(0) As Double
    slideVal(0) = CDbl(HScroll1.Value)
    stat = target_obj.SetParam(parameters_obj.water_level,
    slideVal)
End Sub
```

#### Creating Event Procedures to Display Signal Values at the Host

You can provide controls to view signal values at the host. To do this, use a combination of the timer and label controls. The following code uses the Visual Basic timer control to display the water\_level signal on the label control.

**Note** This section assumes that you have tagged signals and created your own model-specific COM library. Refer to "Getting Signal IDs with the GetSignalIdx Method" on page 3-40 for a description of how to manually perform the equivalent of using tagged signals.

Before you start, check that the Timer1 Interval property is greater than 0.

1 From the object list box, select the Timer1 object.

2 Assign to the Label1.Caption object the value of the water\_level signal. The COM object target\_obj has the method GetSignal(sigNum). Reference the sigNum parameter by passing it signals\_obj.water\_level. The CStr function converts the returned value to a string so that it can be displayed on the Label1 object.

When you are done, the contents of your code editor window should look similar to the code below:

```
Private Sub Timer1_Timer()
    Label1.Caption =
CStr(target_obj.GetSignal(signals_obj.water_level))
End Sub
```

**Note** Although you add both a timer and label object to the Visual Basic application, only the label appears on the GUI itself when the Visual Basic application is run. The timer is not visible.

#### **Creating Unload and Termination Procedures**

You should write Form Unload and Termination procedures to ensure that users are able to stop and unload the application appropriately, and to close the communication between the host PC and target PC.

**Note** Provide Form Unload and Termination procedures to ensure that the communication channel between the host PC and target PC properly closes between each run of the GUI application.

The Terminate procedure controls the behavior of the Visual Basic **Run** menu **End** option. The Unload procedure controls the behavior of the Visual Basic **Close** button:

- 1 From the object list box, select the Form object.
- **2** From the procedure list box, select Terminate.

**3** You are going to close the connection with the target PC, so type protocol\_obj and select the Close method for that object.

protocol\_obj.Close

- 4 From the procedure list box, select Unload.
- 5 Repeat step 3.

When you are done, the contents of your code editor window should look similar to the code below:

```
Private Sub Form_Terminate()
    protocol_obj.Close
End Sub
Private Sub Form_Unload(Cancel As Integer)
    protocol_obj.Close
End Sub
```

## Referencing Parameters and Signals Without Using Tags

The sample code in "Creating Event Procedures to Vary Input Values" on page 3-35 and "Creating Event Procedures to Display Signal Values at the Host" on page 3-36 illustrate how to reference parameters that you tagged before building the Simulink model. This section describes how to reference these same parameters and signals from the COM API application code if you did not opt to tag signals and parameters.

#### Getting Parameter IDs with the GetParamIdx Method

When working with parameters in the context of varying input values, you use the SetParam and GetParamIdx methods. The SetParam method has the syntax

```
SetParam(parIdx As Long, newparVal() As Double) As Long
```

where **parIdx** is the identifier that corresponds to the parameter you want to set. To obtain the parameter ID, **parIdx**, for SetParam, you need to call the GetParamIdx method. This method has the syntax

```
GetParamIdx(blockName As String, paramName As String) As Long
```

The following procedure describes how to obtain the appropriate GetParamIdx block name and parameter name for the Visual Basic HScrollBar object. You need to reference the block name and parameter from the model\_namept.m file:

- 1 Open a DOS window.
- 2 Change the directory to the directory that contains your prebuilt model.
- **3** Open the file model\_namept.m. For example, you can use the notepad text editor.

notepad xpc\_tank1pt.m

The editor opens for that file. If you are not in the directory in which the xpc\_tank1pt.m file resides, be sure to type the full path for xpc\_tank1pt.m.

4 Search for and copy the string for the block of the parameter you want to reference. For the xpc\_tank1 example, search for the SetPoint block if you want to reference the water level. For example:

xpc\_tank1/SetPoint

- 5 Return to the code editor window for your project.
- 6 In the line that contains the call to GetParamIdx, enter the path for the blockName variable.
- 7 Return to the editor window for model\_namept.m.
- 8 Search for and copy the string for the name of the parameter you are interested in. For example:

Value

If you do not know the name of the block parameter you are interested in, refer to the "Model and Block Parameter" chapter of the Using Simulink documentation.

- 9 Return to the code editor window for your project.
- **10** In the line that contains the call to GetParamIdx, enter the path for the paramName variable. For example:

```
stat = target_obj.SetParam(target_obj.GetParamIdx("xpc_tank1/
SetPoint", "Value"), slideVal)
```

When you are done, the contents of your code editor window should look similar to the code below:

```
Private Sub HScroll1_Scroll()
    Dim slideVal(0) As Double
    slideVal(0) = CDbl(HScroll1.Value)
    stat =
  target_obj.SetParam(target_obj.GetParamIdx("xpc_tank1/
SetPoint", "Value"), slideVal)
End Sub
```

#### Getting Signal IDs with the GetSignalIdx Method

When working with signals in the context of displaying signal values, you use the GetSignal and GetSignalIdx methods. The GetSignal method has the syntax

```
GetSignal(sigNum As Long) As Double
```

where sigNum is the identifier that corresponds to the signal you want to set. To obtain the signal ID, sigNum, for GetSignal, you call the GetSignalIdx method. This method has the syntax

GetSignalIdx(sigName As String) As Long

The following procedure describes how to obtain the appropriate GetSignalIdx block name for the Visual Basic timer object. You need to reference the block name and signal from the model\_namebio.m file:

- **1** Open a DOS window.
- 2 Change the directory to the directory that contains your prebuilt model.
- **3** Open the file model\_namebio.m. For example:

notepad xpc\_tank1bio.m

The editor opens for that file. If you are not in the directory in which the xpc\_tank1bio.m file resides, be sure to type the full path for xpc\_tank1bio.m.

4 Search for and copy the string for the block of the signal you want to reference. For the xpc\_tank1 example, search for the TankLevel block to reference the tank level. For example:

xpc\_tank1/TankLevel

- 5 Return to the code editor window for your project.
- 6 In the line that contains the call to GetSignalIdx, enter the path for the SigName variable.

When you are done, the contents of your code editor window should look similar to the code below:

```
Private Sub Timer1_Timer()
   Label1.Caption =
CStr(target_obj.GetSignal(target_obj.GetSignalIdx("xpc_tank1/
TankLevel")))
End Sub
```

#### **Testing the Visual Basic Application**

While creating your Visual Basic application, you might want to see how the application is progressing. Visual Basic allows you to run your application while still in the Visual Basic project. From the Visual Basic task bar, you can click the Run button . Alternatively, you can follow the procedure:

1 If you have MATLAB and a target object connected, close the port. For example, at the MATLAB command line, type

tg.close

- 2 From within the project, go to the Run menu.
- **3** Select **Start** or **Start with Full Compile**. The **Start** option starts your application immediately. The **Start with Full Compile** option starts the application after compilation.

The form you are working on pops up. Test your application. Ensure that only one version of the application is running at any given time. To stop the application from within Visual Basic, you can click the **End** button from the task bar. Alternatively, you can go to the **Run** menu and select **End**.

**Note** If your Visual Basic application opens a communication channel between the host PC and the target PC for the target application, be sure to close that open channel between test runs of the Visual Basic application. Not doing so can cause subsequent runs of the Visual Basic application to fail. "Creating Unload and Termination Procedures" on page 3-37 describes how to write a procedure to disconnect from the target PC. If you want to return control to MATLAB, be sure to close the Visual Basic project first.

## **Building the Visual Basic Application**

After you finish designing, programming, and testing your Visual Basic GUI application, build your application. You can later distribute the GUI application to users, who can then use it to work with target applications:

- 1 From within the project, go to the File menu.
- 2 Select Make project\_name\_COM.exe, where project\_name is the name of the Visual Basic project you have been working on.
- **3** At the pop-up box, select the directory in which you want to save the executable. Optionally, you can also rename the executable.

The compiler generates the project\_name\_COM.exe file in the specified directory.

## **Deploying the API Application**

This section assumes that you have built your xPC Target application and your Visual Basic xPC Target COM GUI application. If you have not yet done so, refer to "Creating the Target Application and Model-Specific COM Library" on page 3-14 and "Building the Visual Basic Application" on page 3-42, respectively.

When distributing the Visual Basic model application to users, provide the following files:

- project\_name\_COM.exe, the executable for the Visual Basic application
- model\_name.dlm

Provide model\_name.dlm if you expect the user to download the target application to the target PC. If you expect that the target application is already loaded on the target PC when the user runs the Virtual Basic GUI application, you might not want him or her to be able to load the target application to the target PC. If you do expect the user to download the target application, ensure that you have enabled an application load event on the Visual Basic interface (refer to "Creating the Load Procedure" on page 3-31).

- model\_nameCOMiface.dll, if you tag the signals and parameters in the model
- xpcapiCOM.dll, the xPC Target COM API dynamic link library
- xpcapi.dll, the xPC Target API dynamic link library

Have the user ensure that all the files are located in the same directory before he or she executes the Visual Basic application.

You must also ensure that the user knows how to register the application-dependent dynamic link libraries (refer to "Registering Dependent Dynamic Link Libraries" on page 3-43).

To run the application and download an xPC Target application, users need to have project\_name\_COM.exe and model\_name.dlm, if provided, in the same directory.

#### **Registering Dependent Dynamic Link Libraries**

This procedure uses xpc\_tank1 as an example:

- **1** Open a DOS window.
- **2** Change the directory to the directory containing the API application files.
- **3** From the directory in which xpcapiCOM.dll resides, register the xPC Target COM API DLL by typing

regsvr32 xpcapiCOM.dll

DOS displays the message

DllRegisterServer in xpcapiCOM.dll succeeded

If you are not in the directory in which the xpcapiCOM.dll file resides, be sure to type the full path for xpcapi.dll.

**4** If you tag the signals and parameters in the model, register the model-specific COM interface dynamic link library by typing

regsvr32 xpc\_tank1COMiface.dll

DOS displays the message

DllRegisterServer in xpc\_tank1COMiface.dll succeeded

# 4

## xPC Target API Function Reference

This chapter includes the following sections:

| Alphabetical Listing of Functions and<br>Structures (p. 4-2) | Alphabetically lists the xPC Target API functions and<br>structures. It parallels the order of the xPC Target API<br>reference pages. |
|--------------------------------------------------------------|----------------------------------------------------------------------------------------------------|
| Categorical Listing of Functions and<br>Structures (p. 4-9)  | Provides the xPC Target API functions and structures, separated into functional categories.                                           |
| xPC Target API Error Messages<br>(p. 4-17)                   | Lists the error numbers and their associated error strings.                                                                           |

## **Alphabetical Listing of Functions and Structures**

For a listing of functions and structures by category, see "Categorical Listing of Functions and Structures" on page 4-9.

| Function or Structure | Description                                                                      |
|-----------------------|----------------------------------------------------------------------------------|
| lgmode                | Type definition for a structure holding logging options                          |
| scopedata             | Type definition for a structure holding scope data                               |
| xPCAddScope           | Create a new scope on the target PC                                              |
| xPCAverageTET         | Return the average task execution time (TET)                                     |
| xPCCloseConnection    | Close the RS-232 or TCP/IP communication channel                                 |
| xPCClosePort          | Close the RS-232 or TCP/IP communication channel                                 |
| xPCDeRegisterTarget   | Delete the target communication<br>properties from the xPC Target API<br>library |
| xPCErrorMsg           | Return the text description for an error message                                 |
| xPCGetAppName         | Return the name of a target application                                          |
| xPCGetEcho            | Return the display mode for the target<br>message window                         |
| xPCGetExecTime        | Return the execution time for the target application                             |
| xPCGetLastError       | Return the number of the last error                                              |

| Function or Structure | Description (Continued)                                                |
|-----------------------|------------------------------------------------------------------------|
| xPCGetLoadTimeOut     | Return the current timeout value for initializing a target application |
| xPCGetLogMode         | Return the logging mode and increment value for the application        |
| xPCGetNumOutputs      | Return the number of outputs                                           |
| xPCGetNumParams       | Return the number of tunable parameters                                |
| xPCGetNumSignals      | Return the number of signals                                           |
| xPCGetNumStates       | Return the number of states                                            |
| xPCGetOutputLog       | Copy the output log data to an array                                   |
| xPCGetParam           | Retrieve the parameter value and copy that value to an array           |
| xPCGetParamDims       | Retrieve the row and column dimensions of a parameter                  |
| xPCGetParamIdx        | Return the parameter index                                             |
| xPCGetParamName       | Retrieve the name of a parameter                                       |
| xPCGetSampleTime      | Return the sample time in seconds                                      |
| xPCGetScope           | Retrieve and copy scope data to a structure                            |
| xPCGetScopes          | Retrieve and copy a list of scope numbers                              |
| xPCGetSignal          | Return the value of a signal                                           |
| xPCGetSignalIdx       | Return the index for a signal                                          |
| xPCGetSignalName      | Copy the name of a signal to a character array                         |
| xPCGetSignals         | Return a vector of signal values                                       |

| Function or Structure | Description (Continued)                                            |
|-----------------------|--------------------------------------------------------------------|
| xPCGetSignalWidth     | Return the width of a signal                                       |
| xPCGetStateLog        | Copy the values of the state log to an array                       |
| xPCGetStopTime        | Return the stop time                                               |
| xPCGetTETLog          | Copy the TET log to an array                                       |
| xPCGetTimeLog         | Copy the time log to an array                                      |
| xPCInitAPI            | Initialize the xPC Target DLL                                      |
| xPCIsAppRunning       | Return running status for target application                       |
| xPCIsOverloaded       | Return overload status for the target PC                           |
| xPCIsScFinished       | Return data acquisition status for a scope                         |
| xPCLoadApp            | Load a target application onto the target PC                       |
| xPCMaxLogSamples      | Return the maximum number of samples that can be in the log buffer |
| xPCMaximumTET         | Copy the maximum task execution time to an array                   |
| xPCMinimumTET         | Copy the minimum task execution time to an array                   |
| xPCNumLogSamples      | Return number of samples in the log buffer                         |
| xPCNumLogWraps        | Return the number of times the log<br>buffer wraps                 |
| xPCOpenConnection     | Open a connection to the target PC                                 |

| Function or Structure     | Description (Continued)                                                               |
|---------------------------|---------------------------------------------------------------------------------------|
| xPCOpenSerialPort         | Open an RS-232 connection to an xPC<br>Target system                                  |
| xPCOpenTcpIpPort          | Open a TCP/IP connection to an xPC<br>Target system                                   |
| xPCReboot                 | Reboot the target PC                                                                  |
| xPCReOpenPort             | Reopen an existing communication channel                                              |
| xPCRegisterTarget         | Register a target with the xPC Target<br>API library, but do not open a<br>connection |
| xPCRemScope               | Remove a scope from the target PC                                                     |
| xPCScAddSignal            | Add a signal to a scope                                                               |
| xPCScGetData              | Retrieve and copy scope data to an array                                              |
| xPCScGetDecimation        | Return the decimation of a scope                                                      |
| xPCScGetNumPrePostSamples | Return the number of pre or post samples before triggering a scope                    |
| xPCScGetNumSamples        | Return the number of samples in one data acquisition cycle                            |
| xPCScGetSignals           | Copy a list of signals to an array                                                    |
| xPCScGetStartTime         | Return the start time for the last data acquisition cycle                             |
| xPCScGetState             | Return the state of a scope                                                           |
| xPCScGetTriggerLevel      | Return the trigger level for a scope                                                  |
| xPCScGetTriggerMode       | Return the trigger mode for a scope                                                   |
| xPCScGetTriggerScope      | Return the trigger scope                                                              |

| Function or Structure      | Description (Continued)                                            |
|----------------------------|--------------------------------------------------------------------|
| xPCScGetTriggerScopeSample | Retrieve the sample number for a triggering scope                  |
| xPCScGetTriggerSignal      | Return the trigger signal for a scope                              |
| xPCScGetTriggerSlope       | Return the trigger slope for scope                                 |
| xPCScGetType               | Return the type of scope                                           |
| xPCScRemSignal             | Remove a signal from a scope                                       |
| xPCScSetDecimation         | Set the decimation of a scope                                      |
| xPCScSetNumPrePostSamples  | Set the number of pre or post samples<br>before triggering a scope |
| xPCScSetNumSamples         | Set the number of samples in one data acquisition cycle            |
| xPCScSetTriggerLevel       | Set the trigger level for a scope                                  |
| xPCScSetTriggerMode        | Set the trigger mode of a scope                                    |
| xPCScSetTriggerScope       | Select a scope to trigger another scope                            |
| xPCScSetTriggerScopeSample | Set the sample number for a triggering scope                       |
| xPCScSetTriggerSignal      | Select a signal to trigger a scope                                 |
| xPCScSetTriggerSlope       | Set the slope of a signal that triggers a scope                    |
| xPCScSoftwareTrigger       | Set the software trigger of a scope                                |
| xPCScStart                 | Start data acquisition for a scope                                 |
| xPCScStop                  | Stop data acquisition for a scope                                  |
| xPCSetEcho                 | Turn the message display on or off                                 |
| xPCSetLastError            | Set the last error to a specific value                             |

| Function or Structure | Description (Continued)                                                 |
|-----------------------|-------------------------------------------------------------------------|
| xPCSetLoadTimeOut     | Change the timeout value for initialization                             |
| xPCSetLogMode         | Set the logging mode and increment value of a scope                     |
| xPCSetParam           | Change the value of a parameter                                         |
| xPCSetSampleTime      | Change the sample time, in seconds, for a target application            |
| xPCSetScope           | Set the properties of a scope                                           |
| xPCSetStopTime        | Change the stop time of a target application                            |
| xPCStartApp           | Start a target application                                              |
| xPCStopApp            | Stop a target application                                               |
| xPCTargetPing         | Ping the target PC                                                      |
| xPCTgScGetGrid        | Return the grid line display mode for a particular scope of type target |
| xPCTgScGetMode        | Return the scope mode for displaying signals                            |
| xPCTgScGetViewMode    | Return the view (zoom) mode for the target PC display                   |
| xPCTgScGetYLimits     | Copy the <i>y</i> -axis limits for a scope of type target to an array   |
| xPCTgScSetGrid        | Set the grid line display mode for a scope of type target               |
| xPCTgScSetMode        | Set the display mode for a scope of type target                         |
| xPCTgScSetViewMode    | Set the view (zoom) mode for the target<br>PC display                   |

| Function or Structure | Description (Continued)                          |
|-----------------------|--------------------------------------------------|
| xPCTgScSetYLimits     | Set the y-axis limits for a scope of type target |
| xPCUnloadApp          | Unload target application                        |

## **Categorical Listing of Functions and Structures**

The functions and structures in the xPC Target API can be divided into several categories. This section includes the following category tables:

- Logging and Scope Structures
- Communications Functions
- Target Application Functions
- Data Logging Functions
- Scope Functions
- Target Scope Functions
- Monitoring/Tuning Functions
- Miscellaneous Functions

Many functions have get/set pairs. In those instances, the table lists first the set function, then the associated get function.

For an alphabetical listing of functions and structures, see "Alphabetical Listing of Functions and Structures" on page 4-2.

## Logging and Scope Structures

| Structure | Description                                             |
|-----------|---------------------------------------------------------|
| lgmode    | Type definition for a structure holding logging options |
| scopedata | Type definition for a structure holding scope data      |

## **Communications Functions**

| <b>Communication Function</b> | Description                                                                        |
|-------------------------------|------------------------------------------------------------------------------------|
| xPCOpenSerialPort             | Open an RS-232 connection to an xPC<br>Target system                               |
| xPCOpenTcpIpPort              | Open a TCP/IP connection to an xPC<br>Target system                                |
| xPCReOpenPort                 | Reopen an existing communication channel                                           |
| xPCClosePort                  | Close the RS-232 or TCP/IP<br>communication channel                                |
| xPCRegisterTarget             | Register a target with the xPC Target API<br>library, but do not open a connection |
| xPCDeRegisterTarget           | Delete the target communication<br>properties from the xPC Target API<br>library   |
| xPCOpenConnection             | Open a connection to the target PC                                                 |
| xPCCloseConnection            | Close the RS-232 or TCP/IP<br>communication channel                                |
| xPCTargetPing                 | Ping the target PC                                                                 |
| xPCReboot                     | Reboot the target PC                                                               |
| xPCSetLoadTimeOut             | Change the timeout value for initialization                                        |
| xPCGetLoadTimeOut             | Return the current timeout value for initializing a target application             |

## **Target Application Functions**

| Target Application Function | Description                                                  |
|-----------------------------|--------------------------------------------------------------|
| xPCSetStopTime              | Change the stop time of a target application                 |
| xPCGetStopTime              | Return the stop time                                         |
| xPCSetSampleTime            | Change the sample time, in seconds, for a target application |
| xPCGetSampleTime            | Return the sample time in seconds                            |
| xPCGetExecTime              | Return the execution time for the target application         |
| xPCGetAppName               | Return the name of a target application                      |
| xPCStopApp                  | Stop a target application                                    |
| xPCStartApp                 | Start a target application                                   |
| xPCIsAppRunning             | Return running status for target application                 |
| xPCIsOverloaded             | Return overload status for the target PC                     |
| xPCAverageTET               | Return the average task execution time (TET)                 |
| xPCMinimumTET               | Copy the minimum task execution time to an array             |
| xPCMaximumTET               | Copy the maximum task execution time to an array             |
| xPCLoadApp                  | Load a target application onto the target PC                 |
| xPCUnloadApp                | Unload target application                                    |

## **Data Logging Functions**

| Data Logging Function | Description                                                        |
|-----------------------|--------------------------------------------------------------------|
| xPCGetNumOutputs      | Return the number of outputs                                       |
| xPCGetNumStates       | Return the number of states                                        |
| xPCSetLogMode         | Set the logging mode and increment value of a scope                |
| xPCGetLogMode         | Return the logging mode and increment value for the application    |
| xPCNumLogSamples      | Return number of samples in the log buffer                         |
| xPCMaxLogSamples      | Return the maximum number of samples that can be in the log buffer |
| xPCNumLogWraps        | Return the number of times the log buffer wraps                    |
| xPCGetStateLog        | Copy the values of the state log to an array                       |
| xPCGetOutputLog       | Copy the output log data to an array                               |
| xPCGetTETLog          | Copy the TET log to an array                                       |
| xPCGetTimeLog         | Copy the time log to an array                                      |

## **Scope Functions**

| Scope Function     | Description                                               |
|--------------------|-----------------------------------------------------------|
| xPCGetScopes       | Retrieve and copy a list of scope numbers                 |
| xPCScGetType       | Return the type of scope                                  |
| xPCAddScope        | Create a new scope on the target PC                       |
| xPCRemScope        | Remove a scope from the target PC                         |
| xPCScAddSignal     | Add a signal to a scope                                   |
| xPCScRemSignal     | Remove a signal from a scope                              |
| xPCScStart         | Start data acquisition for a scope                        |
| xPCScStop          | Stop data acquisition for a scope                         |
| xPCIsScFinished    | Return data acquisition status for a scope                |
| xPCScGetData       | Retrieve and copy scope data to an array                  |
| xPCScGetState      | Return the state of a scope                               |
| xPCScGetStartTime  | Return the start time for the last data acquisition cycle |
| xPCScGetSignals    | Return a vector of signal values                          |
| xPCSetScope        | Set the properties of a scope                             |
| xPCGetScope        | Retrieve and copy scope data to a structure               |
| xPCScSetDecimation | Set the decimation of a scope                             |
| xPCScGetDecimation | Return the decimation of a scope                          |

| Scope Function (Continued) | Description                                                           |
|----------------------------|-----------------------------------------------------------------------|
| xPCScSetNumSamples         | Set the number of samples in one data acquisition cycle               |
| xPCScGetNumSamples         | Return the number of samples in one data acquisition cycle            |
| xPCScSetTriggerLevel       | Set the trigger level for a scope                                     |
| xPCScGetTriggerLevel       | Return the trigger level for a scope                                  |
| xPCScSetTriggerMode        | Set the trigger mode of a scope                                       |
| xPCScGetTriggerMode        | Return the trigger mode for a scope                                   |
| xPCScSetTriggerScope       | Select a scope to trigger another scope                               |
| xPCScGetTriggerScope       | Return the trigger scope                                              |
| xPCScSetTriggerScopeSample | Set the sample number for a triggering scope                          |
| xPCScGetTriggerScopeSample | Retrieve the sample number for a triggering scope                     |
| xPCScSoftwareTrigger       | Set the software trigger of a scope                                   |
| xPCScSetTriggerSignal      | Select a signal to trigger a scope                                    |
| xPCScGetTriggerSignal      | Return the trigger signal for a scope                                 |
| xPCScSetTriggerSlope       | Set the slope of a signal that triggers a scope                       |
| xPCScGetTriggerSlope       | Return the trigger slope for scope                                    |
| xPCScSetNumPrePostSamples  | Set the number of pre or post samples<br>before triggering a scope    |
| xPCScGetNumPrePostSamples  | Return the number of pre or post<br>samples before triggering a scope |

## **Target Scope Functions**

| Target Scope Function | Description                                                             |
|-----------------------|-------------------------------------------------------------------------|
| xPCTgScSetGrid        | Set the grid line display mode for a scope of type target               |
| xPCTgScGetGrid        | Return the grid line display mode for a particular scope of type target |
| xPCTgScSetYLimits     | Set the <i>y</i> -axis limits for a scope of type target                |
| xPCTgScGetYLimits     | Copy the <i>y</i> -axis limits for a scope of type target to an array   |
| xPCTgScSetMode        | Set the display mode for a scope of type target                         |
| xPCTgScGetMode        | Return the scope mode for displaying signals                            |
| xPCTgScSetViewMode    | Set the view (zoom) mode for the target<br>PC display                   |
| xPCTgScGetViewMode    | Return the view (zoom) mode for the target PC display                   |

## **Monitoring/Tuning Functions**

| Monitoring/Tuning Function | Description                                           |
|----------------------------|-------------------------------------------------------|
| xPCGetNumParams            | Return the number of tunable parameters               |
| xPCGetNumSignals           | Return the number of signals                          |
| xPCGetParamDims            | Retrieve the row and column dimensions of a parameter |

| Monitoring/Tuning Function | Description                                                  |
|----------------------------|--------------------------------------------------------------|
| xPCGetSignalWidth          | Return the width of a signal                                 |
| xPCGetSignalIdx            | Return the index for a signal                                |
| xPCGetParamIdx             | Return the parameter index                                   |
| xPCGetParamName            | Retrieve the name of a parameter                             |
| xPCGetSignalName           | Copy the name of a signal to a character array               |
| xPCSetParam                | Change the value of a parameter                              |
| xPCGetParam                | Retrieve the parameter value and copy that value to an array |
| xPCGetSignal               | Return the value of a signal                                 |
| xPCGetSignals              | Return a vector of signal values                             |

## **Miscellaneous Functions**

| <b>Miscellaneous Function</b> | Description                                           |
|-------------------------------|-------------------------------------------------------|
| xPCInitAPI                    | Initialize the xPC Target DLL                         |
| xPCSetLastError               | Set the last error to a specific value                |
| xPCGetLastError               | Return the number of the last error                   |
| xPCErrorMsg                   | Return the text description for an error message      |
| xPCSetEcho                    | Turn the message display on or off                    |
| xPCGetEcho                    | Return the display mode for the target message window |

## **xPC Target API Error Messages**

The following table is a list of xPC Target API error constants and messages:

| Error Constant  | Error Message                               |
|-----------------|---------------------------------------------|
| ECOMPORTACCFAIL | COM port access failed                      |
| ECOMPORTISOPEN  | COM port is already opened                  |
| ECOMPORTREAD    | ReadFile failed while reading from COM port |
| ECOMPORTWRITE   | WriteFile failed while writing to COM port  |
| ECOMTIMEOUT     | timeout while receiving: check serial link  |
| EFILEOPEN       | LoadDLM: error opening file                 |
| EINTERNAL       | Internal Error                              |
| EINVADDR        | Invalid IP Address                          |
| EINVBAUDRATE    | Invalid value for baudrate                  |
| EINVCOMMTYP     | Invalid communication type                  |
| EINVCOMPORT     | COM port can only be 0 or 1 (COM1 or COM2)  |
| EINVLOGID       | Invalid log identifier                      |
| EINVNUMSIGNALS  | Invalid number of signals                   |
| EINVPARIDX      | Invalid parameter index                     |
| EINVPORT        | Invalid Port Number                         |
| EINVSCIDX       | Invalid Scope Index                         |
| EINVSCTYPE      | Invalid Scope type                          |
| EINVSIGIDX      | Invalid Signal index                        |

| Error Constant   | Error Message                                         |
|------------------|-------------------------------------------------------|
| EINVTRIGMODE     | Invalid trigger mode                                  |
| EINVTRIGSLOPE    | Invalid Trigger Slope Value                           |
| EINVTRSCIDX      | Invalid Trigger Scope index                           |
| EINVARGUMENT     | Invalid Argument                                      |
| EINVDECIMATION   | Decimation must be positive                           |
| EINVLGDATA       | Invalid lgdata structure                              |
| EINVLGINCR       | Invalid increment for value equidistant logging       |
| EINVLGMODE       | Invalid Logging mode                                  |
| EINVNUMSAMP      | Number of samples must be nonnegative                 |
| EINVSTARTVAL     | Invalid value for "start"                             |
| EINVTFIN         | Invalid value for TFinal                              |
| EINVTS           | Invalid value for Ts (must be between<br>8e-6 and 10) |
| EINVWSVER        | Invalid Winsock version (1.1 needed)                  |
| ELOGGINGDISABLED | Logging is disabled                                   |
| EMEMALLOC        | Memory allocation error                               |
| ENODATALOGGED    | No data has been logged                               |
| ENOERR           | No error                                              |
| ENOFREEPORT      | No free Port in C API                                 |
| ENOMORECHANNELS  | No more channels in scope                             |
| ENOSPACE         | Space not allocated                                   |
| EPARNOTFOUND     | Parameter not found                                   |

| Error Constant  | Error Message                          |
|-----------------|----------------------------------------|
| EPARSIZMISMATCH | Parameter Size mismatch                |
| EPINGCONNECT    | Could not connect to Ping socket       |
| EPINGPORTOPEN   | Error opening Ping port                |
| EPINGSOCKET     | Ping socket error                      |
| EPORTCLOSED     | Port is not open                       |
| ERUNSIMFIRST    | Run simulation first                   |
| ESCTYPENOTTGT   | Scope Type is not "Target"             |
| ESIGNOTFOUND    | Signal not found                       |
| ESOCKOPEN       | Socket Open Error                      |
| ESTARTSIMFIRST  | Start simulation first                 |
| ESTOPSCFIRST    | Stop scope first                       |
| ESTOPSIMFIRST   | Stop simulation first                  |
| ETCPCONNECT     | TCP/IP Connect Error                   |
| ETCPREAD        | TCP/IP Read Error                      |
| ETCPTIMEOUT     | TCP/IP timeout while receiving data    |
| ETCPWRITE       | TCP/IP Write error                     |
| ETETLOGDISABLED | TET Logging is disabled                |
| ETGTMEMALLOC    | Target memory allocation failed        |
| ETOOMANYSAMPLES | Too Many Samples requested             |
| ETOOMANYSCOPES  | Too many scopes are present            |
| EUSEDYNSCOPE    | Use DYNAMIC_SCOPE flag at compile time |
| EWRITEFILE      | LoadDLM: WriteFile Error               |

| Error Constant | Error Message                 |
|----------------|-------------------------------|
| EWSINIT        | WINSOCK: Initialization Error |
| EWSNOTREADY    | Winsock not ready             |

| Purpose     | Type definition for a stru                                                                                                    | acture holding logging options                                                                                                    |
|-------------|----------------------------------------------------------------------------------------------------|----------------------------------------------------------------------------------------------------|
| Prototype   | <pre>typedef struct {     int mode;     double incremen } lgmode;</pre>                                                                                                    | ntvalue;                                                                                                    |
| Arguments   | mode                                                                                                    | This value indicates the type of logging you want.<br>Specify LGMOD_TIME for time-equidistant logging.<br>Specify LGMOD_VALUE for value-equidistant<br>logging.                                                                                                    |
|             | incrementvalue                                                                                                    | If you set <i>mode</i> to LGMOD_VALUE for<br>value-equidistant data, this option specifies the<br>increment (difference in amplitude) value<br>between logged data points. A data point is logged<br>only when an output signal or a state changes by<br><i>incrementvalue</i> . |
|             |                                                                                                    | If you set mode to LGMOD_TIME, <i>incrementvalue</i> is ignored.                                                                                                    |
| Description | The lgmode structure specifies data logging options. The <i>mode</i> variable accepts either the numeric values 0 or 1 or their equivalent constants LGMOD_TIME or LGMOD_VALUE from xpcapiconst.h. |                                                                                                    |
| See Also    | API functions xPCSetLogMode, xPCGetLogMode                                                                                                    |                                                                                                    |

# scopedata

| Purpose   | Type definition for a str                  | ructure hold                                                                  | ing scope data                                                                                   |
|-----------|--------------------------------------------|-------------------------------------------------------------------------------|--------------------------------------------------------------------------------------------------|
| Prototype | int <i>triggers</i><br>int <i>triggers</i> | es;<br>on;<br>ode;<br>ostsamples;<br>signal<br>scope;<br>scopesample<br>evel; |                                                                                                  |
| Arguments | number<br>type                             | Determ                                                                        | ope number.<br>nines whether the scope is displayed on<br>st computer or on the target computer. |
|           |                                            | Values                                                                        | are one of the following:                                                                        |
|           |                                            | 1                                                                             | Host                                                                                             |
|           |                                            | 2                                                                             | Target                                                                                           |
|           | state                                      | Indicat<br>followii                                                           | es the scope state. Values are one of the ng:                                                    |
|           |                                            | 0                                                                             | Waiting to start                                                                                 |
|           |                                            | 1                                                                             | Scope is waiting for a trigger                                                                   |
|           |                                            | 2                                                                             | Data is being acquired                                                                           |
|           |                                            | 3                                                                             | Acquisition is finished                                                                          |
|           |                                            | 4                                                                             | Scope is stopped (interrupted)                                                                   |
|           |                                            |                                                                               |                                                                                                  |
|           |                                            | 5                                                                             | Scope is preacquiring data                                                                       |

# scopedata

| signals            |                                                                                                    | List of signal indices from the target object to display on the scope.                                                                                                    |  |
|--------------------|----------------------------------------------------------------------------------------------------|----------------------------------------------------------------------------------------------------|--|
| numsamples         |                                                                                                    | Number of contiguous samples captured during the acquisition of a data package.                                                                                                    |  |
| decimation         |                                                                                                    | A number, N, meaning every Nth sample is acquired in a scope window.                                                                                                    |  |
| triggermode        | Trigger r<br>following                                                                                                    | node for a scope. Values are one of the<br>::                                                                                                    |  |
|                    | 0                                                                                                    | FreeRun (default)                                                                                                    |  |
|                    | 1                                                                                                    | Software                                                                                                    |  |
|                    | 2                                                                                                    | Signal                                                                                                    |  |
|                    | 3                                                                                                    | Scope                                                                                                    |  |
| numprepostsamples  | samples<br>value is g<br>samples                                                                                                    | If this value is less than 0, this is the number of<br>samples to be saved before a trigger event. If this<br>value is greater than 0, this is the number of<br>samples to skip after the trigger event before<br>data acquisition begins. |  |
| triggersignal      | If <i>triggermode</i> = 2 for signal, identifies the block output signal to use for triggering the scope. You identify the signal with a signal index.                                   |                                                                                                    |  |
| triggerscope       | If <i>triggermode</i> = 3 for scope, identifies the scope to use for a trigger. A scope can be set to trigger when another scope is triggered.                                           |                                                                                                    |  |
| triggerscopesample | If <i>triggermode</i> = 3 for scope, specifies the<br>number of samples to be acquired by the<br>triggering scope before triggering a second scope.<br>This must be a nonnegative value. |                                                                                                    |  |
| triggerlevel       | the signa<br>start acq                                                                                                    | ermode = 2 for signal, indicates the value<br>all has to cross to trigger the scope and<br>uiring data. The trigger level can be<br>with either a rising or falling signal.                                                                |  |

| triggerslope |   | ggermode = 2 for signal, indicates whether<br>gger is on a rising or falling signal. Values |
|--------------|---|---------------------------------------------------------------------------------------------|
|              | 0 | Either rising or falling (default)                                                          |
|              | 1 | Rising                                                                                      |
|              | 2 | Falling                                                                                     |

- **Description** The scopedata structure holds the data about a scope used in the functions xPCGetScope and xPCSetScope. In the structure, the fields are as in the various xPCGetSc\* functions (for example, *state* is as in xPCScGetState, *signals* is as in xPCScGetSignals, etc.).
- See Also API functions xPCSetScope, xPCGetScope, xPCScGetType, xPCScGetState, xPCScGetSignals, xPCScGetNumSamples, xPCScGetDecimation, xPCScGetTriggerMode, xPCScGetNumPrePostSamples, xPCScGetTriggerSignal, xPCScGetTriggerScope, xPCScGetTriggerLevel, xPCScGetTriggerSlope

| Purpose     | Create a new scope on the                                                                                                    | e target PC                                                                                                    |  |
|-------------|----------------------------------------------------------------------------------------------------|----------------------------------------------------------------------------------------------------|--|
| Prototype   | <pre>void xPCAddScope(int</pre>                                                                                                    | t port, int scType, int scNum);                                                                                |  |
| Arguments   | port                                                                                                    | Enter the value returned by either the function<br>xPCOpenSerialPort or the function<br>xPCOpenTcpIpPort.      |  |
|             | scType                                                                                                    | Enter the type of scope.                                                                                       |  |
|             | scNum                                                                                                    | Enter a number for a new scope. Values are 1, 2, 3                                                             |  |
| Description | The xPCAddScope function creates a new scope on the target PC. For $scTyp$ scopes can be of type host or target, depending on the value of $scType$ : |                                                                                                    |  |
|             | • SCTYPE_HOST for type host                                                                                                    |                                                                                                    |  |
|             | • SCTYPE_TARGET for type target                                                                                                    |                                                                                                    |  |
|             | Constants for <i>scType</i> are defined in the header file xpcapiconst.h as SCTYPE_HOST and SCTYPE_TARGET.                                            |                                                                                                    |  |
|             | -                                                                                                    | unction with <i>scNum</i> having the number of an existing<br>Jse xPCGetScopes to find the numbers of existing |  |
| See Also    | API functions xPCScAddSi<br>xPCGetScope, xPCGetScop                                                                                                   | .gnal, xPCScRemSignal, xPCRemScope, xPCSetScope,<br>es                                                         |  |
|             | Target object method add                                                                                                    | scope                                                                                                    |  |

# xPCAverageTET

| Purpose     | Return the average task e                                                                                                    | execution time (TET)                                                                                      |
|-------------|----------------------------------------------------------------------------------------------------|----------------------------------------------------------------------------------------------------|
| Prototype   | <pre>double xPCAverageTET(int port);</pre>                                                                                                    |                                                                                                    |
| Arguments   | port                                                                                                    | Enter the value returned by either the function<br>xPCOpenSerialPort or the function<br>xPCOpenTcpIpPort. |
| Return      | The xPCAverageTET functi the target application.                                                                                                    | on returns the average task execution time (TET) for                                                      |
| Description | The xPCAverageTET function returns the TET for the target application. You can use this function when the target application is running or when it is stopped. |                                                                                                    |
| See Also    | API functions xPCMaximum<br>Target object property Avg                                                                                                    |                                                                                                    |

| Purpose     | Close the RS-232 or TCP/IP communication channel                                                                                                    |  |
|-------------|----------------------------------------------------------------------------------------------------|--|
| Prototype   | <pre>void xPCCloseConnection(int port);</pre>                                                                                                    |  |
| Arguments   | port       Enter the value returned by either the function         xPCOpenSerialPort or the function         xPCOpenTcpIpPort.                                                                                                    |  |
| Description | The xPCCloseConnection function closes the RS-232 or TCP/IP communication<br>channel opened by xPCOpenSerialPort, xPCOpenTcpIpPort, or<br>xPCOpenConnection. Unlike xPCClosePort, it preserves the connection<br>information such that a subsequent call to xPCOpenConnection succeeds<br>without the need to resupply communication data such as the IP address or<br>port number. To completely close the communication channel, call<br>xPCDeRegisterTarget. Calling the xPCCloseConnection function followed by<br>calling xPCDeRegisterTarget is equivalent to calling xPCClosePort. |  |
| See Also    | API functions xPCOpenConnection, xPCOpenSerialPort, xPCOpenTcpIpPort, xPCReOpenPort, xPCRegisterTarget, xPCDeRegisterTarget                                                                                                    |  |

## **xPCClosePort**

| Purpose     | Close the RS-23                                                                                                    | 2 or TCP/IP communication channel                                                                            |  |
|-------------|----------------------------------------------------------------------------------------------------|----------------------------------------------------------------------------------------------------|--|
| Prototype   | void xPCClo                                                                                                    | <pre>void xPCClosePort(int port);</pre>                                                                      |  |
| Arguments   | port                                                                                                    | Enter the value returned by either the function<br>xPCOpenSerialPort or the function<br>xPCOpenTcpIpPort.    |  |
| Description | The xPCClosePort function closes the RS-232 or TCP/IP communication channel opened by either xPCOpenSerialPort or by xPCOpenTcpIpPort. Calling this function is equivalent to calling xPCCloseConnection and xPCDeRegisterTarget. |                                                                                                    |  |
| See Also    |                                                                                                    | PCOpenSerialPort, xPCOpenTcpIpPort, xPCReOpenPort,<br>tion, xPCCloseConnection, xPCRegisterTarget,<br>Target |  |
|             | Target object m                                                                                                    | ethod close                                                                                                  |  |

| Purpose     | Delete the target communication properties from the xPC Target API library                                                                                                    |                                                                                                    |
|-------------|----------------------------------------------------------------------------------------------------|----------------------------------------------------------------------------------------------------|
| Prototype   | void xPCDeRegis                                                                                                    | <pre>sterTarget(int port);</pre>                                                                          |
| Arguments   | port                                                                                                    | Enter the value returned by either the function<br>xPCOpenSerialPort or the function<br>xPCOpenTcpIpPort. |
| Description | The xPCDeRegisterTarget function causes the xPC Target API library to<br>completely "forget" about the target communication properties. It works<br>similarly to xPCClosePort, but does not close the connection to the target<br>machine. Before calling this function, you must first call the function<br>xPCCloseConnection to close the connection to the target machine. The<br>combination of calling the xPCCloseConnection and xPCDeRegisterTarget<br>functions has the same effect as calling xPCClosePort. |                                                                                                    |
| See Also    |                                                                                                    | egisterTarget, xPCOpenTcpIpPort, xPCOpenSerialPort,<br>eOpenPort, xPCOpenConnection, xPCCloseConnection,  |

## xPCErrorMsg

| Purpose     | Return the text description                                                                                                    | on for an error message                                                          |
|-------------|----------------------------------------------------------------------------------------------------|----------------------------------------------------------------------------------|
| Prototype   | char *xPCErrorMsg(i                                                                                                    | nt error_number, char *error_message);                                           |
| Arguments   | error_number                                                                                                    | Enter the constant of an error.                                                  |
|             | error_message                                                                                                    | The xPCErrorMsg returns a string associated with the error <i>error_number</i> . |
| Return      | The xPCErrorMsg function error_number.                                                                                                    | n returns a string associated with the error                                     |
| Description | The xPCErrorMsg function returns <i>error_message</i> , which makes it convenient to use in a printf or similar statement. Use the xPCGetLastError function to retrieve the constant for which you are retrieving the message. |                                                                                  |
| See Also    | API functions xPCSetLast                                                                                                    | tError, xPCGetLastError,                                                         |

| Purpose     | Return the name of a tar                                                                                                    | rget application                                                                                           |  |
|-------------|----------------------------------------------------------------------------------------------------|----------------------------------------------------------------------------------------------------|--|
| Prototype   | <pre>char *xPCGetAppName(int port, char *model_name);</pre>                                                                                                    |                                                                                                    |  |
| Arguments   | port                                                                                                    | Enter the value returned by either the function<br>xPCOpenSerialPort or the function<br>xPCOpenTcpIpPort.  |  |
|             | model_name                                                                                                    | The xPCGetAppName function returns the name of the target application and copies it in <i>model_name</i> . |  |
| Return      | The xPCGetAppName func<br>application.                                                                                                    | tion returns a string with the name of the target                                                          |  |
| Description | The xPCGetAppName function returns the name of the target application. Since<br>the return value is <i>model_name</i> , you can use it in a printf or similar statement.<br>In case of error, the string is unchanged. Be sure to allocate enough space to<br>accommodate the longest target name you have. |                                                                                                    |  |
| See Also    | API function xPCIsAppRu<br>Target object property A                                                                                                    |                                                                                                    |  |

## xPCGetEcho

| Purpose     | Return the display mode for the target message window                                                                                                    |  |
|-------------|----------------------------------------------------------------------------------------------------|--|
| Prototype   | <pre>int xPCGetEcho(int port);</pre>                                                                                                    |  |
| Arguments   | port Enter the value returned by either the function<br>xPCOpenSerialPort or the function<br>xPCOpenTcpIpPort.                                                                                                    |  |
| Return      | The xPCGetEcho function returns the number indicating the display mode.<br>Values are<br>1 Display is on. Messages are printed to the message display window on<br>the target.                                                      |  |
|             | 0 Display is off.                                                                                                    |  |
| Description | The xPCGetEcho function returns the display mode of the target PC using communication channel <i>port</i> . Messages include the status of downloading the target application, changes to parameters, and changes to scope signals. |  |
| See Also    | API function xPCSetEcho                                                                                                    |  |

| Purpose     | Return the execution time for the target application                                                                                                    |  |  |
|-------------|----------------------------------------------------------------------------------------------------|--|--|
| Prototype   | <pre>double xPCGetExecTime(int port);</pre>                                                                                                    |  |  |
| Arguments   | portEnter the value returned by either the function<br>xPCOpenSerialPort or the function<br>xPCOpenTcpIpPort.                                                                                                    |  |  |
| Return      | The xPCGetExecTime function returns the current execution time for a target application.                                                                                                    |  |  |
| Description | The xPCGetExecTime function returns the current execution time for the running target application. If the target application is stopped, the value is the last running time when the target application was stopped. If the target application is running, the value is the current running time. |  |  |
| See Also    | API functions xPCSetStopTime, xPCGetStopTime<br>Target object property ExecTime                                                                                                    |  |  |

## **xPCGetLastError**

| Purpose     | Return the constant of the last error                                                                                                    |  |  |
|-------------|----------------------------------------------------------------------------------------------------|--|--|
| Prototype   | <pre>int xPCGetLastError(void);</pre>                                                                                                    |  |  |
| Return      | The xPCGetLastError function returns the error constant for the last reported error. If there is no error, this function returns 0.                                                                                                    |  |  |
| Description | The xPCGetLastError function returns the constant of the last reported error<br>by another API function. This value is reset every time you call a new function.<br>Therefore, you should check this constant value immediately after a call to an<br>API function. For a list of error constants and messages, see "xPC Target API<br>Error Messages" on page 4-17. |  |  |
| See Also    | API functions xPCErrorMsg, xPCSetLastError                                                                                                    |  |  |

| Purpose     | Return the current timeout value for initializing a target application                                                                                                    |  |  |
|-------------|----------------------------------------------------------------------------------------------------|--|--|
| Prototype   | <pre>int xPCGetLoadTimeOut(int port);</pre>                                                                                                    |  |  |
| Arguments   | portEnter the value returned by either the function<br>xPCOpenSerialPort or the function<br>xPCOpenTcpIpPort.                                                                                                    |  |  |
| Return      | The xPCGetLoadTimeOut function returns the number of seconds allowed for<br>the initialization of the target application. If there is an error, this function<br>returns -1.                                                                                                    |  |  |
| Description | The xPCGetLoadTimeOut function returns the number of seconds allowed for the initialization of the target application.                                                                                                    |  |  |
|             | When you load a new target application onto the target PC, the function xPCLoadApp waits for a certain amount of time before checking to see if the initialization of the target application is complete. In the case where initialization of the target application is not complete, the function xPCLoadApp returns a timeout error. By default, xPCLoadApp checks five times to see whether the target application is ready, with each attempt taking about 1 second. However, in the case of larger models or models requiring longer initialization (for example, those with thermocouple boards), the default of about 5 seconds might not be sufficient and a spurious timeout is generated. The function xPCSetLoadTimeOut sets the timeout to a different number. |  |  |
|             | Use the xPCGetLoadTimeOut function if you suspect that the current number of seconds (the timeout value) is too short. Then use the xPCSetLoadTimeOut function to set the timeout to a higher number.                                                                                                    |  |  |
| See Also    | API functions xPCLoadApp, xPCUnloadApp, xPCSetLoadTimeOut<br>"Increasing the Time Out Value" on page 3-33 in the xPC Target Getting<br>Started Guide.                                                                                                    |  |  |

# xPCGetLogMode

| Purpose     | Return the loggi                                                                                                    | Return the logging mode and increment value for the application                                                                                                    |  |  |
|-------------|----------------------------------------------------------------------------------------------------|----------------------------------------------------------------------------------------------------|--|--|
| Prototype   | lgmode xPCG                                                                                                    | <pre>lgmode xPCGetLogMode(int port);</pre>                                                                                                    |  |  |
| Arguments   | port                                                                                                    | Enter the value returned by either the function xPCOpenSerialPort or the function xPCOpenTcpIpPort.                                                                                                    |  |  |
| Return      | The xPCGetLogMode function returns the logging mode in the lgmode structure.<br>If the logging mode is 1 (LGMOD_VALUE), this function also returns an increment<br>value in the lgmode structure. If an error occurs, this function returns -1. |                                                                                                    |  |  |
| Description | current target a<br>measured betwe                                                                                                    | ode function gets the logging mode and increment value for the<br>pplication. The increment (difference in amplitude) value is<br>een logged data points. A data point is logged only when an<br>a state changes by the increment value. |  |  |
| See Also    | API function xP(<br>API structure 1g                                                                                                    | -                                                                                                    |  |  |

| Purpose     | Return the number of outputs               |                                                                                                    |  |
|-------------|--------------------------------------------|----------------------------------------------------------------------------------------------------|--|
| Prototype   | <pre>int xPCGetNumOutputs(int port);</pre> |                                                                                                    |  |
| Arguments   | port                                       | Enter the value returned by either the function<br>xPCOpenSerialPort or the function<br>xPCOpenTcpIpPort.                                            |  |
| Return      | The xPCGetNumOutputs f target application. | function returns the number of outputs in the current                                                                                                |  |
| Description | application. The number                    | function returns the number of outputs in the target<br>of outputs equals the sum of the input signal widths<br>he root level of the Simulink model. |  |
| See Also    | API functions xPCGetOut                    | tputLog, xPCGetNumStates, xPCGetStateLog                                                                                                    |  |

#### **xPCGetNumParams**

| Purpose     | Return the number of tunable parameters                                                                                                    |  |  |
|-------------|----------------------------------------------------------------------------------------------------|--|--|
| Prototype   | <pre>int xPCGetNumParams(int port);</pre>                                                                                                    |  |  |
| Arguments   | port Enter the value returned by either the function<br>xPCOpenSerialPort or the function<br>xPCOpenTcpIpPort.                                                                  |  |  |
| Return      | The xPCGetNumParams function returns the number of tunable parameters in the target application.                                                                                |  |  |
| Description | The xPCGetNumParams function returns the number of tunable parameters in<br>the target application. Use this function to see how many parameters you can<br>retrieve or modify. |  |  |
| See Also    | API functions xPCGetParamIdx, xPCSetParam, xPCGetParam, xPCGetParamName, xPCGetParamDims                                                                                        |  |  |
|             | Target object property NumParameters                                                                                                    |  |  |

| Purpose     | Return the number of signals                                                                    |                                                                                                    |  |  |
|-------------|-------------------------------------------------------------------------------------------------|----------------------------------------------------------------------------------------------------|--|--|
| Prototype   | int xPCGetNumSig                                                                                | <pre>int xPCGetNumSignals(int port);</pre>                                                                                      |  |  |
| Arguments   | port                                                                                            | Enter the value returned by either the function<br>xPCOpenSerialPort or the function<br>xPCOpenTcpIpPort.                       |  |  |
| Return      | The xPCGetNumSignals function returns the number of signals in the target application.          |                                                                                                    |  |  |
| Description | •                                                                                               | s function returns the total number of signals in the t can be monitored from the host. Use this function to see a can monitor. |  |  |
| See Also    | API functions xPCGetSignalIdx, xPCGetSignal, xPCGetSignals, xPCGetSignalName, xPCGetSignalWidth |                                                                                                    |  |  |
|             | Target object property                                                                          | <pre>v NumSignals</pre>                                                                                                    |  |  |

#### **xPCGetNumStates**

| Purpose     | Return the number of stat                              | tes                                                                                                    |
|-------------|--------------------------------------------------------|----------------------------------------------------------------------------------------------------|
| Prototype   | int xPCGetNumStates                                    | (int <i>port</i> );                                                                                       |
| Arguments   | port                                                   | Enter the value returned by either the function<br>xPCOpenSerialPort or the function<br>xPCOpenTcpIpPort. |
| Return      | The xPCGetNumStates fun application.                   | ction returns the number of states in the target                                                          |
| Description | The xPCGetNumStates fun application.                   | ction returns the number of states in the target                                                          |
| See Also    | API functions xPCGetStat<br>Target object property Sta | eLog, xPCGetNumOutputs, xPCGetOutputLog<br>ateLog                                                         |

| Copy the output log data to an array                                                                                                  |                                                                                                    |  |
|----------------------------------------------------------------------------------------------------|----------------------------------------------------------------------------------------------------|--|
| <pre>void xPCGetOutputLog(int port, int first_sample, int num_samples,<br/>int decimation, int output_id, double *output_data);</pre> |                                                                                                    |  |
| port                                                                                                    | Enter the value returned by either the function xPCOpenSerialPort or the function xPCOpenTcpIpPort.                                                                                                    |  |
| first_sample                                                                                                    | Enter the index of the first sample to copy.                                                                                                    |  |
| num_samples                                                                                                    | Enter the number of samples to copy from the output log.                                                                                                    |  |
| decimation                                                                                                    | Select whether to copy all the sample values or every Nth value.                                                                                                    |  |
| output_id                                                                                                    | Enter an output identification number.                                                                                                    |  |
| output_data                                                                                                    | The log is stored in <i>output_data</i> , whose allocation is the responsibility of the caller.                                                                                                    |  |
| an array. You retrieve the output_id. Output IDs ra                                                                                   | nction retrieves the output log and copies that log to<br>e data for each output signal in turn by specifying<br>ange from 0 to (N-1), where N is the return value of<br>ring 1 for <i>decimation</i> copies all values. Entering N                                                                                                    |  |
|                                                                                                    | mple indices range from 0 to (N-1), where N is the<br>gSamples. Retrieve the maximum number of samples<br>CNumLogSamples.                                                                                                    |  |
| -                                                                                                    | Wraps, xPCNumLogSamples, xPCMaxLogSamples,<br>etStateLog, xPCGetTETLog, xPCGetTimeLog                                                                                                    |  |
| Target object method get                                                                                                    | log                                                                                                    |  |
| Target object property Ou                                                                                                    | tputLog                                                                                                    |  |
|                                                                                                    | void xPCGetOutputLog<br>int decimation, int<br>port<br>first_sample<br>num_samples<br>decimation<br>output_id<br>output_id<br>output_data<br>The xPCGetOutputLog fur<br>an array. You retrieve the<br>output_id. Output IDs ra<br>xPCGetNumOutputs. Enter<br>copies every Nth value.<br>For first_sample, the sa<br>return value of xPCNumLog<br>by calling the function xP<br>API functions xPCNumLog<br>xPCGetNumOutputs, xPCGe<br>Target object method get |  |

#### **xPCGetParam**

| Purpose     | Retrieve the parameter value and copy that value to an array                                                                                                    |                                                                                                    |  |
|-------------|----------------------------------------------------------------------------------------------------|----------------------------------------------------------------------------------------------------|--|
| Prototype   | void xPCGetParam(int                                                                                                    | port, int paramIndex, double *paramValue);                                                                |  |
| Arguments   | port                                                                                                    | Enter the value returned by either the function<br>xPCOpenSerialPort or the function<br>xPCOpenTcpIpPort. |  |
|             | paramIndex                                                                                                    | Enter the index for a parameter.                                                                          |  |
|             | paramValue                                                                                                    | The function returns a parameter value as an array of doubles.                                            |  |
| Description | The xPCGetParam function returns the parameter as an array in <i>paramValue</i> .<br><i>paramValue</i> must be of sufficient size to hold the parameter. You can query the<br>size by calling the function xPCGetParamDims. Retrieve the parameter index by<br>calling the function xPCGetParamIdx. The parameter matrix is returned as a<br>vector, with the conversion being done in column-major format. It is also<br>returned as a double, regardless of the data type of the actual parameter. |                                                                                                    |  |
|             | For <i>paramIndex</i> , values ra<br>xPCGetNumParams.                                                                                                    | nge from 0 to $(N-1)$ , where N is the return value of                                                    |  |
| See Also    | API functions xPCSetPara<br>xPCGetNumParams                                                                                                    | m, xPCGetParamDims, xPCGetParamIdx,                                                                       |  |
|             | Target object method getp                                                                                                    | paramid                                                                                                   |  |
|             | Target object properties SI                                                                                                    | nowParameters, Parameters                                                                                 |  |

| Purpose     | Retrieve the row and                                                                                                    | d column dimensions of a parameter                                                                        |
|-------------|----------------------------------------------------------------------------------------------------|----------------------------------------------------------------------------------------------------|
| Prototype   | void xPCGetPara                                                                                                    | <pre>mDims(int port, int paramIndex, int *dimension);</pre>                                               |
| Arguments   | port                                                                                                    | Enter the value returned by either the function<br>xPCOpenSerialPort or the function<br>xPCOpenTcpIpPort. |
|             | paramIndex                                                                                                    | Parameter index.                                                                                          |
|             | dimension                                                                                                    | Dimensions (row, column) of a parameter.                                                                  |
| Description | The xPCGetParamDims function retrieves the dimensions (row, column) of a parameter with <i>paramIndex</i> and stores them in <i>dimension</i> , which must have at least two elements.<br>For <i>paramIndex</i> , values range from 0 to (N-1), where N is the return value of |                                                                                                    |
|             | xPCGetNumParams.                                                                                                    |                                                                                                    |
| See Also    | API functions xPCGe <sup>.</sup><br>xPCGetNumParams                                                                                                    | tParamIdx,xPCGetParamName,xPCSetParam,xPCGetParam,                                                        |
|             | Target object metho                                                                                                    | d getparamid                                                                                              |
|             | Target object proper                                                                                                    | ties ShowParameters, Parameters                                                                           |

## **xPCGetParamIdx**

| Purpose     | Return the parameter index                                                                                                    |                                                                                                    |  |
|-------------|----------------------------------------------------------------------------------------------------|----------------------------------------------------------------------------------------------------|--|
| Prototype   | <pre>int xPCGetParamIdx(int port, const char *blockName,</pre>                                                                                                    |                                                                                                    |  |
| Arguments   | port                                                                                                    | Enter the value returned by either the function xPCOpenSerialPort or the function xPCOpenTcpIpPort. |  |
|             | blockName                                                                                                    | Enter the full block path generated by Real-Time Workshop.                                          |  |
|             | paramName                                                                                                    | Enter the parameter name for a parameter associated with the block.                                 |  |
| Return      |                                                                                                    | ction returns the parameter index for the parameter<br>, this function returns -1.                  |  |
| Description | The xPCGetParamIdx function returns the parameter index for the parameter name ( <i>paramName</i> ) associated with a Simulink block ( <i>blockName</i> ). Both <i>blockName</i> and <i>paramName</i> must be identical to those generated at target application building time. The block names should be referenced from the file model_namept.m in the generated code, where model_name is the name of the model. Note that a block can have one or more parameters. |                                                                                                    |  |
| See Also    |                                                                                                    | amDims, xPCGetParamName, xPCGetParam                                                                |  |
|             | Target object method get<br>Target object properties 9                                                                                                    | paramid<br>ShowParameters, Parameters                                                               |  |

| Purpose     | Retrieve the name of a parameter                                                                                                    |                                                                                                    |
|-------------|----------------------------------------------------------------------------------------------------|----------------------------------------------------------------------------------------------------|
| Prototype   | <pre>void xPCGetParamName(int port, int paramIdx, char *blockName,<br/>char *paramName);</pre>                                                                                                    |                                                                                                    |
| Arguments   | port                                                                                                    | Enter the value returned by either the function<br>xPCOpenSerialPort or the function<br>xPCOpenTcpIpPort. |
|             | paramIdx                                                                                                    | Enter a parameter index.                                                                                  |
|             | blockName                                                                                                    | String with the full block path generated by Real-Time Workshop.                                          |
|             | paramName                                                                                                    | Name of a parameter for a specific block.                                                                 |
| Description | The xPCGetParamName function retrieves the parameter name and block name<br>for a parameter with the index <i>paramIdx</i> . The block path and name are<br>returned and stored in <i>blockName</i> , and the parameter name is returned and<br>stored in <i>paramName</i> . You must allocate sufficient space for both <i>blockName</i> and<br><i>paramName</i> . If the <i>paramIdx</i> is invalid, xPCGetLastError returns nonzero, and<br>the strings are unchanged. Retrieve the parameter index from the function<br>xPCGetParamIdx. |                                                                                                    |
| See Also    |                                                                                                    | ram, xPCGetParamDims, xPCGetParamIdx<br>ShowParameters, Parameters                                        |
|             | 8                                                                                                    | ,                                                                                                    |

# **xPCGetSampleTime**

| Purpose     | Return the sample time in seconds                                                                                                    |                                                                                                    |
|-------------|----------------------------------------------------------------------------------------------------|----------------------------------------------------------------------------------------------------|
| Prototype   | <pre>double xPCGetSampleTime(int port);</pre>                                                                                                    |                                                                                                    |
| Arguments   |                                                                                                    | Enter the value returned by either the function<br>xPCOpenSerialPort or the function<br>xPCOpenTcpIpPort. |
| Return      | •                                                                                                    | ction returns the sample time, in seconds, of the is an error, this function returns -1.                  |
| Description | The xPCGetSampleTime function returns the sample time, in seconds, of the target application. You can retrieve the error by using the function xPCGetLastError. |                                                                                                    |
| See Also    | API function xPCSetSampleTime<br>Target object property SampleTime                                                                                              |                                                                                                    |

| Purpose     | Retrieve and copy scope data to a structure                                                                                                    |                                                                                                    |
|-------------|----------------------------------------------------------------------------------------------------|----------------------------------------------------------------------------------------------------|
| Prototype   | <pre>scopedata xPCGetScope(int port, int scNum);</pre>                                                                                                    |                                                                                                    |
| Arguments   | port                                                                                                    | Enter the value returned by either the function xPCOpenSerialPort or the function xPCOpenTcpIpPort. |
|             | scNum                                                                                                    | Enter the scope number.                                                                             |
| Return      | The xPCGetScope function returns a structure of type scopedata.                                                                                                    |                                                                                                    |
| Description | The xPCGetScope function retrieves properties of a scope with scNum and copies<br>the properties into a structure with type scopedata. You can use this function<br>in conjunction with xPCSetScope to change several properties of a scope at one<br>time. See scopedata on page 4-22 for a list of properties. Use the xPCGetScope<br>function to retrieve the scope number. |                                                                                                    |
| See Also    | API functions xPCSetScope, scopedata<br>Target object method getscope                                                                                                    |                                                                                                    |

# xPCGetScopes

| Purpose     | Retrieve and copy a list of scope numbers                                                                                                    |                                                                                                    |  |
|-------------|----------------------------------------------------------------------------------------------------|----------------------------------------------------------------------------------------------------|--|
| Prototype   | <pre>void xPCGetScopes(int port, int *data);</pre>                                                                                                    |                                                                                                    |  |
| Arguments   | port                                                                                                    | Enter the value returned by either the function<br>xPCOpenSerialPort or the function<br>xPCOpenTcpIpPort.                      |  |
|             | data                                                                                                    | List of scope numbers in an integer array<br>(allocated by the caller) as a list of unsorted<br>integers and terminated by -1. |  |
| Description | The xPCGetScopes function retrieves the list of scopes currently defined. You can use the constant MAX_SCOPES (defined in xpcapiconst.h) as the size of <i>data</i> . |                                                                                                    |  |
| See Also    | API functions xPCSetSco<br>Target object property Sc                                                                                                    | pe, xPCGetScope, xPCScGetSignals<br>opes                                                                                       |  |
|             |                                                                                                    |                                                                                                    |  |

| Purpose     | Return the value of a signal                                                                                                    |                                                                                                    |
|-------------|----------------------------------------------------------------------------------------------------|----------------------------------------------------------------------------------------------------|
| Prototype   | <pre>double xPCGetSignal(int port, int sigNum);</pre>                                                                                                    |                                                                                                    |
| Arguments   | port                                                                                                    | Enter the value returned by either the function xPCOpenSerialPort or the function xPCOpenTcpIpPort. |
|             | sigNum                                                                                                    | Enter a signal number.                                                                              |
| Return      | The xPCGetSignal function returns the current value of signal sigNum.                                                                                                    |                                                                                                    |
| Description | The xPCGetSignal function returns the current value of a signal. For vector signals, use xPCGetSignals rather than call this function multiple times. Use the xPCGetSignalIdx function to retrieve the signal number. |                                                                                                    |
| See Also    | API function xPCGetSignals<br>Target object properties ShowSignals, Signals                                                                                                    |                                                                                                    |
|             |                                                                                                    |                                                                                                    |

# **xPCGetSignalIdx**

| Purpose     | Return the index for a signal                                                                                                    |                                                                                                    |
|-------------|----------------------------------------------------------------------------------------------------|----------------------------------------------------------------------------------------------------|
| Prototype   | <pre>int xPCGetSignalIdx(int port, const char *sigName);</pre>                                                                                                    |                                                                                                    |
| Arguments   | port                                                                                                    | Enter the value returned by either the function xPCOpenSerialPort or the function xPCOpenTcpIpPort. |
|             | sigName                                                                                                    | Enter a signal name.                                                                                |
| Return      | The xPCGetSignalIdx function returns the index for the signal with name <i>sigName</i> . If there is an error, this function returns -1.                                                                                                    |                                                                                                    |
| Description | The xPCGetSignalIdx function returns the index of a signal. The name must be identical to the name generated when the application was built. You should reference the name from the file model_namebio.m in the generated code, where model_name is the name of the model. The creator of the application should already know the signal name. |                                                                                                    |
| See Also    | API functions xPC<br>xPCGetSignals                                                                                                    | GetSignalName, xPCGetSignalWidth, xPCGetSignal,                                                     |
|             | Target object method getsignalid                                                                                                    |                                                                                                    |

| Purpose     | Copy the name of a sign                                                                                                    | al to a character array                                                                                   |
|-------------|----------------------------------------------------------------------------------------------------|----------------------------------------------------------------------------------------------------|
| Prototype   | char *xPCGetSignal                                                                                                    | Name(int port, int sigIdx, char *sigName);                                                                |
| Arguments   | port                                                                                                    | Enter the value returned by either the function<br>xPCOpenSerialPort or the function<br>xPCOpenTcpIpPort. |
|             | sigIdx                                                                                                    | Enter a signal index.                                                                                     |
|             | sigName                                                                                                    | String with the name of a signal.                                                                         |
| Return      | The xPCGetSignalName                                                                                                    | function returns the name of the signal.                                                                  |
| Description | The xPCGetSignalName function copies and returns the signal name, including<br>the block path, of a signal with <i>sigIdx</i> . The result is stored in <i>sigName</i> . If<br><i>sigIdx</i> is invalid, xPCGetLastError returns a nonzero value, and <i>sigName</i> is<br>unchanged. The function returns <i>sigName</i> , which makes it convenient to use in<br>a printf or similar statement. This function assumes that you already know<br>the signal index. |                                                                                                    |
| See Also    | API functions xPCGetSi<br>xPCGetSignals                                                                                                    | gnalIdx, xPCGetSignalWidth, xPCGetSignal,                                                                 |
|             | Target object properties                                                                                                    | s ShowSignals, Signals                                                                                    |

# **xPCGetSignals**

| Purpose     | Return a vector of signal values                                                                                                    |                                                                                                    |  |
|-------------|----------------------------------------------------------------------------------------------------|----------------------------------------------------------------------------------------------------|--|
| Prototype   | <pre>int xPCGetSignals(i double *values);</pre>                                                                                                    | int xPCGetSignals(int <i>port</i> , int <i>numSignals</i> , const int * <i>signals</i> ,<br>double * <i>values</i> ); |  |
| Arguments   | port                                                                                                    | Enter the value returned by either the function xPCOpenSerialPort or the function xPCOpenTcpIpPort.                   |  |
|             | numSignals                                                                                                    | Enter the number of signals to be acquired (that is, the number of values in <i>signals</i> ).                        |  |
|             | signals                                                                                                    | Enter the list of signal numbers to be acquired.                                                                      |  |
|             | values                                                                                                    | Returned values are stored in the double array <i>values</i> .                                                        |  |
| Return      | The xPCGetSignals function returns 0 upon success. If there is an error, this function returns -1.                                                                                                    |                                                                                                    |  |
| Description | The xPCGetSignals function is the vector version of the function xPCGetSignal. This function returns the values of a vector of signals (up to 10) as fast as it can acquire them. The signal values are not guaranteed to be at the same time step (for that, define a scope of type SCTYPE_HOST and use xPCScGetData). xPCGetSignal does the same thing for a single signal, and could be used multiple times to achieve the same effect. However, the xPCGetSignals function is faster, and the signal values are more likely to be spaced closely together. The signals are converted to doubles regardless of the actual data type of the signal. |                                                                                                    |  |
|             |                                                                                                    | provide should be stored in an integer array. Retrieve the function xPCGetSignalIdx.                                  |  |
| See Also    | API function xPCGetSignal                                                                                                    |                                                                                                    |  |

| Purpose     | Return the width of a signal                                                                                                    |                                                                                                    |
|-------------|----------------------------------------------------------------------------------------------------|----------------------------------------------------------------------------------------------------|
| Prototype   | <pre>int xPCGetSignalWidth(int port, int sigIdx);</pre>                                                                                                    |                                                                                                    |
| Arguments   | port                                                                                                    | Enter the value returned by either the function<br>xPCOpenSerialPort or the function<br>xPCOpenTcpIpPort. |
|             | sigIdx                                                                                                    | Enter the index of a signal.                                                                              |
| Return      | The xPCGetSignalWidth function returns the signal width for a signal with <i>sigIdx</i> . If there is an error, this function returns -1.                                                                                                    |                                                                                                    |
| Description | The xPCGetSignalWidth function returns the number of signals for a specified signal index. Although signals are manipulated as scalars, the width of the signal might be useful to reassemble the components into a vector again. A signal's width is the number of signals in the vector. |                                                                                                    |
| See Also    | API functions xPCGetSignalIdx, xPCGetSignalName, xPCGetSignal, xPCGetSignals                                                                                                    |                                                                                                    |

## **xPCGetStateLog**

| Purpose     | Copy the values of the state log to an array                                                                                                    |                                                                                                    |
|-------------|----------------------------------------------------------------------------------------------------|----------------------------------------------------------------------------------------------------|
| Prototype   | <pre>void xPCGetStateLog(int port, int first_sample, int num_samples,<br/>int decimation, int state_id, double *state_data);</pre>                                                                                                    |                                                                                                    |
| Arguments   | port                                                                                                    | Enter the value returned by either the function xPCOpenSerialPort or the function xPCOpenTcpIpPort. |
|             | first_sample                                                                                                    | Enter the index of the first sample to copy.                                                        |
|             | num_samples                                                                                                    | Enter the number of samples to copy from the output log.                                            |
|             | decimation                                                                                                    | Select whether to copy all the sample values or every Nth value.                                    |
|             | state_id                                                                                                    | Enter a state identification number.                                                                |
|             | state_data                                                                                                    | The log is stored in <i>state_data</i> , whose allocation is the responsibility of the caller.      |
| Description | The xPCGetStateLog function retrieves the state log. It then copies the log into <i>state_data</i> . You retrieve the data for each state signal in turn by specifying the <i>state_id</i> . State IDs range from 1 to (N-1), where N is the return value of xPCGetNumStates. Entering 1 for <i>decimation</i> copies all values. Entering N copies every Nth value. For <i>first_sample</i> , the sample indices range from 0 to (N-1), where N is the return value of xPCNumLogSamples function to retrieve the maximum number of samples. |                                                                                                    |
| See Also    | API functions xPCNumLogWraps, xPCNumLogSamples, xPCMaxLogSamples, xPCGetNumStates, xPCGetOutputLog, xPCGetTETLog, xPCGetTimeLog                                                                                                    |                                                                                                    |
|             | Target object method get                                                                                                    | log                                                                                                 |
|             | Target object property St                                                                                                    | ateLog                                                                                              |

| Purpose     | Return the stop time                                                                                                    |                                                                                                    |  |
|-------------|----------------------------------------------------------------------------------------------------|----------------------------------------------------------------------------------------------------|--|
| Prototype   | <pre>double xPCGetStopTime(int port);</pre>                                                                                                    |                                                                                                    |  |
| Arguments   | port                                                                                                    | Enter the value returned by either the function<br>xPCOpenSerialPort or the function<br>xPCOpenTcpIpPort. |  |
| Return      | The xPCGetStopTime function returns the stop time as a double, in seconds, of the target application. If there is an error, this function returns -10.0. If the stop time is infinity (run forever), this function returns -1.0.                                                                      |                                                                                                    |  |
| Description | The xPCGetStopTime function returns the stop time, in seconds, of the target application. This is the amount of time the target application runs before stopping. If there is an error, this function returns -10.0. You will then need to use the function xPCGetLastError to find the error number. |                                                                                                    |  |
| See Also    | API function xF<br>Target object p                                                                                                    | PCSetStopTime<br>roperty StopTime                                                                         |  |

## xPCGetTETLog

| Purpose     | Copy the TET log to an array                                                                                                    |                                                                                                    |
|-------------|----------------------------------------------------------------------------------------------------|----------------------------------------------------------------------------------------------------|
| Prototype   | <pre>void xPCGetTETLog(int port, int first_sample, int num_samples,<br/>int decimation, double *TET_data);</pre>                                                                                                    |                                                                                                    |
| Arguments   | port                                                                                                    | Enter the value returned by either the function xPCOpenSerialPort or the function xPCOpenTcpIpPort. |
|             | first_sample                                                                                                    | Enter the index of the first sample to copy.                                                        |
|             | num_samples                                                                                                    | Enter the number of samples to copy from the TET log.                                               |
|             | decimation                                                                                                    | Select whether to copy all the sample values or every Nth value.                                    |
|             | TET_data                                                                                                    | The log is stored in <i>TET_data</i> , whose allocation is the responsibility of the caller.        |
| Description | The xPCGetTETLog function retrieves the task execution time (TET) log. It then copies the log into <i>TET_data</i> . Entering 1 for <i>decimation</i> copies all values. Entering N copies every Nth value. For <i>first_sample</i> , the sample indices range from 0 to (N-1), where N is the return value of xPCNumLogSamples. Use the xPCNumLogSamples function to retrieve the maximum number of samples. |                                                                                                    |
| See Also    | API functions xPCNumLogWraps, xPCNumLogSamples, xPCMaxLogSamples, xPCGetNumOutputs, xPCGetStateLog, xPCGetTimeLog                                                                                                    |                                                                                                    |
|             | Target object method get                                                                                                    | log                                                                                                 |
|             | Target object property TE                                                                                                    | TLog                                                                                                |

| Purpose     | Copy the time log to an array                                                                                                    |                                                                                                    |
|-------------|----------------------------------------------------------------------------------------------------|----------------------------------------------------------------------------------------------------|
| Prototype   | <pre>void xPCGetTimeLog(int port, int first_sample, int num_samples,<br/>int decimation, double *time_data);</pre>                                                                                                    |                                                                                                    |
| Arguments   | port                                                                                                    | Enter the value returned by either the function xPCOpenSerialPort or the function xPCOpenTcpIpPort. |
|             | first_sample                                                                                                    | Enter the index of the first sample to copy.                                                        |
|             | num_samples                                                                                                    | Enter the number of samples to copy from the time log.                                              |
|             | decimation                                                                                                    | Select whether to copy all the sample values or every Nth value.                                    |
|             | time_data                                                                                                    | The log is stored in <i>time_data</i> , whose allocation is the responsibility of the caller.       |
| Description | The xPCGetTimeLog function retrieves the time log and copies the log into <i>time_data</i> . This is especially relevant in the case of value-equidistant logging, where the logged values are not necessarily uniformly spaced in time. Entering 1 for <i>decimation</i> copies all values. Entering N copies every Nth value. For <i>first_sample</i> , the sample indices range from 0 to (N-1), where N is the return value of xPCNumLogSamples. Use the xPCNumLogSamples function to retrieve the number of samples. |                                                                                                    |
| See Also    |                                                                                                    | Wraps, xPCNumLogSamples, xPCMaxLogSamples,<br>TETLog, xPCSetLogMode, xPCGetLogMode                  |
|             | Target object method get                                                                                                    | log                                                                                                 |
|             | Target object property Ti                                                                                                    | meLog                                                                                               |

### xPCInitAPI

| Purpose     | Initialize the xPC Target DLL                                                                                                    |  |  |
|-------------|----------------------------------------------------------------------------------------------------|--|--|
| Prototype   | <pre>int xPCInitAPI(void);</pre>                                                                                                    |  |  |
| Arguments   | none                                                                                                    |  |  |
| Return      | The xPCInitAPI function returns 0 upon success. If there is an error, this function returns -1.                                                                                                    |  |  |
| Description | The xPCInitAPI function initializes the xPC Target dynamic link library. You must execute this function once at the beginning of the application to load the xPC Target API DLL. This function is defined in the file xpcinitfree.c. Link this file with your application. |  |  |
| See Also    | API functions xPCNumLogWraps, xPCNumLogSamples, xPCMaxLogSamples, xPCGetStateLog, xPCGetTETLog, xPCSetLogMode, xPCGetLogMode                                                                                                    |  |  |

| Purpose     | Return running status for target application                                                                                                    |  |
|-------------|----------------------------------------------------------------------------------------------------|--|
| Prototype   | <pre>int xPCIsAppRunning(int port);</pre>                                                                                                    |  |
| Arguments   | portEnter the value returned by either the function<br>xPCOpenSerialPort or the function<br>xPCOpenTcpIpPort.                                                                                                 |  |
| Return      | If the target application is stopped, the xPCIsAppRunning function returns 0. If<br>the target application is running, this function returns 1. If there is an error,<br>this function returns 0.             |  |
| Description | The xPCIsAppRunning function returns 1 or 0 depending on whether the target application is stopped or running. If there is an error, use the function xPCGetLastError to check for the error string constant. |  |
| See Also    | API function xPCIsOverloaded<br>Target object property Status                                                                                                    |  |

#### xPCIsOverloaded

| Purpose     | Return overload status for the target PC                                                                                                    |                                                                                                    |
|-------------|----------------------------------------------------------------------------------------------------|----------------------------------------------------------------------------------------------------|
| Prototype   | <pre>int xPCIsOverloaded(int port);</pre>                                                                                                    |                                                                                                    |
| Arguments   | port                                                                                                    | Enter the value returned by either the function<br>xPCOpenSerialPort or the function<br>xPCOpenTcpIpPort. |
| Return      | If the application is running properly, the xPCIsOverloaded function returns 1.<br>If the CPU is overloaded, the xPCIsOverloaded function returns 0. In case of<br>error, this function returns -1.      |                                                                                                    |
| Description | The xPCIsOverloaded function returns 1 if the target application is running properly and has not overloaded the CPU. It returns 0 if the target application has overloaded the target PC (CPU Overload). |                                                                                                    |
| See Also    | API function xPCIsAppRun<br>Target object property CPU                                                                                                    |                                                                                                    |

| Purpose     | Return data acquisition status for a scope                                                                                                    |                                                                                                    |
|-------------|----------------------------------------------------------------------------------------------------|----------------------------------------------------------------------------------------------------|
| Prototype   | <pre>int xPCIsScFinished(int port, int scNum);</pre>                                                                                                    |                                                                                                    |
| Arguments   | port                                                                                                    | Enter the value returned by either the function xPCOpenSerialPort or the function xPCOpenTcpIpPort. |
|             | scNum                                                                                                    | Enter the scope number.                                                                             |
| Return      | If a scope finishes a data acquisition cycle, the xPCIsScFinished function<br>returns 1. If the scope is in the process of acquiring data, this function returns<br>0. If there is an error, this function returns -1.                                                                                                    |                                                                                                    |
| Description | The xPCIsScFinished function returns a Boolean value depending on whether<br>scope <i>scNum</i> is finished (state of SCST_FINISHED) or not. You can also call this<br>function for scopes of type target; however, because target scopes restart<br>immediately, it is almost impossible to find these scopes in the finished state.<br>Use the xPCGetScope function to retrieve the scope number. |                                                                                                    |
| See Also    | API function xPCS<br>Scope object prope                                                                                                    |                                                                                                    |

## xPCLoadApp

| Purpose     | Load a target application onto the target PC                                                                                                    |                                                                                                    |
|-------------|----------------------------------------------------------------------------------------------------|----------------------------------------------------------------------------------------------------|
| Prototype   | <pre>void xPCLoadApp(int port, const char *pathstr,<br/>const char *filename);</pre>                                                                                                    |                                                                                                    |
| Arguments   | port                                                                                                    | Enter the value returned by either the function xPCOpenSerialPort or the function xPCOpenTcpIpPort. |
|             | pathstr                                                                                                    | Enter the path to the target application file.                                                      |
|             | filename                                                                                                    | Enter the name of a compiled target application (*.dlm) without the file extension.                 |
| Description | The xPCLoadApp function loads the compiled target application to the target PC. <i>pathstr</i> must not contain the trailing backslash. <i>pathstr</i> can be set to NULL or to the string "nopath" if the application is in the current directory. The variable <i>filename</i> must not contain the target application extension.                                                                                                    |                                                                                                    |
|             | Before returning, xPCLoadApp waits for a certain amount of time before<br>checking whether the model initialization is complete. In the case where the<br>model initialization is incomplete, xPCLoadApp returns a timeout error to<br>indicate a connection problem (for example, ETCPREAD). By default, xPCLoadApp<br>checks for target readiness five times, with each attempt taking approximately<br>1 second (less if the target is ready). However, in the case of larger models or<br>models requiring longer initialization (for example, those with thermocouple<br>boards), the default of about 5 seconds might be insufficient and a spurious<br>timeout can be generated. The functions xPCGetLoadTimeOut and<br>xPCSetLoadTimeOut control the number of attempts made. |                                                                                                    |
| See Also    | API functions xPCStart<br>xPCGetLoadTimeOut                                                                                                    | App, xPCStopApp, xPCUnloadApp, xPCSetLoadTimeOut,                                                   |
|             | Target object method 1c                                                                                                    | pad                                                                                                 |

| Purpose     | Return the maximum number of samples that can be in the log buffer                                                 |                                                                                                    |
|-------------|----------------------------------------------------------------------------------------------------|----------------------------------------------------------------------------------------------------|
| Prototype   | <pre>int xPCMaxLogSamples(int port);</pre>                                                                         |                                                                                                    |
| Arguments   | port                                                                                                    | Enter the value returned by either the function<br>xPCOpenSerialPort or the function<br>xPCOpenTcpIpPort. |
| Return      | The xPCMaxLogSamples function returns the total number of samples. If there is an error, this function returns -1. |                                                                                                    |
| Description | The xPCMaxLogSamples function returns the total number of samples that can be returned in the logging buffers.     |                                                                                                    |
| See Also    | xPCGetOutputLo                                                                                                    | CNumLogSamples, xPCNumLogWraps, xPCGetStateLog,<br>g, xPCGetTETLog, xPCGetTimeLog<br>operty MaxLogSamples |
|             | ranget object pro                                                                                                  | Porty maxeogoamproo                                                                                       |

### xPCMaximumTET

| Purpose     | Copy the maximum task execution time to an array                                                                                                    |                                                                                                    |
|-------------|----------------------------------------------------------------------------------------------------|----------------------------------------------------------------------------------------------------|
| Prototype   | <pre>void xPCMaximumTET(int port, double *data);</pre>                                                                                                    |                                                                                                    |
| Arguments   | port                                                                                                    | Enter the value returned by either the function xPCOpenSerialPort or the function xPCOpenTcpIpPort. |
|             | data                                                                                                    | Array of at least two doubles.                                                                      |
| Description | The xPCMaximumTET function retrieves the maximum task execution time (TET) that was achieved during the previous target application run. This function also returns the time at which the maximum TET was achieved. The xPCMaximumTET function then copies these values into the <i>data</i> array. The maximum TET value is copied into the first element, and the time at which it was achieved is copied into the second element. |                                                                                                    |
| See Also    | API functions xPCMinimu<br>Target object property Ma                                                                                                    |                                                                                                    |
|             | ranget object property Ma                                                                                                    |                                                                                                    |

| Purpose     | Copy the minimum task execution time to an array                                                                                                    |                                                                                                    |
|-------------|----------------------------------------------------------------------------------------------------|----------------------------------------------------------------------------------------------------|
| Prototype   | <pre>void xPCMinimumTET(int port, double *data);</pre>                                                                                                    |                                                                                                    |
| Arguments   | port                                                                                                    | Enter the value returned by either the function<br>xPCOpenSerialPort or the function<br>xPCOpenTcpIpPort. |
|             | data                                                                                                    | Array of at least two doubles.                                                                            |
| Description | The xPCMinimumTET function retrieves the minimum task execution time (TET) that was achieved during the previous target application run. This function also returns the time at which the minimum TET was achieved. The xPCMinimumTET function then copies these values into the <i>data</i> array. The minimum TET value is copied into the first element, and the time at which it was achieved is copied into the second element. |                                                                                                    |
| See Also    | API functions xPCMaximu<br>Target object property M                                                                                                    |                                                                                                    |

# **xPCNumLogSamples**

| Purpose     | Return the number of samples in the log buffer<br>int xPCNumLogSamples(int <i>port</i> );                                                                                                    |                                                                                                    |
|-------------|----------------------------------------------------------------------------------------------------|----------------------------------------------------------------------------------------------------|
| Prototype   |                                                                                                    |                                                                                                    |
| Arguments   | port                                                                                                    | Enter the value returned by either the function<br>xPCOpenSerialPort or the function<br>xPCOpenTcpIpPort. |
| Return      | The xPCNumLogSamples function returns the number of samples in the log buffer. If there is an error, this function returns -1.                                                                                                    |                                                                                                    |
| Description | The xPCNumLogSamples function returns the number of samples in the log<br>buffer. In contrast to xPCMaxLogSamples, which returns the maximum number<br>of samples that can be logged (due to buffer size constraints),<br>xPCNumLogSamples returns the number of samples actually logged. |                                                                                                    |
| See Also    |                                                                                                    | PCGetStateLog, xPCGetOutputLog, xPCGetTETLog,<br>, xPCMaxLogSamples                                       |

| Purpose     | Return the number of times the log buffer wraps                                                                                      |                                                                                                    |
|-------------|----------------------------------------------------------------------------------------------------|----------------------------------------------------------------------------------------------------|
| Prototype   | <pre>int xPCNumLogWraps(int port);</pre>                                                                                             |                                                                                                    |
| Arguments   | port                                                                                                    | Enter the value returned by either the function xPCOpenSerialPort or the function xPCOpenTcpIpPort. |
| Return      | The xPCNumLogWraps function returns the number of times the log buffer wraps around. If there is an error, this function returns -1. |                                                                                                    |
| Description | The xPCNumLogWraps function returns the number of times the log buffer wraps around.                                                 |                                                                                                    |
| See Also    | API functions xPCNumLog<br>xPCGetOutputLog, xPCGe <sup>-</sup>                                                                       | Samples, xPCMaxLogSamples, xPCGetStateLog,<br>tTETLog, xPCGetTimeLog                                |
|             | Target object property Nu                                                                                                    | mLogWraps                                                                                           |

## xPCOpenConnection

| Purpose     | Open a connecti                                       | Open a connection to the target PC                                                                                                    |  |
|-------------|-------------------------------------------------------|----------------------------------------------------------------------------------------------------|--|
| Prototype   | void xPCOpe                                           | nConnection(int <i>port</i> );                                                                                                    |  |
| Arguments   | port                                                  | Enter the value returned by either the function<br>xPCOpenSerialPort or the function<br>xPCOpenTcpIpPort.                                                                                                    |  |
| Description | data is indexed<br>information by c<br>or xPC0penTcp1 | nection function opens a connection to the target PC whose<br>by <i>port</i> . Before calling this function, set up the target<br>calling xPCRegisterTarget. A call to either xPCOpenSerialPort<br>pPort can also set up the target information. If the port is<br>alling this function has no effect. |  |
| See Also    |                                                       | PCOpenTcpIpPort, xPCClosePort, xPCReOpenPort,<br>, xPCCloseConnection, xPCRegisterTarget                                                                                                    |  |

| Purpose     | Open an RS-232 connection to an xPC Target system                                                                                                    |                                                                                                    |
|-------------|----------------------------------------------------------------------------------------------------|----------------------------------------------------------------------------------------------------|
| Prototype   |                                                                                                    |                                                                                                    |
|             | int xPCOpenSerialPo                                                                                                    | ort(int comPort, int baudRate);                                                                                    |
| Arguments   | comPort                                                                                                    | Index of the COM port to be used (0 is COM1, 1 is COM2, and so forth).                                             |
|             | baudRate                                                                                                    | <i>baudRate</i> must be one of the following values:<br>1200, 2400, 4800, 9600, 19200, 38400, 57600, or<br>115200. |
| Return      | The xPCOpenSerialPort function returns the port value for the connection. If there is an error, this function returns -1.                                                                                                    |                                                                                                    |
| Description | The xPCOpenSerialPort function initiates an RS-232 connection to an xPC<br>Target system. It returns the port value for the connection. Be sure to pass this<br>value to all the xPC Target API functions that require a port value. |                                                                                                    |
|             | If you enter a value of 0 f<br>default value (115200).                                                                                                    | For <i>baudRate</i> , this function sets the baud rate to the                                                      |
| See Also    | API functions xPCOpenTcpIpPort, xPCClosePort, xPCReOpenPort, xPCTargetPing, xPCOpenConnection, xPCCloseConnection, xPCRegisterTarget, xPCDeRegisterTarget                                                                            |                                                                                                    |

## xPCOpenTcplpPort

| Purpose     | Open a TCP/IP connection to an xPC Target system                                                                                                    |                                                                                            |
|-------------|----------------------------------------------------------------------------------------------------|--------------------------------------------------------------------------------------------|
| Prototype   |                                                                                                    |                                                                                            |
|             | int xPCOpenTcpIpPor                                                                                                    | t(const char * <i>ipAddress</i> , const char * <i>ipPort</i> );                            |
| Arguments   | ipAddress                                                                                                    | Enter the IP address of the target as a dotted decimal string. For example, "192.168.0.1". |
|             | ipPort                                                                                                    | Enter the associated IP port as a string. For example, "22222".                            |
| Return      | The xPCOpenTcpIpPort function returns a nonnegative integer that you can<br>then use as the port value for any xPC Target API function that requires it. If<br>this operation fails, this function returns -1.                                                                                                    |                                                                                            |
| Description | The xPCOpenTcpIpPort function opens a connection to the TCP/IP location specified by the IP address. It returns a nonnegative integer if it succeeds. Use this integer as the <i>ipPort</i> variable in the xPC Target API functions that require a port value. The global error number is also set, which you can retrieve using xPCGetLastError. |                                                                                            |
| See Also    | API functions xPCOpenSen<br>xPCTargetPing                                                                                                    | rialPort, xPCClosePort, xPCReOpenPort,                                                     |

| Purpose     | Reboot the targe | Reboot the target PC                                                                                                    |  |
|-------------|------------------|----------------------------------------------------------------------------------------------------|--|
| Prototype   | void xPCReb      | <pre>oot(int port);</pre>                                                                                                    |  |
| Arguments   | port             | Enter the value returned by either the function xPCOpenSerialPort or the function xPCOpenTcpIpPort.                                                                                                    |  |
| Description | This function do | The xPCReboot function reboots the target PC. This function returns nothing.<br>This function does not close the connection to the target PC. You should either<br>explicitly close the port, or call xPCReOpenPort once the target PC has rebooted. |  |
| See Also    | API function xP  | '                                                                                                    |  |
|             | Target object me | ethod reboot                                                                                                    |  |

### **xPCReOpenPort**

| Purpose     | Reopen a comm                              | Reopen a communication channel                                                                                                    |  |
|-------------|--------------------------------------------|----------------------------------------------------------------------------------------------------|--|
| Prototype   | int xPCReOp                                | <pre>int xPCReOpenPort(int port);</pre>                                                                                                    |  |
| Arguments   | port                                       | Enter the value returned by either the function<br>xPCOpenSerialPort or the function<br>xPCOpenTcpIpPort.                                                                                                    |  |
| Return      |                                            | The xPCReOpenPort function returns 0 if it successfully reopens a connection.<br>If there is an error, this function returns -1.                                                                                                    |  |
| Description | by <i>port</i> . The dif<br>xPCOpenTcpIpPc | The xPCReOpenPort function reopens the communications channel pointed to<br>by <i>port</i> . The difference between this function and xPCOpenSerialPort or<br>xPCOpenTcpIpPort is that xPCReOpenPort uses the already existing settings,<br>while the other functions need to be set up properly. |  |
| See Also    | API functions x                            | PCOpenTcpIpPort, xPCClosePort                                                                                                    |  |

| Purpose     | Register a target with the xPC Target API library, but do not open a connection                                                                                                    |                                                                                                    |
|-------------|----------------------------------------------------------------------------------------------------|----------------------------------------------------------------------------------------------------|
| Prototype   | <pre>int xPCRegisterTarget(int commType, const char *ipAddress, const<br/>char *ipPort, int comPort, int baudRate);</pre>                                                                                                    |                                                                                                    |
| Arguments   | commType                                                                                                    | Specify the communication type (TCP/IP or RS-232) between the host and the target.                                     |
|             | ipAddress                                                                                                    | Enter the IP address of the target as a dotted decimal string. For example, "192.168.0.1".                             |
|             | ipPort                                                                                                    | Enter the associated IP port as a string. For example, "22222".                                                        |
|             | comPort                                                                                                    | <i>comPort</i> and <i>baudRate</i> are as in xPCOpenSerialPort.                                                        |
|             | baudRate                                                                                                    | The <i>baudRate</i> must be one of the following values:<br>1200, 2400, 4800, 9600, 19200, 38400, 57600, or<br>115200. |
| Return      | The xPCRegisterTarget function returns the port number.                                                                                                    |                                                                                                    |
| Description | The xPCRegisterTarget function works similarly to xPCOpenSerialPort and xPCOpenTcpIpPort, except that it does not try to open a connection to the target PC. In other words, xPCOpenSerialPort or xPCOpenTcpIpPort is equivalent to calling xPCRegisterTarget with the appropriate parameters, followed by a call to xPCOpenConnection.<br>Use the constants COMMTYP_TCPIP and COMMTYP_RS232 for <i>commType</i> . If <i>commType</i> is set to COMMTYP_RS232, the function ignores <i>ipAddress</i> and <i>ipPort</i> . Analogously, the function ignores <i>comPort</i> and <i>baudRate</i> if <i>commType</i> is set to COMMTYP_TCPIP. |                                                                                                    |
|             |                                                                                                    |                                                                                                    |
|             | If you enter a value of 0 f<br>default value (115200).                                                                                                    | for <i>baudRate</i> , this function sets the baud rate to the                                                          |
| See Also    | API functions xPCDeRegisterTarget, xPCOpenTcpIpPort, xPCOpenSerialPort, xPCClosePort, xPCReOpenPort, xPCOpenConnection, xPCCloseConnection, xPCTargetPing                                                                                                    |                                                                                                    |

### **xPCRemScope**

| Purpose     | Remove a scope from the target PC                                                                                                    |                                                                                                    |
|-------------|----------------------------------------------------------------------------------------------------|----------------------------------------------------------------------------------------------------|
| Prototype   | <pre>void xPCRemScope(int port, int scNum);</pre>                                                                                                    |                                                                                                    |
| Arguments   | port                                                                                                    | Enter the value returned by either the function<br>xPCOpenSerialPort or the function<br>xPCOpenTcpIpPort. |
|             | scNum                                                                                                    | Enter the scope number.                                                                                   |
| Description | The xPCRemScope function removes the scope with number <i>scNum</i> . Attempting to remove a nonexistent scope causes an error. For a list of existing scopes, see xPCGetScopes. Use the xPCGetScope function to retrieve the scope number. |                                                                                                    |
| See Also    | API functions xPCAddScope, xPCScRemSignal, xPCGetScopes<br>Target object method remscope                                                                                                    |                                                                                                    |

| Purpose     | Add a signal to a                                                                                                    | scope                                                                                                    |  |
|-------------|----------------------------------------------------------------------------------------------------|----------------------------------------------------------------------------------------------------|--|
| Prototype   | void xPCScAde                                                                                                    | dSignal(int <i>port</i> , int <i>scNum</i> , int <i>sigNum</i> );                                         |  |
| Arguments   | port                                                                                                    | Enter the value returned by either the function<br>xPCOpenSerialPort or the function<br>xPCOpenTcpIpPort. |  |
|             | scNum                                                                                                    | Enter the scope number.                                                                                   |  |
|             | sigNum                                                                                                    | Enter a signal number.                                                                                    |  |
| Description | The xPCScAddSignal function adds the signal with number <i>sigNum</i> to the scope <i>scNum</i> . The signal should not already exist in the scope. You can use xPCScGetSignals to retrieve a list of the signals already present. Use the function xPCGetScope to retrieve the scope number. Use the xPCGetSignalIdx function to retrieve the signal number. |                                                                                                    |  |
| See Also    |                                                                                                    | API functions xPCScRemSignal, xPCAddScope, xPCRemScope, xPCGetScopes<br>Scope object method addsignal     |  |
|             |                                                                                                    |                                                                                                    |  |

#### xPCScGetData

| Purpose     | Copy scope data to an array                                                                                                    |                                                                                                    |
|-------------|----------------------------------------------------------------------------------------------------|----------------------------------------------------------------------------------------------------|
| Prototype   | <pre>void xPCScGetData(int port, int scNum, int signal_id, int start,<br/>int numsamples, int decimation, double *data);</pre>                                                                                                    |                                                                                                    |
| Arguments   | port                                                                                                    | Enter the value returned by either the function xPCOpenSerialPort or the function xPCOpenTcpIpPort.                  |
|             | scNum                                                                                                    | Enter the scope number.                                                                                              |
|             | signal_id                                                                                                    | Enter a signal number.                                                                                               |
|             | start                                                                                                    | Enter the first sample from which data retrieval is to start.                                                        |
|             | numsamples                                                                                                    | Enter the number of samples retrieved with a decimation of <i>decimation</i> , starting from the <i>start</i> value. |
|             | decimation                                                                                                    | Enter a value such that every <i>decimation</i> sample is retrieved in a scope window.                               |
|             | data                                                                                                    | The data is available in the array <i>data</i> , starting from sample <i>data</i> .                                  |
| Description | The xPCScGetData function retrieves the data used in a scope. Use this function<br>for scopes of type SCTYPE_HOST. The scope must be either in state "Finished" or<br>in state "Interrupted" for the data to be retrievable. (Use the xPCScGetState<br>function to check the state of the scope.) The data must be retrieved one signal<br>at a time. The calling function must allocate the space ahead of time to store<br>the scope data. <i>data</i> must be an array of doubles, regardless of the data type of<br>the signal to be retrieved. Use the function xPCScGetSignals to retrieve the list<br>of signals in the scope for signal_id. Use the function xPCGetScope to retrieve<br>the scope number for scNum. |                                                                                                    |

 See Also
 API functions xPCGetScope, xPCScGetState, xPCScGetSignals

 Scope object property Data

| Purpose     | Return the decimation of a scope                                                                                                    |                                                                                                    |
|-------------|----------------------------------------------------------------------------------------------------|----------------------------------------------------------------------------------------------------|
| Prototype   | <pre>int xPCScGetDecimation(int port, int scNum);</pre>                                                                                                    |                                                                                                    |
| Arguments   | port                                                                                                    | Enter the value returned by either the function<br>xPCOpenSerialPort or the function<br>xPCOpenTcpIpPort. |
|             | scNum                                                                                                    | Enter the scope number.                                                                                   |
| Return      | The xPCScGetDecimation function returns the decimation of scope $scNum$ . If there is an error, this function returns -1.                                                                                                    |                                                                                                    |
| Description | The xPCScGetDecimation function returns the decimation of scope <i>scNum</i> . The decimation is a number, N, meaning every Nth sample is acquired in a scope window. Use the xPCGetScope function to retrieve the scope number. |                                                                                                    |
| See Also    | API function xPCScSetDecimation<br>Scope object property Decimation                                                                                                    |                                                                                                    |

## **xPCScGetNumPrePostSamples**

| Purpose     | Return the num                                                                                                    | Return the number of pre or post samples before triggering a scope                                                                                                    |  |
|-------------|----------------------------------------------------------------------------------------------------|----------------------------------------------------------------------------------------------------|--|
| Prototype   | int xPCScGet                                                                                                    | <pre>int xPCScGetNumPrePostSamples(int port, int scNum);</pre>                                                                                                    |  |
| Arguments   | portEnter the value returned by either the function<br>xPCOpenSerialPort or the function<br>xPCOpenTcpIpPort.                                                                                                    |                                                                                                    |  |
|             | scNum                                                                                                    | Enter the scope number.                                                                                                    |  |
| Return      | pre- or posttrigg                                                                                                    | The xPCScGetNumPrePostSamples function returns the number of samples for pre- or posttriggering for scope <i>scNum</i> . If an error occurs, this function returns the minimum integer value (-2147483647-1). |  |
| Description | The xPCScGetNumPrePostSamples function returns the number of samples for pre- or posttriggering for scope <i>scNum</i> . A negative number implies pretriggering, whereas a positive number implies posttriggering samples. Use the xPCGetScope function to retrieve the scope number. |                                                                                                    |  |
| See Also    | API function xPC                                                                                                    | CScSetNumPrePostSamples                                                                                                    |  |
|             | Scope object pro                                                                                                    | perty NumPrePostSamples                                                                                                    |  |

| Purpose     | Return the numb                                                                                                    | Return the number of samples in one data acquisition cycle                                                                                |  |  |
|-------------|----------------------------------------------------------------------------------------------------|----------------------------------------------------------------------------------------------------|--|--|
| Prototype   | int xPCScGet                                                                                                    | <pre>int xPCScGetNumSamples(int port, int scNum);</pre>                                                                                   |  |  |
| Arguments   | port                                                                                                    | Enter the value returned by either the function<br>xPCOpenSerialPort or the function<br>xPCOpenTcpIpPort.                                 |  |  |
|             | scNum                                                                                                    | Enter the scope number.                                                                                                    |  |  |
| Return      |                                                                                                    | The xPCScGetNumSamples function returns the number of samples in the scope <i>scNum</i> . If there is an error, this function returns -1. |  |  |
| Description | The xPCScGetNumSamples function returns the number of samples in one data acquisition cycle for scope <i>scNum</i> . Use the xPCGetScope function to retrieve the scope number. |                                                                                                    |  |  |
| See Also    | API function xPC<br>Scope object prop                                                                                                    | ScSetNumSamples<br>Derty NumSamples                                                                                                    |  |  |

## **xPCScGetSignals**

| Purpose     | Copy a list of signals to an array                                                                                                    |                                                                                                 |  |
|-------------|----------------------------------------------------------------------------------------------------|-------------------------------------------------------------------------------------------------|--|
| Prototype   | <pre>void xPCScGetSignals(int port, int scNum, int *data);</pre>                                                                                                    |                                                                                                 |  |
| Arguments   | port                                                                                                    | Value returned by either the function<br>xPCOpenSerialPort or the function<br>xPCOpenTcpIpPort. |  |
|             | scNum                                                                                                    | Enter the scope number.                                                                         |  |
|             | data                                                                                                    | Integer array allocated by the caller as a list of nonnegative integers terminated by -1.       |  |
| Description | The xPCScGetSignals function retrieves the list of signals defined for scope <i>scNum</i> . You can use the constant MAX_SIGNALS, defined in xpcapiconst.h, as the size of <i>data</i> . Use the xPCGetScope function to retrieve the scope number. |                                                                                                 |  |
| See Also    | API functions xPCScGetData, xPCGetScopes                                                                                                    |                                                                                                 |  |
|             | Scope object property                                                                                                    | Signals                                                                                         |  |
|             |                                                                                                    |                                                                                                 |  |

| Purpose     | Return the start time for the last data acquisition cycle                                                                                                    |                         |  |
|-------------|----------------------------------------------------------------------------------------------------|-------------------------|--|
| Prototype   | <pre>double xPCScGetStartTime(int port, int scNum);</pre>                                                                                                    |                         |  |
| Arguments   | portEnter the value returned by either the function<br>xPCOpenSerialPort or the function<br>xPCOpenTcpIpPort.                                                                                                    |                         |  |
|             | scNum                                                                                                    | Enter the scope number. |  |
| Return      | The xPCScGetStartTime function returns the start time for the last data acquisition cycle of a scope. If there is an error, this function returns -1.                                                                                  |                         |  |
| Description | The xPCScGetStartTime function returns the time at which the last data acquisition cycle for scope <i>scNum</i> started. This is only valid for scopes of type SCTYPE_HOST. Use the xPCGetScope function to retrieve the scope number. |                         |  |
| See Also    | API functions xPCScGetNumSamples, xPCScGetDecimation<br>Scope object property StartTime                                                                                                    |                         |  |

#### **xPCScGetState**

| Purpose     | Return the state of a scope                                                                                                    |                                                                                                    |  |  |
|-------------|----------------------------------------------------------------------------------------------------|----------------------------------------------------------------------------------------------------|--|--|
| Prototype   | <pre>int xPCScGetState(int port, int scNum);</pre>                                                                                                    |                                                                                                    |  |  |
| Arguments   | portEnter the value returned by either the fuxPCOpenSerialPort or the functionxPCOpenTcpIpPort.                                                                                                    |                                                                                                    |  |  |
|             | scNum                                                                                                    | Enter the scope number.                                                                                         |  |  |
| Return      |                                                                                                    | The xPCScGetState function returns the state of scope $scNum$ . If there is an error, this function returns -1. |  |  |
| Description | The xPCScGetState function returns the state of scope <i>scNum</i> , or -1 upon error.<br>Use the xPCGetScope function to retrieve the scope number.<br>Constants to find the scope state, defined in xpcapiconst.h, have the following meanings: |                                                                                                    |  |  |
|             |                                                                                                    |                                                                                                    |  |  |

| Constant          | Value | Description                                                                                                    |
|-------------------|-------|----------------------------------------------------------------------------------------------------|
| SCST_WAITTOSTART  | 0     | Scope is ready and waiting to start.                                                                                                    |
| SCST_PREACQUIRING | 5     | Scope acquires a predefined<br>number of samples before<br>triggering.                                                                                                  |
| SCST_WAITFORTRIG  | 1     | After a scope is finished with the<br>preacquiring state, it waits for a<br>trigger. If the scope does not<br>preacquire data, it enters the wait<br>for trigger state. |
| SCST_ACQUIRING    | 2     | Scope is acquiring data. The scope<br>enters this state when it leaves the<br>wait for trigger state.                                                                   |

| Constant         | Value | Description                                                                       |  |
|------------------|-------|-----------------------------------------------------------------------------------|--|
| SCST_FINISHED 3  |       | Scope is finished acquiring data<br>when it has attained the<br>predefined limit. |  |
| SCST_INTERRUPTED | 4     | The user has stopped (interrupted) the scope.                                     |  |

See Also API functions xPCScStart, xPCScStop

Scope object property Status

# xPCScGetTriggerLevel

| Purpose     | Return the trigger level for a scope                                                                                                    |                         |  |
|-------------|----------------------------------------------------------------------------------------------------|-------------------------|--|
| Prototype   | <pre>double xPCScGetTriggerLevel(int port, int scNum);</pre>                                                                                                    |                         |  |
| Arguments   | portEnter the value returned by either the function<br>xPCOpenSerialPort or the function<br>xPCOpenTcpIpPort.                                                                                                    |                         |  |
|             | scNum                                                                                                    | Enter the scope number. |  |
| Return      | The xPCScGetTriggerLevel function returns the scope trigger level.                                                                                                    |                         |  |
| Description | The xPCScGetTriggerLevel function returns the trigger level for scope <i>scNum</i> .<br>Use the xPCGetScope function to retrieve the scope number.                                                                          |                         |  |
| See Also    | API functions xPCScSetTriggerLevel, xPCScSetTriggerSlope,<br>xPCScGetTriggerSlope, xPCScSetTriggerSignal, xPCScGetTriggerSignal,<br>xPCScSetTriggerScope, xPCScGetTriggerScope, xPCScSetTriggerMode,<br>xPCScGetTriggerMode |                         |  |
|             | Scope object property TriggerLevel                                                                                                    |                         |  |

| Purpose     | Return the trigger mode for a scope                                                                                                    |              |                        |  |
|-------------|----------------------------------------------------------------------------------------------------|--------------|------------------------|--|
| Prototype   | int xPCScGetTriggerMc                                                                                                    | ode(int por  | t, int <i>scNum</i> ); |  |
| Arguments   | portEnter the value returned by either the functionxPCOpenSerialPort or the functionxPCOpenTcpIpPort.                                                                                                    |              |                        |  |
|             | scNum                                                                                                    | Enter the sc | ope number.            |  |
| Return      | The xPCScGetTriggerMode function returns the scope trigger mode. If there is an error, this function returns -1.                                                                                                    |              |                        |  |
| Description | The xPCScGetTriggerMode function retrieves the trigger mode for scope scNum.<br>Use the xPCGetScope function to retrieve the scope number. Use the constants<br>defined in xpcapiconst.h to interpret the trigger mode. These constants<br>include the following. |              |                        |  |
|             | Constant                                                                                                    | Value        | Description            |  |

| Constant        | Value | Description                                                                                                    |  |
|-----------------|-------|----------------------------------------------------------------------------------------------------|--|
| TRIGMD_FREERUN  | 0     | There is no trigger mode. The scope<br>always triggers when it is ready to<br>trigger, regardless of the<br>circumstances.                                                                                                    |  |
| TRIGMD_SOFTWARE | 1     | Only a user can trigger the scope. It<br>is always possible for a user to<br>trigger the scope; however, if you<br>set the scope to this trigger mode,<br>user intervention is the only way to<br>trigger the scope. No other<br>triggering is possible. |  |

#### xPCScGetTriggerMode

| Constant      | Value | Description                                                                                                    |
|---------------|-------|----------------------------------------------------------------------------------------------------|
| TRIGMD_SIGNAL | 2     | Signal must cross a value before<br>the scope is triggered.                                                                                                    |
| TRIGMD_SCOPE  | 3     | Scope is triggered by another scope<br>at the trigger point of the triggering<br>scope, modified by the value of<br>triggerscopesample (see<br>scopedata on page 4-22). |

See AlsoAPI functions xPCScSetTriggerLevel, xPCScGetTriggerLevel,<br/>xPCScSetTriggerSlope, xPCScGetTriggerSlope, xPCScSetTriggerSignal,<br/>xPCScGetTriggerSignal, xPCScSetTriggerScope, xPCScGetTriggerScope,<br/>xPCScSetTriggerMode

Scope object method trigger

Scope object property TriggerMode

| Purpose     | Return the trigge                                                                                                    | er scope                                           |  |
|-------------|----------------------------------------------------------------------------------------------------|----------------------------------------------------|--|
| Prototype   | int xPCScGet                                                                                                    | TriggerScope(int <i>port</i> , int <i>scNum</i> ); |  |
| Arguments   | port Enter the value returned by either the function<br>xPCOpenSerialPort or the function<br>xPCOpenTcpIpPort.                                                                                                    |                                                    |  |
|             | scNum                                                                                                    | Enter the scope number.                            |  |
| Return      | The xPCScGetTriggerScope function returns a trigger scope. If there is an error, this function returns -1.                                                                                                    |                                                    |  |
| Description | The xPCScGetTriggerScope function returns the trigger scope for scope <i>scNum</i> .<br>Use the xPCGetScope function to retrieve the scope number.                                                                                       |                                                    |  |
| See Also    | API functions xPCScSetTriggerLevel, xPCScGetTriggerLevel,<br>xPCScSetTriggerSlope, xPCScGetTriggerSlope, xPCScSetTriggerSignal,<br>xPCScGetTriggerSignal, xPCScSetTriggerMode, xPCScGetTriggerMode<br>Scope object property TriggerScope |                                                    |  |
|             | prohe onlect htop                                                                                                    | Jerry II Tâdel geobe                               |  |

# xPCScGetTriggerScopeSample

| Purpose     | Retrieve the sample number for a triggering scope                                                                                                    |                                                                                                    |  |
|-------------|----------------------------------------------------------------------------------------------------|----------------------------------------------------------------------------------------------------|--|
| Prototype   | int xPCScGet                                                                                                    | TriggerScopeSample(int <i>port</i> , int <i>scNum</i> );                                                                                                    |  |
| Arguments   | port                                                                                                    | Enter the value returned by either the function xPCOpenSerialPort or the function xPCOpenTcpIpPort.                                                                                                    |  |
|             | scNum                                                                                                    | Enter the scope number.                                                                                                    |  |
| Return      | The xPCScGetTriggerScopeSample function returns a nonnegative integer for<br>a real sample, and -1 for the special case where triggering is at the end of the<br>data acquisition cycle for a triggering scope. If there is an error, this function<br>returns INT_MIN (-2147483647-1).                                                                                                    |                                                                                                    |  |
| Description | The xPCScGetTriggerScopeSample function retrieves the number of samples a triggering scope ( <i>scNum</i> ) acquires before starting data acquisition on a second scope. This value is a nonnegative integer for a real sample, and -1 for the special case where triggering is at the end of the data acquisition cycle for a triggering scope. Use the xPCGetScope function to retrieve the scope number for the trigger scope. |                                                                                                    |  |
| See Also    | xPCScSetTrigge<br>xPCScGetTrigge                                                                                                    | CScSetTriggerLevel, xPCScGetTriggerLevel,<br>rSlope, xPCScGetTriggerSlope, xPCScSetTriggerSignal,<br>rSignal, xPCScSetTriggerScope, xPCScGetTriggerScope,<br>rMode, xPCScGetTriggerMode, xPCScSetTriggerScopeSample |  |
|             | Scope object property TriggerSample                                                                                                    |                                                                                                    |  |

| Purpose     | Return the trigger signal for a scope                                                                                                    |                                                                                                    |  |
|-------------|----------------------------------------------------------------------------------------------------|----------------------------------------------------------------------------------------------------|--|
| Prototype   | int xPCScGet                                                                                                    | TriggerSignal(int <i>port</i> , int <i>scNum</i> );                                                 |  |
| Arguments   | port                                                                                                    | Enter the value returned by either the function xPCOpenSerialPort or the function xPCOpenTcpIpPort. |  |
|             | scNum                                                                                                    | Enter the scope number.                                                                             |  |
| Return      | The xPCScGetTriggerSignal function returns the scope trigger signal. If there is an error, this function returns -1.                                                                                                    |                                                                                                    |  |
| Description | The xPCScGetTriggerSignal function returns the trigger signal for scope <i>scNum</i> . Use the xPCGetScope function to retrieve the scope number for the trigger scope.                                                    |                                                                                                    |  |
| See Also    | API functions xPCScSetTriggerLevel, xPCScGetTriggerLevel,<br>xPCScSetTriggerSlope, xPCScGetTriggerSlope, xPCScSetTriggerSignal,<br>xPCScSetTriggerScope, xPCScGetTriggerScope, xPCScSetTriggerMode,<br>xPCScGetTriggerMode |                                                                                                    |  |
|             | Scope object method trigger                                                                                                    |                                                                                                    |  |
|             | Scope object property TriggerSignal                                                                                                    |                                                                                                    |  |

# **xPCScGetTriggerSlope**

| Purpose     | Return the trigger slope for scope                                                                                                    |                                                                                                    |                                                                                                  |  |  |
|-------------|----------------------------------------------------------------------------------------------------|----------------------------------------------------------------------------------------------------|--------------------------------------------------------------------------------------------------|--|--|
| Prototype   | <pre>int xPCScGetTriggerSlope(int port, int scNum);</pre>                                                                                                    |                                                                                                    |                                                                                                  |  |  |
| Arguments   | port                                                                                                    | Enter the value returned by either the functi<br>xPCOpenSerialPort or the function<br>xPCOpenTcpIpPort. |                                                                                                  |  |  |
|             | scNum                                                                                                    | Enter the s                                                                                             | scope number.                                                                                    |  |  |
| Return      | The xPCScGetTriggerSlope<br>an error, this function retu                                                                                                    |                                                                                                    | eturns the scope trigger slope. If there is                                                      |  |  |
| Description | The xPCScGetTriggerSlope function returns the trigger slope of scope <i>scNum</i> .<br>Use the xPCGetScope function to retrieve the scope number for the trigger<br>scope. Use the constants defined in xpcapiconst.h to interpret the trigger<br>slope. These constants have the following meanings: |                                                                                                    |                                                                                                  |  |  |
|             | Constant                                                                                                    | Value                                                                                                   | Description                                                                                      |  |  |
|             | TRIGSLOPE_EITHER                                                                                                    | 0                                                                                                    | The trigger slope can be either rising or falling.                                               |  |  |
|             | TRIGSLOPE_RISING                                                                                                    | 1                                                                                                    | The trigger slope must be rising<br>when the signal crosses the trigger<br>value.                |  |  |
|             | TRIGSLOPE_FALLING                                                                                                    | 2                                                                                                    | The trigger slope must be falling<br>when the signal crosses the trigger<br>value.               |  |  |
| See Also    |                                                                                                    | CScSetTri                                                                                               | , xPCScGetTriggerLevel,<br>ggerSignal, xPCScGetTriggerSignal,<br>ggerScope, xPCScSetTriggerMode, |  |  |

Scope object properties TriggerMode, TriggerSlope

| Purpose     | Return the type of scope                                                                                                    |                                                                                                    |  |
|-------------|----------------------------------------------------------------------------------------------------|----------------------------------------------------------------------------------------------------|--|
| Prototype   | <pre>int xPCScGetType(int port, int scNum);</pre>                                                                                                    |                                                                                                    |  |
| Arguments   | port                                                                                                    | Enter the value returned by either the function xPCOpenSerialPort or the function xPCOpenTcpIpPort. |  |
|             | scNum                                                                                                    | Enter the scope number.                                                                             |  |
| Return      | The xPCScGetType function returns the scope type. If there is an error, this function returns -1.                                                                                                    |                                                                                                    |  |
| Description | The xPCScGetType function returns the type (SCTYPE_HOST for host or SCTYPE_TARGET for target) of scope <i>scNum</i> . Use the constants defined in xpcapiconst.h to interpret the return value. A scope of type SCTYPE_HOST is displayed on the host PC while a scope of type SCTYPE_TARGET is displayed on the target PC screen. Use the xPCGetScope function to retrieve the scope number. |                                                                                                    |  |
| See Also    | API functions xPCAddScope, xPCRemScope<br>Scope object property Type                                                                                                    |                                                                                                    |  |

## xPCScRemSignal

| Purpose     | Remove a signal                                                                                                    | from a scope                                                                                              |  |
|-------------|----------------------------------------------------------------------------------------------------|----------------------------------------------------------------------------------------------------|--|
| Prototype   | void xPCScRe                                                                                                    | mSignal(int <i>port</i> , int <i>scNum</i> , int <i>sigNum</i> );                                         |  |
| Arguments   | port                                                                                                    | Enter the value returned by either the function<br>xPCOpenSerialPort or the function<br>xPCOpenTcpIpPort. |  |
|             | scNum                                                                                                    | Enter the scope number.                                                                                   |  |
|             | sigNum                                                                                                    | Enter a signal number.                                                                                    |  |
| Description | The xPCScRemSignal function removes a signal from the scope with number <i>scNum</i> . The scope must already exist, and signal number <i>sigNum</i> must exist in the scope. Use xPCGetScopes to determine the existing scopes, and use xPCScGetSignals to determine the existing signals for a scope. Use this function only when the scope is stopped. Use xPCScGetState to check the state of the scope. Use the xPCGetScope function to retrieve the scope number. |                                                                                                    |  |
| See Also    | API functions xPCScAddSignal, xPCAddScope, xPCRemScope, xPCGetScopes, xPCScGetSignals, xPCScGetState                                                                                                    |                                                                                                    |  |
|             | Scope object method remsignal                                                                                                    |                                                                                                    |  |

| Purpose     | Set the decimation of a                                                                                                    | scope                                                                                               |  |
|-------------|----------------------------------------------------------------------------------------------------|----------------------------------------------------------------------------------------------------|--|
| Prototype   | <pre>void xPCScSetDecimation(int port, int scNum, int decimation);</pre>                                                                                                    |                                                                                                    |  |
| Arguments   | port                                                                                                    | Enter the value returned by either the function xPCOpenSerialPort or the function xPCOpenTcpIpPort. |  |
|             | scNum                                                                                                    | Enter the scope number.                                                                             |  |
|             | decimation                                                                                                    | Enter an integer for the decimation.                                                                |  |
| Description | The xPCScSetDecimation function sets the <i>decimation</i> of scope <i>scNum</i> . The decimation is a number, N, meaning every Nth sample is acquired in a scope window. Use this function only when the scope is stopped. Use xPCScGetState to check the state of the scope. Use the xPCGetScope function to retrieve the scope number. |                                                                                                    |  |
| See Also    | API functions xPCScGet                                                                                                    | Decimation, xPCScGetState                                                                           |  |
|             | Scope object property D                                                                                                    | ecimation                                                                                           |  |
|             |                                                                                                    |                                                                                                    |  |

## **xPCScSetNumPrePostSamples**

| Purpose     | Set the number of pre or                                                                                                    | post samples before triggering a scope                                                                                                    |
|-------------|----------------------------------------------------------------------------------------------------|----------------------------------------------------------------------------------------------------|
| Prototype   | void xPCScSetNumPre                                                                                                    | ePostSamples(int <i>port</i> , int <i>scNum</i> , int <i>prepost</i> );                                                                                 |
| Arguments   | port                                                                                                    | Enter the value returned by either the function<br>xPCOpenSerialPort or the function<br>xPCOpenTcpIpPort.                                               |
|             | scNum                                                                                                    | Enter the scope number.                                                                                                    |
|             | prepost                                                                                                    | A negative number means pretriggering, while a<br>positive number means posttriggering. This<br>function can only be used when the scope is<br>stopped. |
| Description | The xPCScSetNumPrePostSamples function sets the number of samples for pre-<br>or posttriggering for scope <i>scNum</i> to <i>prepost</i> . Use this function only when the<br>scope is stopped. Use xPCScGetState to check the state of the scope. Use the<br>xPCGetScope function to retrieve the scope number. |                                                                                                    |
| See Also    | API functions xPCScGetN                                                                                                    | lumPrePostSamples, xPCScGetState                                                                                                    |
|             | Scope object property Nu                                                                                                    | mPrePostSamples                                                                                                    |

| Purpose     | Set the number of sample  | es in one data acquisition cycle                                                                                                    |
|-------------|---------------------------|----------------------------------------------------------------------------------------------------|
| Prototype   | void xPCScSetNumSam       | ples(int <i>port</i> , int <i>scNum</i> , int <i>samples</i> );                                                                                                    |
| Arguments   | port                      | Enter the value returned by either the function xPCOpenSerialPort or the function xPCOpenTcpIpPort.                                                                       |
|             | scNum                     | Enter the scope number.                                                                                                    |
|             | samples                   | Enter the number of samples you want to acquire in one cycle.                                                                                                    |
| Description | to samples. Use this fund | s function sets the number of samples for scope <i>scNum</i><br>tion only when the scope is stopped. Use<br>the state of the scope. Use the xPCGetScope function<br>ther. |
| See Also    | API functions xPCScGetN   | umSamples,xPCScGetState                                                                                                    |
|             | Scope object property Num | nSamples                                                                                                    |
|             |                           |                                                                                                    |

## xPCScSetTriggerLevel

| Purpose     | Set the trigger level for a                                                                                                    | scope                                                                                                    |  |
|-------------|----------------------------------------------------------------------------------------------------|----------------------------------------------------------------------------------------------------|--|
| Prototype   | <pre>void xPCScSetTriggerLevel(int port, int scNum, double level);</pre>                                                                                                    |                                                                                                    |  |
| Arguments   | port                                                                                                    | Enter the value returned by either the function xPCOpenSerialPort or the function xPCOpenTcpIpPort.                                                                                  |  |
|             | scNum                                                                                                    | Enter the scope number.                                                                                                    |  |
|             | level                                                                                                    | Value for a signal to trigger data acquisition with a scope.                                                                                                    |  |
| Description | scNum. Use this function of                                                                                                    | vel function sets the trigger level <i>level</i> for scope<br>only when the scope is stopped. Use xPCScGetState to<br>be. Use the xPCGetScope function to retrieve the scope<br>ope. |  |
| See Also    | API functions xPCScGetTriggerLevel, xPCScSetTriggerSlope,<br>xPCScGetTriggerSlope, xPCScSetTriggerSignal, xPCScGetTriggerSignal,<br>xPCScSetTriggerScope, xPCScGetTriggerScope, xPCScSetTriggerMode,<br>xPCScGetTriggerMode, xPCScGetState |                                                                                                    |  |
|             | Scope object property Tri                                                                                                    | ggerLevel                                                                                                    |  |

| Purpose   | Set the trigger mode | of a scope                                                                                          |
|-----------|----------------------|----------------------------------------------------------------------------------------------------|
| Prototype | void xPCScSetTr:     | iggerMode(int <i>port</i> , int <i>scNum</i> , int <i>mode</i> );                                   |
| Arguments | port                 | Enter the value returned by either the function xPCOpenSerialPort or the function xPCOpenTcpIpPort. |
|           | scNum                | Enter the scope number.                                                                             |
|           | mode                 | Trigger mode for a scope.                                                                           |
|           |                      |                                                                                                    |

# **Description** The xPCScSetTriggerMode function sets the trigger mode of scope scNum to mode. Use this function only when the scope is stopped. Use xPCScGetState to check the state of the scope. Use the xPCGetScopes function to retrieve a list of scopes.

Use the constants defined in xpcapiconst.h to interpret the trigger mode. These constants include the following.

| Constant        | Value | Description                                                                                                    |
|-----------------|-------|----------------------------------------------------------------------------------------------------|
| TRIGMD_FREERUN  | 0     | The scope always triggers when it is<br>ready to trigger, regardless of the<br>circumstances. This is the default.                                                                                                    |
| TRIGMD_SOFTWARE | 1     | Only a user can trigger the scope. It<br>is always possible for a user to<br>trigger the scope; however, if you<br>set the scope to this trigger mode,<br>user intervention is the only way to<br>trigger the scope. No other<br>triggering is possible. |

| Constant      | Value | Description                                                                                                    |
|---------------|-------|----------------------------------------------------------------------------------------------------|
| TRIGMD_SIGNAL | 2     | Signal must cross a value before the scope is triggered.                                                                                                    |
| TRIGMD_SCOPE  | 3     | Scope is triggered by another scope<br>at the trigger point of the triggering<br>scope, modified by the value of<br>triggerscopesample (see<br>scopedata on page 4-22). |

See AlsoAPI functions xPCGetScopes, xPCScSetTriggerLevel, xPCScGetTriggerLevel,<br/>xPCScSetTriggerSlope, xPCScGetTriggerSlope, xPCScSetTriggerSignal,<br/>xPCScGetTriggerSignal, xPCScSetTriggerScope, xPCScGetTriggerScope,<br/>xPCScGetTriggerMode, xPCScGetState

Scope object method trigger

Scope object property TriggerMode

| Purpose     | Select a scope to tri                                                                                                    | gger another scope                                                                                        |
|-------------|----------------------------------------------------------------------------------------------------|----------------------------------------------------------------------------------------------------|
| Prototype   | void xPCScSetT                                                                                                    | riggerScope(int port, int scNum, int trigScope);                                                          |
| Arguments   | port                                                                                                    | Enter the value returned by either the function<br>xPCOpenSerialPort or the function<br>xPCOpenTcpIpPort. |
|             | scNum                                                                                                    | Enter the scope number.                                                                                   |
|             | trigScope                                                                                                    | Enter the scope type to be triggered.                                                                     |
| Description | The xPCScSetTriggerScope function sets the trigger scope of scope <i>scNum</i> to <i>trigScope</i> . This function can only be used when the scope is stopped. Use xPCScGetState to check the state of the scope. Use the xPCGetScopes function to retrieve a list of scopes.                  |                                                                                                    |
|             | The scope type can                                                                                                    | be SCTYPE_HOST or SCTYPE_TARGET.                                                                          |
| See Also    | API functions xPCGetScopes, xPCScSetTriggerLevel, xPCScGetTriggerLevel,<br>xPCScSetTriggerSlope, xPCScGetTriggerSlope, xPCScSetTriggerSignal,<br>xPCScGetTriggerSignal, xPCScGetTriggerScope, xPCScSetTriggerMode,<br>xPCScGetTriggerMode, xPCScGetState<br>Scope object property TriggerScope |                                                                                                    |
|             | Scoke colect higher                                                                                                    |                                                                                                    |

## xPCScSetTriggerScopeSample

| Purpose     | Set the sample number for a triggering scope                                                                                                    |                                                                                                    |  |
|-------------|----------------------------------------------------------------------------------------------------|----------------------------------------------------------------------------------------------------|--|
| Prototype   | <pre>void xPCScSetTriggerScopeSample(int port, int scNum, int trigScSamp);</pre>                                                                                                    |                                                                                                    |  |
| Arguments   | port                                                                                                    | Enter the value returned by either the function xPCOpenSerialPort or the function xPCOpenTcpIpPort.                                                                                                    |  |
|             | scNum                                                                                                    | Enter the scope number.                                                                                                    |  |
|             | trigScSamp                                                                                                    | Enter a nonnegative integer for the number of<br>samples acquired by the triggering scope before<br>starting data acquisition on a second scope.                                                             |  |
| Description | The xPCScSetTriggerScopeSample function sets the number of samples ( <i>trigScSamp</i> ) a triggering scope acquires before it triggers a second scope ( <i>scNum</i> ). Use the xPCGetScopes function to retrieve a list of scopes.                                                   |                                                                                                    |  |
|             | For meaningful results, set <i>trigScSamp</i> between -1 and ( <i>nSamp</i> -1). <i>nSamp</i> is the number of samples in one data acquisition cycle for the triggering scope. However, no checking is done, and using a value that is too big causes the scope never to be triggered. |                                                                                                    |  |
|             |                                                                                                    | r a second scope at the end of a data acquisition cycle for enter trigScSamp = -1.                                                                                                    |  |
| See Also    | xPCScSetTriggerSlc<br>xPCScGetTriggerSig                                                                                                    | Scopes,xPCScSetTriggerLevel,xPCScGetTriggerLevel,<br>ppe,xPCScGetTriggerSlope,xPCScSetTriggerSignal,<br>gnal,xPCScSetTriggerScope,xPCScGetTriggerScope,<br>le,xPCScGetTriggerMode,xPCScGetTriggerScopeSample |  |
|             | Scope object properti                                                                                                    | es TriggerMode, TriggerSample                                                                                                    |  |

| Purpose     | Select a signal to t                                                                                                    | trigger a scope                                                                                           |
|-------------|----------------------------------------------------------------------------------------------------|----------------------------------------------------------------------------------------------------|
| Prototype   | void xPCScSet                                                                                                    | TriggerSignal(int <i>port</i> , int <i>scNum</i> , int <i>trigSig</i> );                                  |
| Arguments   | port                                                                                                    | Enter the value returned by either the function<br>xPCOpenSerialPort or the function<br>xPCOpenTcpIpPort. |
|             | scNum                                                                                                    | Enter the scope number.                                                                                   |
|             | trigSig                                                                                                    | Enter a signal number.                                                                                    |
| Description | The xPCScSetTriggerSignal function sets the trigger signal of scope scNum to trigSig. The trigger signal trigSig must be one of the signals in the scope. Use this function only when the scope is stopped. You can use xPCScGetSignals to retrieve the list of signals in the scope. Use xPCScGetState to check the state of the scope. Use the xPCGetScopes function to retrieve a list of scopes. |                                                                                                    |
| See Also    | API functions xPCGetScopes, xPCScGetState, xPCScSetTriggerLevel,<br>xPCScGetTriggerLevel, xPCScSetTriggerSlope, xPCScGetTriggerSlope,<br>xPCScGetTriggerSignal, xPCScSetTriggerScope, xPCScGetTriggerScope,<br>xPCScSetTriggerMode, xPCScGetTriggerMode                                                                                                    |                                                                                                    |
|             | Scope object prope                                                                                                    | erty TriggerSignal                                                                                        |

#### xPCScSetTriggerSlope

| Purpose   | Set the slope of a s | Set the slope of a signal that triggers a scope                                                     |  |  |
|-----------|----------------------|----------------------------------------------------------------------------------------------------|--|--|
| Prototype | void xPCScSet1       | riggerSlope(int port, int scNum, int trigSlope);                                                    |  |  |
| Arguments | port                 | Enter the value returned by either the function xPCOpenSerialPort or the function xPCOpenTcpIpPort. |  |  |
|           | scNum                | Enter the scope number.                                                                             |  |  |
|           | trigSlope            | Enter the slope mode for the signal that triggers the scope.                                        |  |  |
|           |                      |                                                                                                    |  |  |

**Description** The xPCScSetTriggerSlope function sets the trigger slope of scope scNum to trigSlope. Use this function only when the scope is stopped. Use xPCScGetState to check the state of the scope. Use the xPCGetScopes function to retrieve a list of scopes.

Use the constants defined in xpcapiconst.h to set the trigger slope. The possible slope mode constants include

| Constant          | Value | Description                                                                 |
|-------------------|-------|-----------------------------------------------------------------------------|
| TRIGSLOPE_EITHER  | 0     | The trigger slope can be either rising or falling.                          |
| TRIGSLOPE_RISING  | 1     | The trigger signal value must be rising when it crosses the trigger value.  |
| TRIGSLOPE_FALLING | 2     | The trigger signal value must be falling when it crosses the trigger value. |

See Also API functions xPCGetScopes, xPCScSetTriggerLevel, xPCScGetTriggerLevel, xPCScGetTriggerSlope, xPCScSetTriggerSignal, xPCScGetTriggerScope, xPCScGetTriggerScope, xPCScGetTriggerMode, xPCScGetTriggerMode, xPCScGetState

Scope object property TriggerSlope

| Purpose     | Set the software trigger of a scope                                                                                                    |                                                       |  |
|-------------|----------------------------------------------------------------------------------------------------|-------------------------------------------------------|--|
| Prototype   | <pre>void xPCScSoftwareTrigger(int port, int scNum);</pre>                                                                                                    |                                                       |  |
| Arguments   | portEnter the value returned by either the function<br>xPCOpenSerialPort or the function<br>xPCOpenTcpIpPort.                                                                                                    |                                                       |  |
|             | scNum                                                                                                    | Enter the scope number.                               |  |
| Description | The xPCScSoftwareTrigger function triggers scope <i>scNum</i> . The scope must be<br>in the state "Waiting for trigger" for this function to succeed. Use<br>xPCScGetState to check the state of the scope. Use the xPCGetScopes function<br>to retrieve a list of scopes. |                                                       |  |
|             | You can use the xPCScSor<br>regardless of the trigger                                                                                                    | ftwareTrigger function to trigger the scope,<br>mode. |  |
| See Also    | API functions xPCGetSco<br>Scope object method trig<br>Scope object property Tri                                                                                                    | -                                                     |  |

#### **xPCScStart**

| Purpose     | Start data acqui                                                               | Start data acquisition for a scope                                                                                                    |  |  |
|-------------|--------------------------------------------------------------------------------|----------------------------------------------------------------------------------------------------|--|--|
| Prototype   | void xPCScS <sup>+</sup>                                                       | <pre>void xPCScStart(int port, int scNum);</pre>                                                                                                    |  |  |
| Arguments   | port                                                                           | Enter the value returned by either the function xPCOpenSerialPort or the function xPCOpenTcpIpPort.                                                                                                    |  |  |
|             | scNum                                                                          | Enter the scope number.                                                                                                    |  |  |
| Description | If the scope does<br>for Trigger" st<br>"Finished", or "I<br>to check the stat | The xPCScStart function starts or restarts the data acquisition of scope <i>scNum</i> .<br>If the scope does not have to preacquire any samples, it enters the "Waiting<br>for Trigger" state. The scope must be in state "Waiting to Start",<br>"Finished", or "Interrupted" for this function to succeed. Call xPCScGetState<br>to check the state of the scope or, for host scopes that are already started, call<br>xPCIsScFinished. Use the xPCGetScopes function to retrieve a list of scopes. |  |  |
| See Also    | API functions xF                                                               | PCGetScopes, xPCScGetState, xPCScStop, xPCIsScFinished                                                                                                    |  |  |
|             | Scope object met                                                               | thod start                                                                                                    |  |  |

| Purpose     | Stop data acquisition for a scope                                                                                                    |                                                                                                    |  |
|-------------|----------------------------------------------------------------------------------------------------|----------------------------------------------------------------------------------------------------|--|
| Prototype   | void xPCScStop(                                                                                                    | <pre>int port, int scNum);</pre>                                                                          |  |
| Arguments   | port                                                                                                    | Enter the value returned by either the function<br>xPCOpenSerialPort or the function<br>xPCOpenTcpIpPort. |  |
|             | scNum                                                                                                    | Enter the scope number.                                                                                   |  |
| Description | The xPCScStop function stops the scope <i>scNum</i> . This sets the scope to the "Interrupted" state. The scope must be running for this function to succeed. Use xPCScGetState to determine the state of the scope. Use the xPCGetScopes function to retrieve a list of scopes. |                                                                                                    |  |
| See Also    | API functions xPCGetScopes, xPCScStart, xPCScGetState<br>Scope object method stop                                                                                                    |                                                                                                    |  |

#### xPCSetEcho

| Purpose     | Turn the messag  | ge display on or of                     | ff                                                                                                    |
|-------------|------------------|-----------------------------------------|----------------------------------------------------------------------------------------------------|
| Prototype   | void xPCSet      | Echo(int <i>port</i> ,                  | <pre>int mode);</pre>                                                                                                    |
| Arguments   | port             | xPCOpe                                  | the value returned by either the function<br>enSerialPort or the function<br>enTcpIpPort.                                       |
|             | mode             | Valid v                                 | values are                                                                                                    |
|             |                  | 0                                       | Turns the display off                                                                                                    |
|             |                  | 1                                       | Turns the display on                                                                                                    |
| Description | the target PC on | n or off. You can cl<br>opped. When you | etEcho function sets the message display on<br>hange the mode only when the target<br>turn the message display off, the message |
| See Also    | API function xP0 | CGetEcho                                |                                                                                                    |

| Purpose     | Set the last error to a specific string constant                                                                                                    |                                            |  |
|-------------|----------------------------------------------------------------------------------------------------|--------------------------------------------|--|
| Prototype   | <pre>void xPCSetLastError(int error);</pre>                                                                                                    |                                            |  |
| Arguments   | error                                                                                                    | Specify the string constant for the error. |  |
| Description | The xPCSetLastError function sets the global error constant returned by xPCGetLastError to <i>error</i> . This is useful only to set the string constant to ENOERROR. |                                            |  |
| See Also    | API functions xP                                                                                                    | CGetLastError, xPCErrorMsg                 |  |

#### **xPCSetLoadTimeOut**

| Purpose     | Change the timeout value for initialization                                                                                                    |                                                                                                    |
|-------------|----------------------------------------------------------------------------------------------------|----------------------------------------------------------------------------------------------------|
| Prototype   | <pre>void xPCSetLoadTimeOut(int port, int timeOut);</pre>                                                                                                    |                                                                                                    |
| Arguments   | port                                                                                                    | Enter the value returned by either the function<br>xPCOpenSerialPort or the function<br>xPCOpenTcpIpPort.                                                                                                    |
|             | timeOut                                                                                                    | Enter the new initialization timeout value.                                                                                                    |
| Description | The xPCSetLoadTimeOut function changes the timeout value for initialization.<br>The <i>timeOut</i> value is the time the function xPCLoadApp waits to check whether<br>the model initialization for a new application is complete before returning. It<br>enables you to set the number of initialization attempts to be made before<br>signaling a timeout. When a new target application is loaded onto the target<br>PC, the function xPCLoadApp waits for a certain time to check whether the<br>model initialization is complete before returning. If the model initialization is<br>incomplete within the allotted time, xPCLoadApp returns a timeout error. |                                                                                                    |
|             | attempt taking approxima<br>in the case of larger model<br>example, models with ther                                                                                                    | ecks for target readiness five times, with each<br>tely 1 second (less if the target is ready). However,<br>s or models requiring longer initialization (for<br>mocouple boards), the default of about 5 seconds<br>a spurious timeout can be generated. |
| See Also    | API functions xPCGetLoad                                                                                                    | TimeOut, xPCLoadApp, xPCUnloadApp                                                                                                    |

| Purpose     | Set the logging mode  | and increment value of a scope                                                                            |
|-------------|-----------------------|----------------------------------------------------------------------------------------------------|
| Prototype   | void xPCSetLogMo      | <pre>ode(int port, lgmode logging_data);</pre>                                                            |
| Arguments   | port                  | Enter the value returned by either the function<br>xPCOpenSerialPort or the function<br>xPCOpenTcpIpPort. |
|             | logging_data          | Logging mode and increment value.                                                                         |
| Description | _                     | unction sets the logging mode and increment to the values<br>See the structure lgmode for more details.   |
| See Also    | API function xPCGetL  | ogMode                                                                                                    |
|             | API structure lgmode  |                                                                                                    |
|             | Target object propert | y LogMode                                                                                                 |
|             |                       |                                                                                                    |

#### **xPCSetParam**

| Purpose     | Change the value of a parameter                        |                                                                                                    |
|-------------|--------------------------------------------------------|----------------------------------------------------------------------------------------------------|
| Prototype   | <pre>void xPCSetParam(int *paramValue);</pre>          | port, int paramIdx, const double                                                                                                    |
| Arguments   | port                                                   | Enter the value returned by either the function<br>xPCOpenSerialPort or the function<br>xPCOpenTcpIpPort.                                                                                                    |
|             | paramIdx                                               | Parameter index.                                                                                                    |
|             | paramValue                                             | Vector with at least the correct size.                                                                                                    |
| Description | paramValue. For matrices,<br>matrix in column-major fo | a sets the parameter <i>parIdx</i> to the value in<br><i>paramValue</i> should be a vector representation of the<br>prmat. Although <i>paramValue</i> is a vector of doubles,<br>values to the correct types (using truncation) before |
| See Also    | API functions xPCGetPara                               | mDims, xPCGetParamIdx, xPCGetParam                                                                                                    |

| Purpose     | Change the sample time, in seconds, for a target application                                                                                                    |                                                                                                    |
|-------------|----------------------------------------------------------------------------------------------------|----------------------------------------------------------------------------------------------------|
| Prototype   | void xPCSetSampleT                                                                                                    | <pre>ime(int port, double ts);</pre>                                                                      |
| Arguments   | port                                                                                                    | Enter the value returned by either the function<br>xPCOpenSerialPort or the function<br>xPCOpenTcpIpPort. |
|             | ts                                                                                                    | Sample time for the target application.                                                                   |
| Description | The xPCSetSampleTime function sets the sample time, in seconds, of the target application to <i>ts</i> . Use this function only when the application is stopped. |                                                                                                    |
| See Also    | API function xPCGetSampleTime                                                                                                    |                                                                                                    |
|             | Target object property S                                                                                                    | campleTime                                                                                                |

## xPCSetScope

| Purpose     | Set the propertie                                                                                                    | es of a scope                                                                                       |
|-------------|----------------------------------------------------------------------------------------------------|----------------------------------------------------------------------------------------------------|
| Prototype   | void xPCSetS                                                                                                    | <pre>Scope(int port, scopedata state);</pre>                                                        |
| Arguments   | port                                                                                                    | Enter the value returned by either the function xPCOpenSerialPort or the function xPCOpenTcpIpPort. |
|             | state                                                                                                    | Enter a structure of type scopedata.                                                                |
| Description | The xPCSetScope function sets the properties of a scope using a <i>state</i> structure of type scopedata. Ensure that this structure contains the properties you want to set for the scope. You can set several properties at the same time. For convenience, call the function xPCGetScope first to populate the structure with the current values. You can then change the desired values. Use this function only when the scope is stopped. Use xPCScGetState to determine the state of the scope. |                                                                                                    |
| See Also    | API functions xP                                                                                                    | CGetScope, xPCScGetState, scopedata                                                                 |
|             | Scope object met                                                                                                    | hod set                                                                                             |

| Purpose     | Change the stop time of a target application                                                                                                    |                                                                                                    |  |
|-------------|----------------------------------------------------------------------------------------------------|----------------------------------------------------------------------------------------------------|--|
| Prototype   | <pre>void xPCSetStopTime</pre>                                                                                                    | (int <i>port</i> , double <i>tfinal</i> );                                                          |  |
| Arguments   | port                                                                                                    | Enter the value returned by either the function xPCOpenSerialPort or the function xPCOpenTcpIpPort. |  |
|             | tfinal                                                                                                    | Enter the stop time, in seconds.                                                                    |  |
| Description | The xPCSetStopTime function sets the stop time of the target application to the value in <i>tfinal</i> . The target application will run for this number of seconds before stopping. Set <i>tfinal</i> to -1.0 to set the stop time to infinity. |                                                                                                    |  |
| See Also    | API function xPCGetStop                                                                                                    | Time                                                                                                |  |
|             | Target object property St                                                                                                    | opTime                                                                                              |  |

#### **xPCStartApp**

| Purpose     | Start a target ap                     | plication                                                                                                 |
|-------------|---------------------------------------|----------------------------------------------------------------------------------------------------|
| Prototype   | void xPCStar                          | tApp(int <i>port</i> );                                                                                   |
| Arguments   | port                                  | Enter the value returned by either the function<br>xPCOpenSerialPort or the function<br>xPCOpenTcpIpPort. |
| Description | The xPCStartApp machine.              | o function starts the target application loaded on the target                                             |
| See Also    | API function xPC<br>Target object met |                                                                                                    |

| Purpose     | Stop a target app                    | olication                                                                                                    |
|-------------|--------------------------------------|----------------------------------------------------------------------------------------------------|
| Prototype   | void xPCStop                         | <pre>App(int port);</pre>                                                                                                    |
| Arguments   | port                                 | Enter the value returned by either the function<br>xPCOpenSerialPort or the function<br>xPCOpenTcpIpPort.                                                                  |
| Description | The target applie                    | function stops the target application loaded on the target PC.<br>cation remains loaded, and all parameter changes made<br>you want to stop and unload an application, use |
| See Also    | API functions xP<br>Target object me | CStartApp, xPCUnloadApp<br>thod stop                                                                                                    |

## xPCTargetPing

| Purpose     | Ping the target 1                       | PC                                                                                                    |  |
|-------------|-----------------------------------------|----------------------------------------------------------------------------------------------------|--|
| Prototype   | <pre>int xPCTargetPing(int port);</pre> |                                                                                                    |  |
| Arguments   | port                                    | Enter the value returned by either the function<br>xPCOpenSerialPort or the function<br>xPCOpenTcpIpPort.                                                                                                    |  |
| Return      | -                                       | Fing function returns 1 if it successfully reaches the target. If $r$ , the function returns 0.                                                                                                    |  |
| Description | on whether the t<br>constant only wh    | ring function pings the target PC and returns 1 or 0 depending<br>target responds or not. This function returns an error string<br>hen the input is incorrect (the port number is invalid or <i>port</i> is<br>her errors, such as the inability to connect to the target, are |  |
| See Also    | API functions xF                        | PCOpenSerialPort, xPCOpenTcpIpPort, xPCClosePort                                                                                                    |  |

| Purpose     | Return the status of a grid line for a particular scope                                                                                                    |                                                                                                    |  |
|-------------|----------------------------------------------------------------------------------------------------|----------------------------------------------------------------------------------------------------|--|
| Prototype   | int xPCTgScGetGrid(                                                                                                    | <pre>int port, int scNum);</pre>                                                                          |  |
| Arguments   | port                                                                                                    | Enter the value returned by either the function<br>xPCOpenSerialPort or the function<br>xPCOpenTcpIpPort. |  |
|             | scNum                                                                                                    | Enter the scope number.                                                                                   |  |
| Return      | This function returns the status of the grid for a scope of type SCTYPE_TARGET. If there is an error, this function returns -1.                                                                                                    |                                                                                                    |  |
| Description | The xPCTgScGetGrid function gets the state of the grid lines for scope <i>scNum</i> (which must be of type SCTYPE_TARGET). A return value of 1 implies grid on, while 0 implies grid off. Note that when the scope mode (as set or retrieved by xPCTgScGetMode/xPCTgScSetMode) is set to SCMODE_NUMERICAL, the grid is not drawn even when the grid mode is set to 1. Use the xPCGetScopes function to retrieve a list of scopes.xPCStopApp |                                                                                                    |  |
| See Also    |                                                                                                    | pes, xPCTgScSetGrid, xPCTgScSetViewMode,<br>CTgScSetMode,xPCTgScGetMode,xPCTgScSetYLimits,                |  |

## xPCTgScGetMode

| Purpose     | Return the scope mode for displaying signals                                                                                                    |                                                                                                    |  |
|-------------|----------------------------------------------------------------------------------------------------|----------------------------------------------------------------------------------------------------|--|
| Prototype   | <pre>int xPCTgScGetMode(int port, int scNum);</pre>                                                                                                    |                                                                                                    |  |
| Arguments   | port                                                                                                    | Enter the value returned by either the function<br>xPCOpenSerialPort or the function<br>xPCOpenTcpIpPort. |  |
|             | scNum                                                                                                    | Enter the scope number.                                                                                   |  |
| Return      | The xPCTgScGetMode function returns the value corresponding to the scope mode. The possible values are                                                                                                    |                                                                                                    |  |
|             | <ul> <li>SCMODE_NUMERICAL = 0</li> <li>SCMODE_REDRAW = 1</li> <li>SCMODE_SLIDING = 2</li> <li>SCMODE_ROLLING = 3</li> </ul>                                                                                                    |                                                                                                    |  |
|             | If there is an error, this                                                                                                    | s function returns -1.                                                                                    |  |
| Description | The xPCTgScGetMode function retrieves the mode (SCMODE_NUMERICAL,<br>SCMODE_REDRAW, SCMODE_SLIDING, SCMODE_ROLLING) of the scope <i>scNum</i> , which<br>must be of type SCTYPE_TARGET. Use the xPCGetScopes function to retrieve a<br>list of scopes. |                                                                                                    |  |
| See Also    |                                                                                                    | copes, xPCTgScSetGrid, xPCTgScGetGrid,<br>PCTgScGetViewMode, xPCTgScSetMode,<br>CTgScGetYLimits           |  |
|             | Scope object property Mode                                                                                                    |                                                                                                    |  |

| Purpose                                                                                                    | Return the view mode for the target PC display                                                                                                    |  |  |
|----------------------------------------------------------------------------------------------------|----------------------------------------------------------------------------------------------------|--|--|
| Prototype                                                                                                    | <pre>int xPCTgScGetViewMode(int port);</pre>                                                                                                    |  |  |
| Arguments                                                                                                    | portEnter the value returned by either the function<br>xPCOpenSerialPort or the function<br>xPCOpenTcpIpPort.                                                                                                    |  |  |
| Return                                                                                                    | The xPCTgScGetViewMode function returns the view mode for the target PC screen. If there is an error, this function returns -1.                                                                                                    |  |  |
| Description                                                                                                    | The xPCTgScGetViewMode function returns the view (zoom) mode for the target PC display. If the returned value is not zero, the number is of the scope currently displayed on the screen. If the value is 0, then all defined scopes are currently displayed on the target PC screen. In the latter case, no scopes are in focus (that is, all scopes are unzoomed). |  |  |
| See Also API functions xPCGetScopes, xPCTgScSetGrid, xPCTgScGetGrid, xPCTgScSetViewMode, xPCTgScSetMode, xPCTgScGetMode, xPCTgScGetYLimits |                                                                                                    |  |  |
|                                                                                                    | Target object property ViewMode                                                                                                    |  |  |

## xPCTgScGetYLimits

| Purpose     | Copy the <i>y</i> -axis limits for                       | a scope to an array                                                                                                    |
|-------------|----------------------------------------------------------|----------------------------------------------------------------------------------------------------|
| Prototype   | void xPCTgScGetYLin                                      | nits(int <i>port</i> , int <i>scNum</i> , double * <i>limits</i> );                                                                                                    |
| Arguments   | port                                                     | Enter the value returned by either the function<br>xPCOpenSerialPort or the function<br>xPCOpenTcpIpPort.                                                                                                    |
|             | scNum                                                    | Enter the scope number.                                                                                                    |
|             | limits                                                   | The first element of the array is the lower limit<br>while the second element is the upper limit.                                                                                                    |
| Description | limits for a scope of type<br>limits are stored in the a | function retrieves and copies the upper and lower<br>SCTYPE_TARGET and with scope number <i>scNum</i> . The<br>rray <i>limits</i> . If both elements are zero, the limits are<br>etScopes function to retrieve a list of scopes. |
| See Also    |                                                          | pes, xPCTgScSetGrid, xPCTgScGetGrid,<br>CTgScGetViewMode, xPCTgScSetMode,<br>cSetYLimits                                                                                                    |
|             | Scope object property YL:                                | imit                                                                                                    |

| Purpose     | Set the grid mode for a scope                                                                                                    |                                                                                                    |  |
|-------------|----------------------------------------------------------------------------------------------------|----------------------------------------------------------------------------------------------------|--|
| Prototype   | <pre>void xPCTgScSetGrid(int port, int scNum, int grid);</pre>                                                                                                    |                                                                                                    |  |
| Arguments   | port                                                                                                    | Enter the value returned by either the function<br>xPCOpenSerialPort or the function<br>xPCOpenTcpIpPort. |  |
|             | scNum                                                                                                    | Enter the scope number.                                                                                   |  |
|             | grid                                                                                                    | Enter a grid value.                                                                                       |  |
| Description | The xPCTgScSetGrid function sets the grid of a scope of type SCTYPE_TARGET<br>and scope number <i>scNum</i> to <i>grid</i> . If <i>grid</i> is 0, the grid is off. If <i>grid</i> is 1, the<br>grid is on and grid lines are drawn on the scope window. When the drawing<br>mode of scope <i>scNum</i> is set to SCMODE_NUMERICAL, the grid is not drawn even<br>when the grid mode is set to 1. Use the xPCGetScopes function to retrieve a list<br>of scopes. |                                                                                                    |  |
| See Also    |                                                                                                    | Scopes, xPCTgScGetGrid, xPCTgScSetViewMode,<br>xPCTgScSetMode,xPCTgScGetMode,xPCTgScSetYLimits,           |  |
|             | Scope object property                                                                                                    | Grid                                                                                                    |  |

#### **xPCTgScSetMode**

| Purpose     | Set the display mode for a scope                                                                                                    |                                                                                                    |  |
|-------------|----------------------------------------------------------------------------------------------------|----------------------------------------------------------------------------------------------------|--|
| Prototype   | <pre>void xPCTgScSetMode(int port, int scNum, int mode);</pre>                                                                                                    |                                                                                                    |  |
| Arguments   | port                                                                                                    | Enter the value returned by either the function<br>xPCOpenSerialPort or the function<br>xPCOpenTcpIpPort. |  |
|             | scNum                                                                                                    | Enter the scope number.                                                                                   |  |
|             | mode                                                                                                    | Enter the value for the mode.                                                                             |  |
| Description | <pre>The xPCTgScSetMode function sets the mode of a scope of type SCTYPE_TARGET and scope number scNum to mode. You can use one of the following constants for mode:      SCMODE_NUMERICAL = 0     SCMODE_REDRAW = 1     SCMODE_SLIDING = 2     SCMODE_ROLLING = 3</pre> |                                                                                                    |  |
|             | Use the xPCGetScopes fur                                                                                                    | nction to retrieve a list of scopes.                                                                      |  |
| See Also    | API functions xPCGetScopes, xPCTgScSetGrid, xPCTgScGetGrid,<br>xPCTgScSetViewMode, xPCTgScGetViewMode, xPCTgScGetMode,<br>xPCTgScSetYLimits, xPCTgScGetYLimits<br>Scope object property Mode                                                                             |                                                                                                    |  |

| Purpose     | Set the view (zoom) mode for a scope                     |                                                                                                    |  |
|-------------|----------------------------------------------------------|----------------------------------------------------------------------------------------------------|--|
| Prototype   | <pre>void xPCTgScSetViewMode(int port, int scNum);</pre> |                                                                                                    |  |
| Arguments   | port                                                     | Enter the value returned by either the function<br>xPCOpenSerialPort or the function<br>xPCOpenTcpIpPort.                                                                                           |  |
|             | scNum                                                    | Enter the scope number.                                                                                                    |  |
| Description | scope with scope                                         | iewMode function sets the target PC screen to display one<br>number <i>scNum</i> . If you set <i>scNum</i> to 0, the target PC screen<br>copes. Use the xPCGetScopes function to retrieve a list of |  |
| See Also    |                                                          | CGetScopes, xPCTgScSetGrid, xPCTgScGetGrid,<br>lode, xPCTgScSetMode, xPCTgScGetMode, xPCTgScSetYLimits,<br>.ts                                                                                      |  |
|             | Target object prop                                       | perty ViewMode                                                                                                    |  |

## **xPCTgScSetYLimits**

| Purpose     | Set the <i>y</i> -axis limits for a scope                                                                                                    |                                                                                                    |  |
|-------------|----------------------------------------------------------------------------------------------------|----------------------------------------------------------------------------------------------------|--|
| Prototype   | <pre>void xPCTgScSetYLimits(int port, int scNum, const double *Ylimits);</pre>                                                                                                    |                                                                                                    |  |
| Arguments   | port                                                                                                    | Enter the value returned by either the function<br>xPCOpenSerialPort or the function<br>xPCOpenTcpIpPort. |  |
|             | scNum                                                                                                    | Enter the scope number.                                                                                   |  |
|             | Ylimits                                                                                                    | Enter a two-element array.                                                                                |  |
| Description | The xPCTgScSetYLimits function sets the <i>y</i> -axis limits for a scope with scope number <i>scNum</i> and of type SCTYPE_TARGET to the values in the double array <i>Ylimits</i> . The first element is the lower limit, and the second element is the upper limit. Set both limits to 0.0 to specify autoscaling. Use the xPCGetScopes function to retrieve a list of scopes. |                                                                                                    |  |
| See Also    |                                                                                                    | pes, xPCTgScSetGrid, xPCTgScGetGrid,<br>CTgScGetViewMode, xPCTgScSetMode,<br>cGetYLimits                  |  |
|             | Scope object property YL:                                                                                                    | imit                                                                                                    |  |

| Purpose     | Unload target a                         | Unload target application                                                                                                    |  |
|-------------|-----------------------------------------|----------------------------------------------------------------------------------------------------|--|
| Prototype   | <pre>void xPCUnloadApp(int port);</pre> |                                                                                                    |  |
| Arguments   | port                                    | Enter the value returned by either the function xPCOpenSerialPort or the function xPCOpenTcpIpPort.                                                                                                    |  |
| Description | from the target l<br>receiving a new f  | pp function stops the current target application, removes it<br>PC memory, and resets the target PC in preparation for<br>target application. The function xPCLoadApp calls this function<br>new target application. |  |
| See Also    | API function xPC<br>Target object me    | CLoadApp<br>ethods load, unload                                                                                                    |  |

## Index

#### A

API function reference 4-1 applications xPC Target API 2-1 xPC Target COM API 3-1

#### С

COM applications 3-1

#### G

GUI creation 3-1

#### L

lgmode structure 3-21

#### S

scopedata structure 3-22

#### Х

xPC Target API 2-1 application creation 2-1 function reference 4-1 overview 1-2 xPC Target COM API 3-1 GUI creation 3-1 overview 1-2 xPCAddScope function 3-25 xPCAverageTET function 3-26 xPCCloseConnection function 3-27 xPCClosePort function 3-28 xPCDeRegisterTarget function 3-29 xPCErrorMsg function 3-30 xPCGetAppName function 3-31 xPCGetEcho function 3-32 xPCGetExecTime function 3-33 xPCGetLastError function 3-34 xPCGetLoadTimeOut function 3-35 xPCGetLogMode function 3-36 xPCGetNumOutputs function 3-37 xPCGetNumParams function 3-38 xPCGetNumSignals function 3-39 xPCGetNumStates function 3-40 xPCGetOutputLog function 3-41 xPCGetParam function 3-42 xPCGetParamDims function 3-43 xPCGetParamIdx function 3-44 xPCGetParamName function 3-45 xPCGetSampleTime function 3-46 xPCGetScope function 3-47 xPCGetScopes function 3-48 xPCGetSignal function 3-49 xPCGetSignalIdx function 3-50 xPCGetSignalName function 3-51 xPCGetSignals function 3-52 xPCGetSignalWidth function 3-53 xPCGetStateLog function 3-54 xPCGetStopTime function 3-55 xPCGetTETLog function 3-56 xPCGetTimeLog function 3-57 xPCInitAPI function 3-58 xPCIsAppRunning function 3-59 xPCIsOverloaded function 3-60 xPCIsScFinished function 3-61 xPCLoadApp function 3-62 xPCMaximumTET function 3-64 xPCMaxLogSamples function 3-63 xPCMinimumTET function 3-65 xPCNumLogSamples function 3-66 xPCNumLogWraps function 3-67

xPCOpenConnection function 3-68 xPCOpenSerialPort function 3-69 xPCOpenTcpIpPort function 3-70 xPCReboot function 3-71 xPCRegisterTarget function 3-73 xPCRemScope function 3-74 xPCReOpenPort function 3-72 xPCScAddSignal function 3-75 xPCScGetData function 3-76 xPCScGetDecimation function 3-77 xPCScGetNumPrePostSamples function 3-78 xPCScGetNumSamples function 3-79 xPCScGetSignals function 3-80 xPCScGetStartTime function 3-81 xPCScGetState function 3-82 xPCScGetTriggerLevel function 3-84 xPCScGetTriggerMode function 3-85 xPCScGetTriggerScope function 3-87 xPCScGetTriggerScopeSample function 3-88 xPCScGetTriggerSignal function 3-89 xPCScGetTriggerSlope function 3-90 xPCScGetType function 3-91 xPCScRemSignal function 3-92 xPCScSetDecimation function 3-93 xPCScSetNumPrePostSamples function 3-94 xPCScSetNumSamples function 3-95 xPCScSetTriggerLevel function 3-96 xPCScSetTriggerMode function 3-97 xPCScSetTriggerScope function 3-99 xPCScSetTriggerScopeSample function 3-100 xPCScSetTriggerSignal function 3-101 xPCScSetTriggerSlope function 3-102 xPCScSoftwareTrigger function 3-103 xPCScStart function 3-104 xPCScStop function 3-105 xPCSetEcho function 3-106 xPCSetLastError function 3-107

xPCSetLoadTimeOut function 3-108 xPCSetLogMode function 3-109 xPCSetParam function 3-110 xPCSetSampleTime function 3-111 xPCSetScope function 3-112 xPCSetStopTime function 3-113 xPCStartApp function 3-114 xPCStopApp function 3-115 xPCTargetPing function 3-116 xPCTgScGetGrid function 3-117 xPCTgScGetMode function 3-118 xPCTgScGetViewMode function 3-119 xPCTgScGetYLimits function 3-120 xPCTqScSetGrid function 3-121 xPCTgScSetMode function 3-122 xPCTgScSetViewMode function 3-123 xPCTqScSetYLimits function 3-124 xPCUnloadApp function 3-125